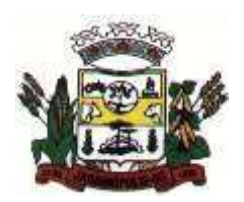

# 1 **EDITAL DE LICITAÇÃO** 2 **PREGÃO PRESENCIAL Nº. 4/2020**

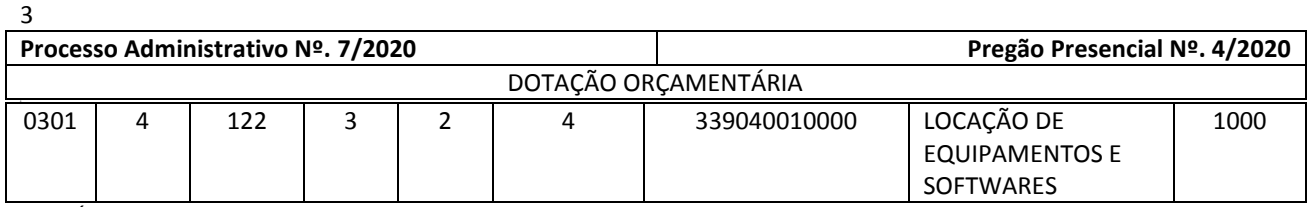

5 Órgão e Unidade – Função – Sub-Função – Programa – Destino – Proj./Ativ. – Cat. Econômica – Descrição – Fonte de Recursos 6

### **6 - DA LICITAÇÃO**

O MUNICÍPIO DE JARDINÓPOLIS, ESTADO DE SANTA CATARINA, com sede à AV. Getúlio Vargas,Centro, CEP 89.848-000, através de seu PREGOEIRO, nomeado pelo Decreto de nº 5.499/19, comunica aos interessados que está realizando o **Processo Licitatório nº. 7/2020**, na modalidade **Pregão Presencial nº. 4/2020**, do tipo **Menor preço - Global**, de conformidade com a Lei 10.520 de 17 de julho de 2002, Lei 8.666 de 21 de Junho de 1993 e suas alterações, com vencimento previsto para a entrega dos envelopes nº.01, contendo os documentos para proposta e envelope nº.02 para habilitação, para o dia **29 de janeiro de 2020, às 08:00 horas**, iniciando-se a sessão pública no dia **29 de janeiro de 2020 às 08:00 horas**, no Centro Administrativo Municipal, sito à Av. Getúlio Vargas, 815, nesta cidade de JARDINÓPOLIS-SC.

6.1 A presente licitação tem por objeto a prestação de serviços técnicos especializados para informatização da Administração Pública Municipal, através de Locação de Sistemas específicos para GESTÃO PÚBLICA MUNICIPAL, com migração de todos os dados dos sistemas ora em uso, implantação, treinamento dos usuários e suporte técnico, já inclusas manutenções corretivas quando houverem observadas as especificações técnicas e a descrição das atividades estabelecidas no **Anexo I**, parte integrante deste edital.

### **DOS RECURSOS ORÇAMENTÁRIOS**

- 7.1 Os recursos para aquisição do objeto do presente Edital de PREGÃO PRESENCIAL são recursos próprios do orçamento vigente na dotação orçamentária vigente:
- 7.2 Para os próximos anos, a execução contratual ficará adstrita à existência de dotações orçamentárias respectivas nos exercícios futuros.

### 8 **DA FORMA DE PAGAMENTO E DO REAJUSTE**

- 8.1 O pagamento mensal da locação dos sistemas será efetuado até o dia 5 (cinco) do mês subsequente ao da prestação dos serviços, mediante a apresentação da nota fiscal.
- 8.2 O pagamento da Implantação e Treinamento será efetuado em até 10 (dez) dias úteis contados do recebimento da respectiva nota fiscal.
- 8.3 O pagamento dos serviços de suporte técnico, após implantação será realizado em até dez (dez) dias úteis contados do recebimento da respectiva nota fiscal.
- 8.4 Os valores ofertados para locação dos sistemas, assistência técnica e alterações específicas da contratante somente serão reajustados após o primeiro ano contratual, com base no índice **IGP-M** apurado no período de referência, ou na falta desse, pelo índice legalmente permitido à época.
- 8.5 Em caso de atraso nos pagamentos, eventual correção monetária apenas incidirá após decorridos dozes meses de inadimplência.

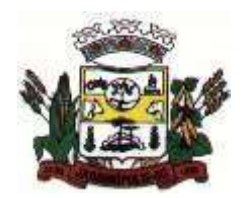

MUNICÍPIO DE JARDINÓPOLIS

### 9 **DA VIGÊNCIA**

9.1 Os serviços serão prestados no período de 11 (onze) ou seja até 31/12/2020, meses, podendo ser prorrogado consoante à autorização do artigo 57, IV da Lei Federal nº 8.666/1993.

### 10 **CONDIÇÕES DE PARTICIPAÇÃO NA LICITAÇÃO**

- 10.1Para habilitar-se à licitação, o interessado deverá ser pessoa jurídica de direito privado.
- 10.2Não poderá participar da licitação o interessado que tiver Falência e Concordata.
- 10.3Não poderá participar da licitação o interessado que estiver sendo penalizado com as sanções previstas nos incisos III e IV do art. 87.
- 10.4Não poderá participar da licitação o interessado que estiver descumprindo o inciso XXXIII do art. 7º da Constituição Federal.

### 11 **DA PROPOSTA DE PREÇOS**

- 11.1O **Envelope N° 1** deverá conter a proposta, que deve ser apresentada em via única, em papel, manuscrito, datilografado e ou por impressão, fazendo referência ao processo licitatório, datada, assinada e identificada pelo respectivo proponente e elaborada conforme **Anexo II**.
- 11.2Fica estabelecido em 60 (sessenta) dias o prazo de validade da proposta, o qual será contado a partir da data de sessão de abertura dos envelopes respectivos.
- 11.3Os preços deverão ser cotados em moeda corrente nacional, com no máximo duas casas decimais à direita da vírgula, praticados no último dia previsto para a entrega da proposta.
- 11.4Nos preços propostos deverão estar incluídas todas as despesas, custos, encargos e tributos decorrentes da execução total do objeto desta licitação.
- 11.5Fica estipulado como valor máximo para o **valor global** ofertado, nos termos do Art. 40 Inciso X da Lei nº 8.666/93, a quantia de R\$: 117.590,00 (cento e dezessete mil quinhentos e noventa Reais), sendo sumariamente desclassificadas as propostas que apresentarem valor superior a este **e valores superiores aos estabelecidos para cada item no Anexo II.**
- 11.6Serão desclassificadas as propostas de preço cujo preço proposto seja superior ao estipulado **no subitem 7.5.**
- 11.7É vedado a utilização de qualquer elemento, critério, ou fator sigiloso, subjetivo ou reservado, que possa, ainda que indiretamente, elidir o princípio da igualdade e isonomia entre os licitantes.
- 11.8Não será considerada qualquer oferta de vantagem não prevista no Edital, especialmente, preços ou vantagens baseadas nas ofertas dos demais licitantes.

### 12 **DA DOCUMENTAÇÃO PARA A HABILITAÇÃO**

No **Envelope nº 02** deverá conter os documentos necessários à **Habilitação Jurídica e Regularidade Fiscal, Qualificação Econômico-Financeira e Qualificação Técnica**, como segue:

#### 12.1**Habilitação Jurídica e Regularidade Fiscal**

12.1.1 Ato constitutivo, estatuto ou contrato social em vigor, devidamente registrado, em se tratando de sociedades comerciais e, no caso de sociedades por ações, acompanhado de documentos da última eleição de seus administradores. No ato constitutivo deverão estar contempladas, dentre os objetivos sociais, a execução de atividades compatíveis com a natureza e objeto da licitação.

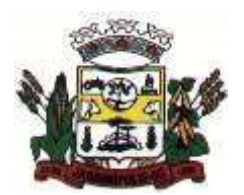

- 12.1.2 Prova de inscrição no Cadastro Nacional de Pessoas Jurídicas CNPJ.
- 12.1.3 Prova de regularidade para com a Fazenda Federal e Procuradoria Geral da Fazenda Nacional, bem como para com a Fazenda Estadual e Municipal.
- 12.1.4 Prova de regularidade relativa à Seguridade Social (INSS) e ao Fundo de Garantia por Tempo de Serviço (FGTS), demonstrando o regular recolhimento dos encargos sociais instituídos por lei.
- 12.1.5 Prova de regularidade de débitos trabalhistas CNDT emitida pelo Tribunal Regional do Trabalho.
- 12.1.6 Declaração do licitante de que não pesa contra si declaração de inidoneidade, expedida em face de inexecução total ou parcial de contratos com outros entes públicos, nos termos do artigo 87, inciso IV e artigo 88, inciso III da Lei 8.666/93, em atendimento ao artigo 97 da referida Lei, constante do Anexo VI.
- 12.1.7 Declaração do licitante de que não emprega menores de dezoito anos em trabalho noturno, perigoso ou insalubre e não emprega menor de dezesseis anos, em cumprimento do disposto no inciso V do art. 27 da Lei n.º 8.666, de 21 de junho de 1993, acrescido pela Lei n.º 9.854, de 27 de outubro de 1999, constante no Anexo IV.
- 12.1.8 Declaração do licitante ou seu representante legal, sob as penas do artigo 299 do Código Penal, de que a solução por si proposta atende a todas as exigências do presente edital, notadamente aquelas Anexo I.

#### 12.2**Qualificação Econômico-financeira**

- 12.2.1 Certidão Negativa de Falência, Concordata e Recuperação Judicial expedida pelo distribuidor da sede da pessoa jurídica:
- 12.2.2 Balanço patrimonial e demonstrações financeiras do último exercício social, já exigíveis e apresentados na forma da lei, assinado pelo representante legal da proponente e pelo contador com seu respectivo nº. CRC, que comprove a boa situação financeira da empresa, vedada a sua substituição por balancetes; sendo que o licitante que estiver no curso do primeiro exercício de sua existência deverá apresentar o balanço de abertura;
- 12.2.3 A avaliação do balanço patrimonial e demonstrações financeiras do último exercício social deverão vir acompanhado do índice de Liquidez Corrente, índice de Liquidez Geral e Fator de Insolvência correspondente, mediante aplicação das seguintes fórmulas (a ofertante deverá apresentar estes índices calculados e demonstrados):

LC = AC/PC........................................ igual ou superior a 1,0 (um inteiro).  $LG = (AC + RLP) / (PC + PNC)$  ........ igual ou superior a 1,0 (um inteiro). SG = AT/ (PC + PNC) ........................ igual ou superior a 1,0 (um inteiro). **Onde:** LC = Liquidez Corrente RLP = Realizável a Longo Prazo. AC = Ativo Circulante PNC = Passivo Não Circulante. PC = Passivo Circulante SG = Solvência Geral. LG = Liquidez Geral AT = Ativo Total

- 12.2.4 Serão considerados aceitos como na forma da Lei, o Balanço Patrimonial e Demonstrações Contábeis assim apresentados:
	- i. por cópia registrada ou autenticada na Junta Comercial da sede do licitante ou,
	- ii. por cópia do Livro Diário, devidamente autenticada na Junta Comercial da sede do licitante ou em outro órgão equivalente.
	- iii. Balanço Eletrônico.

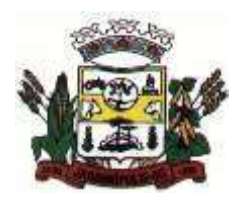

- 12.2.5 Os documentos solicitados deverão ser apresentados em original ou em cópia autenticada. Poderão, ainda, serem autenticados pelo Pregoeiro ou Equipe de Apoio no ato de abertura dos envelopes documentos, desde que sejam apresentadas as vias originais deles. Não será autenticado pelo Pregoeiro ou Equipe de Apoio cópias de certidões emitidas por meio eletrônico, junto à rede mundial de computadores-Internet, devendo, tais impressos, serem apresentados em seus originais.
- 12.2.6O Pregoeiro poderá proceder a verificação, total ou por amostragem, da veracidade das certidões emitidas por meio da Rede Mundial de Computadores – Internet, nos respectivos sites de emissão.
- 12.2.7As microempresas e empresas de pequeno porte que queiram gozar das prerrogativas e benefícios concedidos pela Lei Complementar nº 123/2006 deverão apresentar no momento do credenciamento, além dos documentos anteriormente mencionados, uma declaração, assinada pelo contador, que se constitui como microempresa ou empresa de pequeno porte para os fins e a certidão do Simples, extraída no site da receita federal.
- 12.2.8A microempresa e/ou empresa de pequeno porte deverá apresentar toda a documentação exigida para efeito de comprovação de regularidade fiscal, ainda que esta apresente alguma restrição:
	- **a)** Havendo alguma restrição na comprovação da regularidade fiscal, é assegurado à microempresa ou empresa de pequeno porte o prazo de 02 (dois) dias úteis, prorrogáveis por igual período a critério da Administração, para a regularização dessa documentação, cujo termo inicial corresponderá ao momento em que o proponente for declarado o vencedor do certame, conforme previsto no art. 43, § 1º, da Lei Complementar n.º 123/2006.
	- **b)**A não regularização da documentação, no prazo previsto na alínea anterior, implicará decadência do direito à contratação, sem prejuízo das sanções previstas no art. 81 da Lei n.º 8.666/1993, sendo facultado à Administração convocar as licitantes remanescentes, na ordem de classificação, para a assinatura do contrato, ou revogar a licitação.

#### 12.3**Qualificação Técnica**

- 12.3.1**Termo de garantia** garantia de atendimento a todos os requisitos dos produtos especificados neste edital, assim como, garantia de assistência técnica até o término do contrato;
- 12.3.2**Atestado de Capacidade Técnica Complexidade Semelhante:** Apresentar pelo menos três (03) atestados de capacidade técnica, em nome da licitante de forma explícita, emitidos por Municípios clientes dela, comprovando o bom atendimento. No mínimo deverão constar no Atestado os seguintes sistemas: **Tributos e Receitas Municipais; Contabilidade Pública; Gestão de Pessoal; Compras e Licitações; Patrimônio Público; Declaração Eletrônica do ISSQN; Nota Fiscal de Serviços Eletrônica;**
- 12.3.3**Atestado de integração da Gestão de Pessoal com a Contabilidade Publica** Apresentar atestado em nome da licitante, de Município, onde conste , de forma explicita, que a licitante é a fornecedora de solução informatizada para a Gestão de Pessoal / Folha de Pagamento e para a Contabilidade Pública e que estes sistemas estão integrados, de forma que os empenhos referentes a folha de pagamento sejam gerados automaticamente na contabilidade;
- 12.3.4**Atestado de Integração do PPA, LDO e LOA com a Contabilidade –** apresentar atestado em nome da licitante, de Município, onde comprove, de forma explicita, a execução, da integração entre os sistemas de PPA, LDO e LOA, de forma que seja possível planejar, elaborar, executar e acompanhar as ações de governo com uma mesma base de dados, unificando cadastros e que estes sistemas operem de forma integrada com o módulo de Contabilidade Pública;
- 12.3.5**Atestado de uso e aplicação do Sistema de Atendimento ao Cidadão** Apresentar atestado , em nome da licitante, de Município, onde comprove, de forma explicita, de que a empresa possui experiência no processo de disponibilização de acessos e informações via web, acessando de

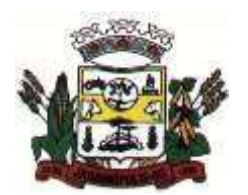

MUNICÍPIO DE JARDINÓPOLIS

forma integrada, online, em tempo real, acessando a mesma base de dados do sistema de Tributos e Receitas Municipais disponíveis na rede interna;

- 12.3.6**Atestado de uso e Aplicação da Declaração Eletrônica do ISSQN e Nota Fiscal de Serviços Eletrônica –** Comprovação de que a empresa possui experiência no processo de gerenciamento de informações fiscais relativas ao Imposto sobre Prestação de Serviços na web, permitindo que todas as operações sejam realizadas via internet, inclusive a declaração e emissão de guias. O processo de integração do Sistema de Declaração Eletrônica do ISSQN e Nota de Fiscal de Serviços Eletrônica deve possuir integração / acesso automático ao mesmo conjunto de campos e informações, com tabelas do banco de dados referentes ao Sistema de Tributos e Receitas Municipais, processando de forma on-line. A comprovação se dará através de Atestado de Capacidade Técnica fornecido por Município;
- 12.3.7**Atestado de uso e aplicação do Sistema de Transparência Pública** Apresentar atestado em nome da licitante, de Município, que a empresa possui experiência no atendimento a essa área via internet, disponibilizando o acesso às Informações, sendo as informações geradas de forma automática, on-line, utilizando a mesma base de dados, atendendo as conformidades da LC 131/2019 – Lei da Transparência;
- 12.3.8**Atestado de Capacitação/qualificação/treinamento (EAD):** Apresentar no mínimo um (01) atestado comprovando que a empresa realiza treinamentos de maneira EAD (Ensino a Distância), forma de ensino/aprendizagem utilizando tecnologias através da internet, proporcionando que do ambiente da prefeitura o servidor possa acessar o ambiente de curso;
- 12.3.9 **Declaração da Proponente** concordando com as cláusulas constantes do presente edital;
- 12.3.10 **Declaração que implantará os sistemas** solicitados e disponibilizará em pleno funcionamento num prazo máximo de vinte (20) dias, modelo no **Anexo V,** contados a partir da assinatura do contrato;

### 13 **DA APRESENTAÇÃO DOS DOCUMENTOS E PROPOSTAS**

13.1Os envelopes deverão ser apresentados, até o horário previsto no preâmbulo deste edital, acondicionados em envelope lacrado que conterá externamente:

**ÀO MUNICÍPIO DE JARDINÓPOLIS-SC PROCESSO LICITATÓRIO 07/2020 EDITAL DE PREGÃO PRESENCIAL N° 04/2020 01 – PROPOSTA DE PREÇOS LICITANTE:**

**ÀO MUNICIPIO DE JARDINÓPOLIS-SC PROCESSO LICITATÓRIO Nº 07/2020 EDITAL DE PREGÃO PRESENCIAL N° 04/2020 02 – DOCUMENTAÇÃO LICITANTE:**

- 13.2A recepção dos envelopes far-se-á de acordo com o estabelecido neste Edital, sendo aceita a remessa por via postal, com aviso de recebimento, desde que seja efetuada a entrega dos mesmos até o dia e horário indicados para protocolo. O órgão licitante não se responsabilizará, e nenhum efeito produzirá para o licitante, se os envelopes não forem entregues em tempo hábil para protocolização dentro dos prazos estabelecidos neste Edital, no Setor de Protocolo desta Prefeitura.
- 13.3Caso o proponente encaminhe um representante para acompanhar o procedimento licitatório, deverá formalizar uma Carta de Credenciamento, conforme modelo sugestivo constante do **Anexo III** deste Edital, a qual deverá ser entregue ao Pregoeiro na data e hora de abertura do Envelope nº 01, ou através de procuração.

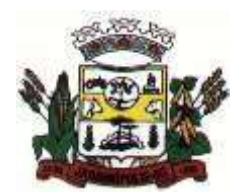

13.4Depois de protocolados, os envelopes somente serão devolvidos ao licitante até o horário previsto para entrega dos mesmos no item 1, mediante requerimento efetuado pelo representante legal da empresa ou procurador com firma reconhecida em cartório e cópia atualizada do ato constitutivo, na forma dos incisos II ao V do art. 28. Após apreciado o requerimento, os envelopes serão devolvidos mediante assinatura de recibo de entrega.

### 14 **DO PROCEDIMENTO DA LICITAÇÃO**

- 14.1A licitante deverá comparecer à sessão do pregão mediante somente um representante legal, conforme instruções abaixo.
- 14.2O Credenciamento do Representante Legal da licitante deverá ser da seguinte forma:
- 14.2.1 No caso do representante ser sócio-gerente ou diretor da empresa, ele deverá apresentar o Ato Constitutivo, Estatuto ou Contrato Social.
- 14.2.2 Caso o representante não seja sócio-gerente ou diretor, o seu credenciamento far-se-á mediante:
- 14.2.2.1 **Carta de Credenciamento** (conforme modelo do **Anexo III**), sendo que a mesma deverá ser assinada pelo(s) representante(s) legal(is) da empresa, cuja comprovação far-se-á através da apresentação, antes da abertura dos envelopes das propostas, do Ato Constitutivo, Estatuto ou Contrato Social, ou **instrumento de procuração** que conceda ao representante os poderes necessários.
- 14.3Para exercer o direito de efetuar lances do pregão, é obrigatória a presença de representante legal da licitante à sessão pública referente ao mesmo.
- 14.4Cada credenciado poderá representar apenas uma empresa, o qual deverá estar munido de Cédula de Identidade ou Carteira Nacional de Habilitação.
- 14.5Tanto na Credencial como no instrumento de procuração (público ou particular) deverá constar, expressamente, os poderes para formular lances, negociar preços e praticar todos os atos inerentes ao certame, inclusive interpor e desistir de recursos em todas as fases licitatórias.
- 14.6Uma vez iniciada a sessão de julgamento, será vedada a inclusão de documento ou informação que deveria constar originariamente da proposta e documentação, nos termos do art. 43, § 3º.
- 14.7No dia, hora e local designados no Edital, será realizada sessão pública para recebimento das propostas e da documentação de habilitação, devendo o interessado ou seu representante legal proceder ao respectivo credenciamento, antes do início da sessão.
- 14.8Os interessados ou seus representantes legais entregarão ao Pregoeiro seu credenciamento, acompanhado de **DECLARAÇÃO** expressa no sentido de que cumprem plenamente os requisitos da habilitação, juntamente com os **Envelopes 01 e 02**.
- 14.9Declarada aberta a sessão pelo Pregoeiro, não mais serão admitidos novos proponentes.
- 14.10 O Pregoeiro procederá à abertura dos envelopes contendo as propostas comerciais e classificará para a fase seguinte a licitante que apresentar o **MENOR PREÇO GLOBAL** e aquelas que tenham apresentado propostas em valores sucessivos e superiores em até 10% (dez por cento) relativamente à de menor preço global.
- 14.11 Quando não forem verificadas pelo menos 03 (três) ofertas nas condições definidas no item anterior, o Pregoeiro classificará as melhores propostas subsequentes até o máximo de 03 (três), quaisquer que sejam os preços oferecidos, excluída a que já estiver classificada.
- 14.12 No caso de empate entre 02 (duas) ou mais propostas iniciais, realizar-se-á o sorteio para definir a ordem da apresentação dos lances.

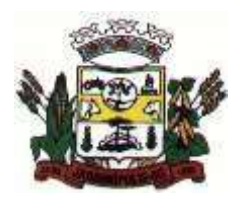

- 14.13 Para efeito de classificação das propostas, considerar-se-á o **MENOR PREÇO GLOBAL**.
- 14.14 O Pregoeiro convocará as licitantes classificadas para a apresentação de lances verbais, de forma sucessiva, de valores distintos e decrescentes, iniciando-se pelo autor da proposta de maior preço, seguindo-se das demais em ordem decrescente de valor.
- 14.15 A desistência em apresentar lance verbal, quando convocado pelo Pregoeiro, implicará a exclusão da licitante da etapa de lances verbais e a manutenção do último preço apresentado pela licitante, para efeito de ordenação das propostas.
- 14.16 Não poderá haver desistência dos lances ofertados, sujeitando-se a proponente desistente às penalidades previstas na Lei, salvo por motivo justo decorrente de fato superveniente e aceito pelo Pregoeiro.
- 14.17 Não havendo mais interesse dos licitantes em apresentar lance verbal, será encerrada a etapa competitiva e ordenadas as ofertas, exclusivamente pelo critério de **MENOR PREÇO GLOBAL**.
- 14.18 Em seguida, o Pregoeiro examinará a aceitabilidade da primeira classificada, quanto ao objeto e valor, decidindo motivadamente a respeito.
- 14.19 Sendo aceitável a proposta de **MENOR PREÇO GLOBAL**, será aberto o envelope contendo a documentação de habilitação da licitante que a tiver formulado e verificado o atendimento às exigências habilitatórias.
- 14.20 Caso a oferta não seja aceita ou se a licitante desatender às exigências habilitatórias, o Pregoeiro examinará as ofertas subsequentes, na ordem de classificação, podendo negociar diretamente com o novo proponente, até a apuração da proposta que atenda ao Edital.
- 14.21 Constatado o atendimento às exigências fixadas neste Edital, a licitante será declarada vencedora, sendo-lhe adjudicado o objeto do certame.
- 14.22 Antes da adjudicação, o pregoeiro poderá fixar data para que a proponente declarada vencedora promova a demonstração completa de suas soluções, verificando, em caso de dúvidas, o atendimento de todas as exigências editalícias pelas soluções propostas.
- 14.23 De cada reunião lavrar-se-á ata circunstanciada, na qual serão registradas as ocorrências relevantes e que, ao final, será assinada pelo Pregoeiro e pelos proponentes presentes.
- 14.24 Serão desclassificadas as propostas elaboradas em desacordo com os termos deste Edital, que se opuserem a quaisquer dispositivos legais vigentes ou apresentarem cotação de valor zero.
- 14.25 Em cada fase do julgamento, é direito do Pregoeiro realizar diligências visando esclarecimentos sobre a documentação e propostas, e realizar tantas sessões quantas forem necessárias para o fiel cumprimento da legislação pertinente.
- 14.26 Serão desclassificadas as propostas que não atenderem a qualquer item disposto no item 2 do presente edital.

#### 15 **DOS RECURSOS**

- 15.1Declarado o vencedor, qualquer licitante poderá manifestar imediata e motivadamente a intenção de recorrer quanto à avaliação das propostas ou da habilitação, quando lhe será concedido o prazo de 03 (três) dias úteis para a apresentação das razões do recurso, ficando os demais licitantes desde logo intimados para apresentar contra razões em igual número de dias, que começarão a correr do término do prazo do recorrente, sendo-lhes assegurada vista imediata dos autos.
- 15.2A falta de manifestação imediata e motivada do licitante importará a preclusão do direito de recurso. Não será concedido prazo para recursos sobre assuntos meramente protelatórios ou quando não

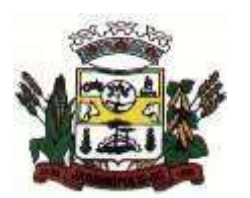

MUNICÍPIO DE JARDINÓPOLIS

justificada a intenção de interpor o recurso pelo proponente.Os recursos contra decisões do pregoeiro não terão efeito suspensivo. O acolhimento de recurso importará a invalidação apenas dos atos insuscetíveis de aproveitamento.

- 15.3Até dois dias úteis antes da data fixada para recebimento das propostas qualquer pessoa poderá solicitar esclarecimentos, providências ou impugnar o ato convocatório do pregão. Caberá ao pregoeiro decidir sobre a petição no prazo de vinte e quatro horas.
- 15.4Caso não haja recurso, ou após julgado este, o Pregoeiro adjudicará o objeto do certame à licitante vencedora, encaminhando o processo para homologação por parte da Autoridade Competente.
- 15.5Não serão conhecidos os recursos interpostos após os respectivos prazos legais, bem como os que forem enviados por fax ou correio eletrônico.
- 15.6Somente serão conhecidos os recursos interpostos tempestivamente e protocolado no Setor de Licitações, junto ao Pregoeiro - Endereço: Av.: Getulio Vargas, n.º 815 – Centro - 89.848-000 - Jardinópolis/SC. Horário – 07h30 às 11:30 e das 13h00 às 17:00 – Segunda a Sexta Feira.

# 16 **DA CONTRATAÇÃO**

16.1A contratação do objeto será efetuada através de termo de contrato administrativo, cuja minuta é parte integrante do presente edital.

### 17 **DAS SANÇÕES PARA O CASO DE INADIMPLEMENTO**

- 17.1A recusa injustificada do adjudicatário em assinar o contrato, conforme o prazo estabelecido na notificação, e/ou o descumprimento das normas contratuais ou editalícias, sujeitará a aplicação, isolada ou conjuntamente, das seguintes penalidades ao adjudicatário:
- 17.1.1 Advertência;
- 17.1.2 Multa de 10% do valor global do contrato;
- 17.1.3 Suspensão temporária de participação em licitações e impedimento de contratar com a Administração por um período de 01 (um) ano;
- 17.1.4 Declaração de inidoneidade para licitar ou contratar com a Administração Pública.
- 17.2A posterior constatação de que a solução contratada não atende à totalidade das exigências editalícias implicará na aplicação de multa de 20% sobre o valor total contratado além de imediata rescisão contratual a ser promovida mediante o devido processo legal administrativo.

### **17.3 DA RESCISÃO**

O **MUNICÍPIO** poderá declarar rescindido o presente Contrato independentemente de interpelação ou de procedimento judicial sempre que ocorrerem uma das hipóteses elencadas nos artigos 77 a 80 da Lei n.º 8.666/93.

**§ 1 º -** O descumprimento total das obrigações contidas neste instrumento, pela **CONTRATADA**, esta ficará sujeita às penalidades previstas pela Lei 8.666/93 e alterações subsequentes, bem como multa no valor de 10% (dez por cento) sobre o valor total do presente Contrato, além de rescisão do mesmo. Os casos de rescisão contratual serão formalmente motivados nos autos do processo, assegurados o contraditório e a ampla defesa.

**§ 2 º -** O presente Contrato poderá ser rescindido por qualquer das partes, após o término do período inicial, mediante aviso prévio e expresso de 90 (noventa) dias, efetuado no 1o. dia útil de qualquer mês; caso seja cancelado em outro dia, será considerado como início, o 1o. dia útil do mês subsequente.

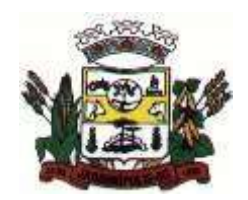

17.3

### 18 **DAS DISPOSIÇÕES GERAIS**

Quaisquer esclarecimentos sobre dúvidas, eventualmente suscitadas, relativas às orientações contidas no presente Pregão, poderão ser solicitadas, por escrito, (endereço Av. Getulio Vargas,815 – Jardinópolis a comissão de Licitação pelo **telefone/fax (0xx49) 3337-0004** e **e-mail:** [licitacao@jardinopolis.sc.gov.br.](mailto:licitacao@jardinopolis.sc.gov.br)

- 18.1O Município de Jardinópolis reserva o direito de anular ou revogar a presente licitação, nos casos previstos em Lei e por conveniências administrativas, técnicas ou financeiras, sem que com isso caiba aos proponentes o direito de indenização ou reclamação de qualquer natureza.
- 18.2A participação na presente licitação implica no conhecimento e na aceitação plena deste Edital e suas condições.
- 18.3O presente edital e anexos estão disponibilizados no Departamento de Administração, da Prefeitura Municipal de Jardinópolis.
- 18.4O foro competente para dirimir possíveis dúvidas e/ou litígios pertinentes ao objeto da presente licitação é o da cidade de Coronel Freitas/SC, excluído qualquer outro.

#### 19 **DOS ANEXOS DO EDITAL**

- 19.1Fazem parte do presente Edital, como se transcritos em seu corpo, os seguintes anexos:
- 19.1.1 Características Técnicas dos Sistemas (**Anexo I**).
- 19.1.2 Proposta de Preços (**Anexo II**).
- 19.1.3 Carta Credencial (**Anexo III**).
- 19.1.4 Declaração da não exploração do trabalho infantil (**Anexo IV**).

 $\mathcal{L}_\text{max}$  , and the set of the set of the set of the set of the set of the set of the set of the set of the set of the set of the set of the set of the set of the set of the set of the set of the set of the set of the

- 19.1.5 Declaração de Instalação no Prazo (**Anexo V**).
- 19.1.6 Declaração de Idoneidade (**Anexo VI**).
- 19.1.7 Minuta de Contrato (**Anexo VII**).

Jardinópolis / SC, 14 de janeiro de 2020.

**ALBINO KUSKOSKI Prefeito Municipal Em Exercício**

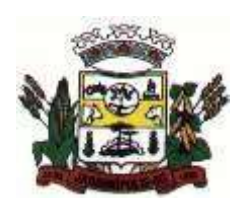

MUNICÍPIO DE JARDINÓPOLIS

#### **ANEXO I MEMORIAL DESCRITIVO Características Técnicas dos Sistemas.**

A presente licitação tem por objeto a prestação de serviços técnicos especializados para informatização da Administração Pública Municipal, através de Locação de Sistemas específicos para GESTÃO PÚBLICA MUNICIPAL, com migração de todos os dados dos sistemas ora em uso, implantação, treinamento dos usuários, acompanhamento permanente e suporte técnico, já inclusas manutenções corretivas quando houverem, observadas as especificações técnicas e a descrição das atividades estabelecidas conforme segue:

# **1 SISTEMAS DE INFORMÁTICA PARA A GESTÃO PÚBLICA MUNICIPAL:**

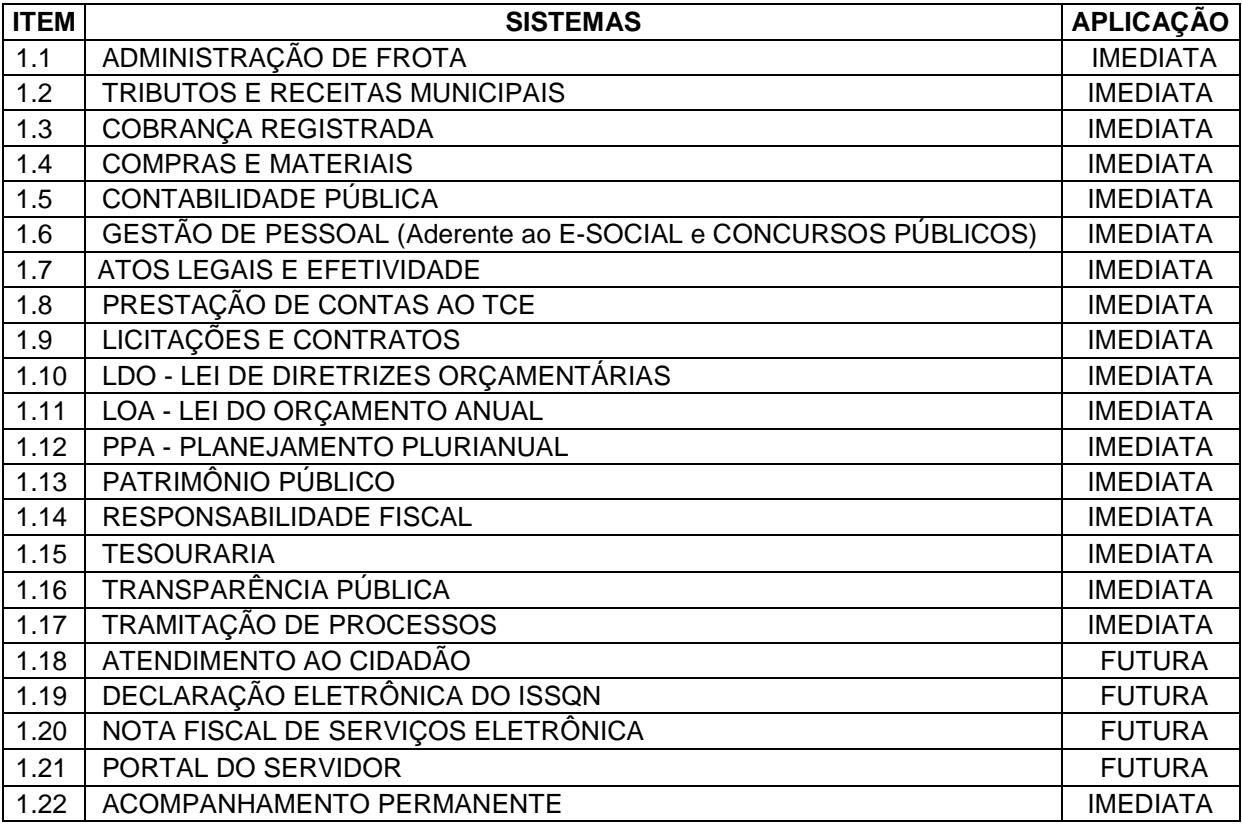

### **Observações**:

- $\checkmark$  Todo o legado de informações pertencentes ao Município, em todas as áreas já informatizadas, deverá ser convertido e unificado aos layouts e conceitos da nova base de dados que irá compor o sistema contratado. Tudo deverá estar convertido e em perfeita consistência até o prazo final da implantação, previsto neste edital conforme **Subitem 8.3.10**.
- $\check{\phantom{\phi}}$  O sistema proposto deverá necessariamente utilizar para armazenamento, Banco de Dados Relacional (com acesso padrão SQL - Linguagem Estruturada de Consulta) e proteção dos dados tipo SGBD / DBMS (Sistema Gerenciador de Banco de Dados / Database Management System). Entenda-se que estas características não se trata de software desenvolvido pela empresa, mas sim da aplicação de uma tecnologia apropriada de armazenamento e gerenciamento dos dados, visando prover segurança aos dados e evitar redundância nas informações – tendo em vista o custo-benefício da utilização de SGBD de livre distribuição, ou seja, sem ônus para a Administração.

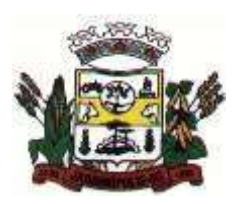

#### MUNICÍPIO DE JARDINÓPOLIS

- $\checkmark$  Os dados deverão ser protegidos por banco de dados com auditoria, dando segurança aos sistemas. Cada opção de sistema deverá possuir acesso controlado por senhas pessoais e programáveis.
- $\checkmark$  As exigências deste Edital e anexos deverão estar atendidas e já devem estar contidas no sistema no momento da entrega das propostas.
- $\checkmark$  Os módulos novos somente serão implantados mediante disponibilidade financeira do município, ficando a critério da administração pública municipal determinar quando a proponente vencedor poderá implantá-los.
- $\checkmark$  A SOLUÇÃO A tempestividade no processamento e registro de todas as informações processadas é pressuposto obrigatório a ser demonstrado e comprovado na Avaliação de Conformidade (**Prova de Conceitos**) a ser realizada durante a etapa de Homologação da Solução, caso necessário.
- $\checkmark$  Definida a empresa vencedora do presente certame (preço e habilitação), ela poderá ser convocada para a **Prova de Conceitos**, a ser realizada em local disponibilizado pelo Município, com equipamentos e demais infraestruturas a serem disponibilizadas pelo licitante. A **Prova de Conceitos** constará da apresentação de toda a solução (Sistema) à Comissão, que será designada pela Administração Municipal. A não apresentação ou o não atendimento a qualquer sistema, ou funcionalidade constante do Objeto, ensejará a imediata desclassificação da licitante, situação em que será convocada a próxima colocada no certame, para que proceda a sua apresentação.
- As licitantes deverão realizar **VISITA TÉCNICA** até o terceiro dia anterior à data marcada para a sessão pública, no horário compreendido entre 07:30 às 11:30 e 13:00 às 17:00 com agendamento prévio feito junto ao Setor de Licitações deste Município, para conhecer a estrutura atual de informática e demais informações que considerar pertinentes, cabendo a licitante tomar conhecimento de tudo o que possa influenciar na confecção da sua proposta e na execução do Objeto, não podendo alegar desconhecimento de qualquer aspecto a ele relacionado em qualquer fase do certame ou durante a execução do Objeto. O representante legal ou procurador da licitante, devidamente identificado será acompanhado de um técnico designado pelo Município. Não será aceita visita sema agendamento prévio de pelo menos um dia. Após a **VISITA TÉCNICA**, será expedido o respectivo **ATESTADO** à empresa visitante, sendo que o mesmo deve ser incluído no envelope nº 1 – Proposta. A não inclusão do atestado de visita implicará na desclassificação da licitante. À empresa vencedora não caberá qualquer alegação de desconhecimento do ambiente computacional e das rotinas operacionais deste Município.

### **2 Dos Serviços, Equipe e Especificações Mínimas das Tecnologias de Atendimento:**

#### 2.1 **Serviços**:

A implantação (instalação dos Sistemas) deverá ser feita pela empresa contratada, com datas préagendadas entre as partes.

Além dos Acompanhamentos Presenciais previstos, a contratada deverá promover manutenção e **suporte técnico** permanente nos dias úteis e horário de expediente da Prefeitura Municipal, através de contatos via telefone, e-mail, acesso remoto e sistema de atendimento online, por técnicos especializados com chat próprio e com a possibilidade de gravação de histórico de atendimento que não permita a exclusão ou alteração.

#### **2.1.1 Suporte Técnico:**

A proponente deverá disponibilizar atendimento, estrutura, suporte técnico e formas de atendimento, observando:

**2.1.1.1 Help-Desk** – sistema de pronto atendimento para consultas de funcionalidades dos sistemas, deverá ser disponibilizado durante o horário de expediente, com canal disponível por sistema e conexão remota.

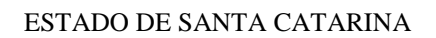

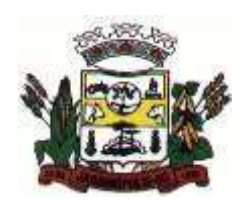

### **2.1.1.2 Sistema Gestão de Demandas:**

A proponente deverá apresentar e disponibilizar sistema de Gestão de Demandas, registrando o controle de solicitações, para que seja possível acompanhar, via Internet, o andamento de uma solicitação, referente a sistemas ou serviços prestados, desde sua abertura até o encerramento, com as funções mínimas a seguir descritos:

**I)**Permitir a inclusão por parte do usuário, via Internet (site), de qualquer tipo de solicitação de serviço (dúvidas, sugestões, problemas);

**II)** Permitir o registro e acompanhamento de todos os passos e etapas havidos durante o encaminhamento / solução da demanda cadastrada, de forma que o usuário possa a qualquer momento, via Internet, verificar o andamento da sua solicitação;

**III)** Possuir senhas de acesso, configuráveis pelo usuário;

**IV)**Permitir ao usuário, verificar as demandas no mínimo nas seguintes situações/condições:

- Em determinado intervalo de tempo.
- Em situações de: Concluídas, em atendimento etc.
- Com prazo vencido.
- Selecionar as demandas para um determinado sistema/serviço.

**V)** Imprimir relatório detalhado das demandas nas situações/condições aqui apresentadas;

**VI)**Possuir rotina de e-mails configuráveis, que permita disparar e-mail para os responsáveis indicados, sempre que ocorra determinada situação relativamente à demanda (por exemplo, expire o prazo previsto para o atendimento, seja concluída);

**VII)** A contratada deverá gerar, automaticamente, - no momento do contato telefônico ou submissão do formulário *web* – um protocolo numérico sequencial, com a indicação da data e horário, a partir do qual fluirá o tempo de solução;

**VIII)** O suporte, no caso de dúvidas, será prestado remotamente, devendo o início do serviço ocorrer no tempo máximo de 01(uma) hora a partir da geração do protocolo do chamado de atendimento;

**IX)**O nível de criticidade da ocorrência será definido no chamado de atendimento pela contratante.

**Observação:** Deverá a proponente indicar na sua proposta de Preços, o endereço eletrônico para consulta e comprovação do sistema de Gerenciamento de Demandas.

### **2.1.2 Acompanhamento Técnico Permanente**

A proponente deverá prestar serviço de Acompanhamento Permanente in loco durante a validade do contrato, obedecendo ao seguinte:

**2.1.2.1** O Município será quem definirá qual sistema receberá atendimento conforme suas necessidades;

**2.1.2.2** Disponibilizar profissional capacitado nos sistemas, na sede do Município, durante o horário de expediente. Considerando nesta atividade 24 dias anuais.

#### **Atividades:**

- $\checkmark$  Servir de ponto de referência aos Gestores do Município para o estabelecimento de prioridades;
- $\checkmark$  Servir de facilitador entre os usuários dos Sistemas e a empresa ofertante;
- $\checkmark$  Ser responsável pela fluência dos trabalhos. Em caso de desconformidade dos andamentos necessários, deverá gerar relatório situacional ao responsável indicado pelo Município para que este tome as providências cabíveis.

#### **2.1.3 Capacitação Continuada para os profissionais**

A proponente deverá prestar serviço de **capacitação/qualificação/treinamento**, durante a validade do contrato, disponibilizando seis (6) vagas anuais, para assuntos inerentes aos sistemas e ao negócio, de maneira EAD (Ensino a Distância) - forma de ensino/aprendizagem utilizando tecnologias através da internet - proporcionando que do ambiente da prefeitura o servidor possa acessar o ambiente de curso, sem custos adicionais.

### **3 Das Integrações mínimas:**

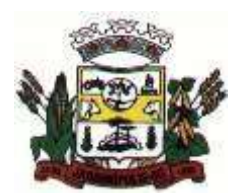

### MUNICÍPIO DE JARDINÓPOLIS

- 3.1 Sistemas de: Lei do Orçamento Anual e Contabilidade Pública.
- 3.2 Sistemas de: Licitações e Contratos e Contabilidade Pública.
- 3.3 Sistemas de: Patrimônio Público e Contabilidade Pública.
- 3.4 Sistemas de: Declaração do ISSQN, Tributos e Receitas Municipais e Contabilidade Pública.

### **4 Da Geração das Prestações de Contas:**

- 4.1 Balanço;
- 4.2 SICONFI;
- 4.3 Ordem bancária;
- 4.4 SIOPE;
- 4.5 SIOPS;
- 4.6 RPPS;
- 4.7 LRF;
- 4.8 Transparência Pública;
- 4.9 E-Social
- 4.10 SEFIP;
- 4.11 DIRF;
- 4.12 RAIS;
- 4.13 e-Sfinge TCE/SC.

#### **5 Da conversão / Migração de dados:**

Procedimentos específicos de migração de dados e geração de dados objetivando a formação da nova base de dados ativa.

Todos os cadastros existentes nos sistemas atuais **(APLICAÇÃO = IMEDIATA)** e bases ativas, deverão ser convertidos na sua **integralidade**, com todos os seus dados e históricos, de todos os anos/períodos contidos na base de dados, todo histórico contábil, incluindo movimentação, empenhos, liquidações, pagamentos, de forma a viabilizar o seguimento dos trabalhos e cumprimento das obrigações legais e prestação de contas. O serviço de conversão estará a cargo do licitante vencedor, não caberá ao Município disponibilizar layouts, as informações estão contidas no banco de dados, caberá a empresa licitante vencedora analisar e coletar as informações e disponibilizá-las na nova base de dados.

Não será aceito nenhum processo de consulta de informações em sistemas paralelos ou através de subterfúgios outros que não seja a base do novo sistema.

### **6 JUSTIFICATIVA**

**O Município de Jardinópolis**, visa através deste processo manter o nível de serviços atualmente utilizados tanto no quesito técnico e tecnológico, mantendo também os serviços prestados à população. Tem como objetivo além da manutenção, a modernização adotando ferramentas que propiciem a melhora dos processos internos, qualificação da gestão e o cumprimento às exigências legais.

O processo de inovação do atual momento que vivemos, nos obriga a pensar **Jardinópolis** de maneira que consigamos acompanhar o processo de evolução, por óbvio, reorganizar, modernizar e integrar a Administração, aplicando soluções de Tecnologia da Informação e Comunicação com vista à eficácia e efetividade dos procedimentos administrativos, facilitando o acesso às informações sobre os serviços, inclusive em atenção ao princípio da publicidade e transparência.

#### 6.1 **Este processo observa:**

- a) Manutenção dos serviços atuais;
- b) Ampliação da solução;
- c) Atendimento às Exigências Legais;
- d) Atendimento a todas as regras NBCASP;
- e) Melhoria dos processos;
- f) Capacitação e qualificação do servidor público;

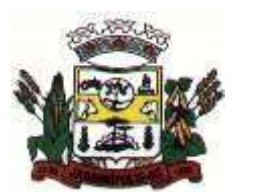

- g) Otimização de despesas;
- h) Maximização de receitas;
- i) Melhoria nos serviços prestados;
- j) Aperfeiçoamento no processo de gestão;
- k) Estrutura e capacidade de suporte pela prestadora;
- l) Solução integrada processo integrados;
- m) Serviços de acompanhamento de projeto;
- n) Serviços de medição de uso das soluções;
- o) Serviços de migração, instalação e capacitação;
- p) Serviços de gestão de serviços/atendimentos.

### **7 Características do Objeto:**

- Deve disponibilizar acesso aos produtos com Sistema Operacional MS Windows em versões suportadas pela Microsoft.
- Prover recurso para utilização da senha do usuário, dispondo de níveis de segurança, divididos nos níveis Fraca (contendo apenas caracteres alfanuméricos), Média (número total de caracteres da senha maior que 8, contendo caracteres especiais, alfanuméricos e números) e Forte ( número total de caracteres da senha superior a 10, contendo mais do que 1 caractere especial, alfanuméricos e números). Também deve impor uma quantidade mínima de caracteres da senha, sendo esta configuração flexível em termos de uso e da quantidade de caracteres.
- As aplicações devem disponibilizar ao usuário acesso fácil a uma funcionalidade de ajuda online, acessível a partir de qualquer tela da aplicação. O mesmo deve apresentar informações e orientações sobre o uso das funcionalidades existentes na tela exibida.
- Garantir a integridade referencial da base de dados, isto é, garantir que o valor de uma chave estrangeira em uma tabela destino, deve ser a chave primária de algum registro na tabela origem.
- Prover acesso aos aplicativos por meio de um outro computador que não está fisicamente conectado à rede da aplicação.
- Prover o bloqueio do acesso de um usuário a aplicação, após determinado número de tentativas de ações inválidas, com a definição de período de tempo determinado para bloqueio do acesso, por usuário. Também deverá prover recurso exigindo a troca da senha, no próximo acesso do usuário, a aplicação.
- Prover a definição de um período de tempo determinado, sendo este a definição dos dias da semana e períodos de horários para acesso a aplicação por usuário, bloqueando seu acesso ao sistema nos demais períodos.
- Prover recurso de agrupamento de usuários, no qual seja possível gerenciar de forma única as permissões vinculadas a um determinado usuário, ou um grupo deles.
- Prover recurso de dupla custódia quando o acesso a uma determinada funcionalidade ou ações de exclusão, inclusão e alteração, dentro dela necessitam da autorização de outrem, utilizando o conceito de usuário ou grupo autorizador.
- Prover atribuição, para um usuário individualmente ou grupo de usuários, um conjunto de permissões específicas para executar as ações de gravar, consultar e excluir dados, configurações de dupla custódia, para todas as funções que contemplem entrada de dados.
- Registrar em arquivo de auditoria as tentativas de login efetuadas com sucesso, bem como as que não obtiveram sucesso, registrando um conjunto de informações sobre data, hora e o usuário.
- Realizar a validação dos dados digitados em um campo de um formulário, no momento da inclusão ou alteração de dados, no mesmo instante em que os mesmos estiverem sendo informados.
- Prover a atualização dos sistemas nas estações dos usuários finais de forma automática, transparente, a partir de um servidor.
- Prover que sejam configurados atalhos para ferramentas externas, para serem acessadas diretamente pelo sistema. Esses atalhos devem ser configurados pelo usuário, através de mecanismo flexível disponível no sistema.
- Disponibilizar recurso no sistema onde seja realizada a execução de comandos de manutenção de dados (scripts) sem a necessidade de acessar diretamente o sistema de gerenciamento de banco de dados, e que esses scripts sejam criptografados.
- Prover a autenticação integrada ao sistema utilizando serviços de diretório (Active Directory/LDAP).

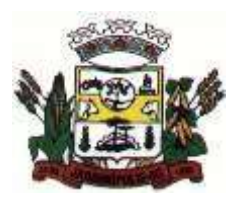

### MUNICÍPIO DE JARDINÓPOLIS

- Prover a visualização de relatórios em tela, possibilitando que estes sejam salvos em disco para posterior reimpressão, distribuição pela rede, inclusive permitindo selecionar a impressão de intervalos de páginas e o número de cópias a serem impressas, além de também permitir a seleção da impressora de rede desejada.
- Prover o registro do histórico de acessos às funcionalidades do sistema por usuário, registrando o momento em que ela aconteceu (data/hora), o nome do usuário e detalhes de ações efetuadas (inclusão, alteração e exclusão).
- Disponibilizar recurso para que seja configurado nos relatórios o uso da assinatura digital, de forma individual em cada relatório ou em todos de uma só vez.

### **8 SISTEMAS E SERVIÇOS – DESCRIÇÃO POR ÁREA**

### 8.1 **Administração de Frota**

- Deverá ser possível registrar os motoristas da entidade identificando o seu endereço, telefone, vínculo, matrícula, CPF, número, categoria e validade da Carteira Nacional de Habilitação
- Deverá ser possível identificar os tipos de veículos, identificando se o tipo de locomoção deste é automotor, tracionado ou fixo. Deverá também identificar se este veículo utiliza o tipo de rodante pneu ou esteira e se seu marcador de consumo de combustível é por quilometro ou por hora.
- A critério de cada usuário, deverá ser possível definir se deseja ou não que ao logar no sistema seja exibido quais veículos estão consumindo mais combustível do que o previsto por quilometro rodado, tendo opção para definir o período de apuração de consumo e as localizações dos veículos a serem consideradas. A referida consulta deverá estar disponível para impressão e ser acessada em qualquer outro momento.
- O cadastro do veículo deverá ser composto pelas seguintes informações: Patrimoniais (placa de patrimônio, localização, estado de conservação, data de aquisição e valor atual) Definição do Veículo ( Placa do Veículo, combustível compatível, motorista responsável, renavam, chassi, ano de fabricação e modelo, previsão de consumo, cor predominante) Seguros (seguradora, apólice, vigência, valor segurado) e informações sobre possíveis adaptações no veículo.
- Deverá ser possível realizar o registro de abastecimento dos veículos em posto de terceiros e em posto próprio, impedindo que se façam registros errôneos em relação ao tipo de combustível permitido para o veículo, a cronologia entre a quilometragem e a data de movimento e a quantidade de litros em relação a capacidade de litros do tanque do veículo. O registro deverá conter informações referentes a Data e Hora do abastecimento, a quantidade de litros e o tipo do combustível, ao número da nota fiscal e ao valor do abastecimento.
- Deverá ser possível realizar registro de abastecimento dos veículos e tanques de combustível da própria entidade, e nesta situação ao realizar o lançamento deverá ser apresentado ao usuário a quantidade percentual de utilização do referido tanque. O registro de abastecimento deverá indicar a data e hora do abastecimento, a quantidade de litros abastecidos, o hodômetro do veículo.
- Deverá ser possível realizar o abastecimento dos veículos mediante cartão de abastecimento, e nestes casos o software deverá prover meios de realizar a importação de arquivo contendo todo o movimento de abastecimento dos veículos importando as informações de todos os veículos abastecidos em determinado período, sendo elas: placa do veículo, registro funcional do motorista responsável, CPF do motorista, CNPJ do posto de combustíveis, data e hora do abastecimento, a quantidade de litros, o valor unitário do litro, o tipo de combustível e a quilometragem do veículo no momento do abastecimento.
- Deverá haver possibilidade de manter e gerenciar informações de cem (100) ou mais tanques de combustíveis da própria entidade, identificando o tipo do combustível e sua respectiva quantidade para cada tanque, permitindo a transferência de combustíveis entre eles.
- Deverá ser possível o registro referente as despesas do veículo, identificando o evento que gerou a despesa e o plano de contas da referida despesa.
- Deverá ser possível realizar o gerenciamento de itens que se agregam aos veículos, ao exemplo de rádios, antenas, pneus.
- Deverá ser possível realizar o agendamento de serviços para itens que agregam aos veículos, a exemplo de pneus e tacógrafos. Nesta situação o agendamento de serviço poderá ser definido por uma data futura ou por uma quilometragem específica.
- Os serviços realizados no veículo deverão ser lançados com número identificador de ordem de serviço e devem ter a opção de corresponder a um plano de serviço previamente estabelecido que

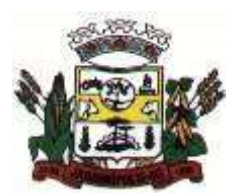

### MUNICÍPIO DE JARDINÓPOLIS

compõem um conjunto de serviços. Todos os serviços deverão constar na ordem de serviço a qual poderá permanecer aberta até a conclusão dos serviços. A atualização dos saldos em estoque dos materiais utilizados e o registro dos custos somente deverão ser efetivados quando a ordem de serviço for fechada.

- Os registros referentes as trocas de óleo dos veículos deverão identificar se esta troca aconteceu em dependência da própria entidade ou de terceiros, identificando a data, horário, hodômetro, quantidade de óleo e sendo em dependência de terceiro o número da Nota Fiscal com seu respectivo valor.
- Deverá ser possível registrar a agenda de compromissos de cada um dos veículos da frota, sendo eles: plano de manutenção, revisões periódicas, recarga de extintor, renovação de seguro, pagamento de impostos. Tais agendamentos podem ser realizados para determinada agenda específica, e, também pelo atingimento de determinada quilometragem do veículo.
- Deverá ser possível registrar todas as saídas dos veículos da entidade, o registro do trânsito deverá ser composto pela data, hora, hodrômetro de saída e retorno, como também a identificação do motorista, solicitante, e roteiro a ser realizado. A cronologia entre a data e a quilometragem informada deverá ser consistida em relação aos trânsitos já registrados. Caso o motorista esteja com a carteira nacional de habilitação vencida deverá ser emitido alerta ao usuário sobre a situação.
- As infrações de trânsito deverão ser registradas e relacionadas a um movimento de trânsito do veículo, e nestas circunstâncias deverá ser possível informar: órgão notificador, número da notificação, CRV ou BO (DNIT), data da infração, o número da infração com a respectiva pontuação, valor da infração, valor com desconto, número de empenho relacionado ao pagamento. Nestes casos, também deverá ser possível anexar e relacionar documentos nos formatos (jpg, xls, pdf, doc) e relacioná-los a ocorrência de infração.
- Os veículos da entidade poderão ser reservados para determinada diligência, e nestes casos deverá ser possível realizar a reserva do veículo para determinado solicitante, motorista, data e hora.
- Deverá ser possível consultar o histórico do motorista por período, identificando os movimentos de trânsito (saída e retorno) com a identificação dos respectivos veículos, como também, a visualização das ocorrências relacionadas a ele relacionadas a infrações de trânsito, acidentes e serviços prestados.
- Deverá haver gráfico de consumo de combustível, identificando o percentual e valor consumido por período de cada combustível, e por combustível identificando o quanto corresponde por abastecimentos realizados em posto próprio ou em postos de terceiros. A visão do gráfico deverá considerar a quantidade física ou financeira do combustível. Deverá ser possível considerar apenas os veículos que fazem parte do patrimônio da entidade, sem considerar os comodatos e alugados.
- Deverá ser possível identificar o consumo de combustíveis por período de abastecimento e localização dos veículos, identificando a quantidade de litros e os valores de cada localização.
- Registrar e gerenciar as despesas relacionados as máquinas e equipamentos e a frota de veículos de forma integrada com o cadastro dos bens patrimoniais não permitindo duplicar os respectivos itens patrimoniais. As alterações patrimoniais realizadas no setor de patrimônio deverão refletir no sistema de Administração de frota.
- Emitir relatório que demonstre os custos de utilização do veículo por determinado período e informe o custo do quilometro rodado para veículos com hodômetro e o custo por horas paras as máquinas e equipamentos que utilizam horímetro. Deverão ser considerados todos os custos relacionados ao veículo, equipamento ou máquina, como por exemplo: abastecimentos, ordens de serviço e despesas em geral.
- Restringir o registro dos movimentos de um veículo ou equipamento para usuário que não tiver permissão a determinada localização ou repartição. Desta forma, cada usuário só poderá movimentar os veículos de sua localização ou repartição.
- Emitir balancete de gastos de forma analítica, por localização, por veículo, ou geral por determinado período.
- Possuir análises comparativas de consumo por tipo de veículo / equipamento, por tipo de combustível, entre outras.

### 8.2 **Tributos e Receitas Municipais**

- Possibilitar de forma parametrizada, a sua adaptação integral ao estabelecido pelo Código Tributário Municipal, bem como por qualquer outro conjunto de leis ou normativas em vigor, de qualquer nível, que estejam no contexto de atuação da solução;
- Possuir o conceito de cadastro consolidado das informações municipais (Cadastro Único ou Geral), com identificação unificada do cidadão/contribuinte;

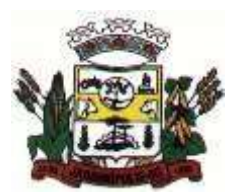

- Permitir a formatação e/ou personalização do layout de todos os documentos oficiais, gerados pelo sistema, tais como: guias de recolhimento, certidões, notificações de lançamento, comprovantes de quitação, documentos integrantes do Processo Tributário Administrativo (PTA), Alvarás, Taxas de Localização e Licença, permitindo minimamente a seleção de campos integrantes, a sua disposição dentro dos documentos e os objetos que integrarão o layout padrão;
- Permitir a autenticidade do alvará através da Web;
- Permitir a inclusão de QRCODE no documento de alvará, possibilitando a consulta de autenticidade através da leitura do QRCORDE
- Possibilitar a emissão de alvarás para diversas finalidades distintas
- Possibilitar a criação/edição de regras inerentes ao deferimento do alvará (Regras distintas de acordo com as finalidades do alvará). Ex.
- Possibilitar o envio de e-mail aos contribuintes que efetuaram solicitação de alvará
- Possibilitar a parametrização de modo com que somente determinados usuários possam efetuar o deferimento do Alvará de acordo com a respectiva finalidade. Ex. Somente usuário do departamento de vigilância sanitária poderão deferir o Alvará Sanitário.
- Permitir a emissão em segunda via de todos os documentos oficiais;
- Permitir o controle do número de via emitida, de todos os documentos oficiais;
- Gerenciar as tabelas de controle do endereçamento e das faces de quadras legais, integralmente relacionadas à tabela de zonas cadastrais imobiliárias do município;
- Gerenciar os índices/indexadores de correção e/ou atualização monetária, bem como o controle de mudanças de moeda;
- Gerenciar todo conjunto de fórmulas relativas ao cálculo dos tributos controlados pelo sistema, de forma parametrizada;
- Possuir rotinas parametrizáveis de cálculos gerais, parciais e individualizados, dos valores inerentes à obrigação principal e acréscimos legais, com destaque para cada item, aplicável a quaisquer tributos e/ou receitas derivadas;
- Gerenciar o calendário de dias úteis por exercício;
- Gerenciar as datas de vencimentos de tributos por exercício;
- Permitir a emissão de documentos oficiais, comprovantes de quitação de débitos de qualquer natureza;
- Permitir a emissão do edital de convocação para ciência de Notificação de Lançamento;
- Permitir que a emissão do documento de Notificação do Lançamento seja feita em conjunto com a Guia de Recolhimento dos Tributos, em um único documento, quando em cota única;
- Permitir a emissão de todas as Guias de Recolhimento de Tributos controlados pelo sistema;
- Gerenciar as operações de isenções, não incidências, imunidades, reduções de alíquota e de bases de cálculo, para qualquer tributo e/ou receitas derivadas, possibilitando a emissão do relatório de conformidade. Além disso, deve ser possível realizar estorno destas operações;
- Gerenciar as operações da situação cadastral mobiliária e imobiliária, tais como: ativos, inativos, baixados, dentre outras situações;
- Gerenciar as operações de extinção por pagamento, decisão administrativa, decisão judicial, remissão, prescrição, compensação e dação em pagamento;
- Gerenciar operações de Suspensão de Créditos Tributários ou Não Tributários
- Gerenciar operações dos lançamentos de créditos a receber, sejam eles de qualquer natureza, bem como possibilitar o estorno de tais operações;
- Gerenciar operações de reparcelamento, bem como possibilitar o estorno do mesmo quando necessário;
- Permitir a emissão das Guias de Recolhimento com incorporação de códigos de barra, padrão CNAB\FEBRABAN, para recebimento das mesmas pelas instituições financeiras arrecadadoras, integrantes do Sistema Financeiro Nacional;
- Gerenciar a devolução de correspondências, em função da não localização do contribuinte\destinatário;
- Permitir a cobrança de tributos e\ou receitas derivadas, através de débito automático em conta corrente, no domicílio bancário autorizado pelo contribuinte;
- Gerenciar o recolhimento dos tributos e\ou receitas derivadas e classificar os dados da arrecadação, através da leitura de arquivos de dados em formato digital com layout pré-determinado, disponível a Licitante Vencedora;

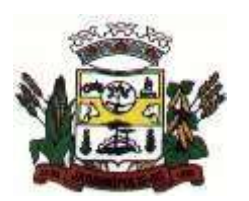

- Gerenciar os arquivos digitais de troca de dados com as instituições financeiras arrecadadoras conveniadas, permitindo o emprego de mecanismos de criptografia que impossibilite a edição dos mesmos;
- Possuir rotina para auditoria dos valores recolhidos pelas instituições financeiras arrecadadoras e repassados ao Tesouro Municipal, acusando minimamente, discrepâncias nos valores devidos e prazos de repasse;
- Possuir rotina para conciliação manual dos documentos da arrecadação, a ser empregada nas situações em que não seja possível a conciliação automática dos mesmos através do sistema;
- Possuir rotina que permita a integração mediante exportação de dados, para o sistema contábil\financeiro do município, através de arquivos em formato digital com layout parametrizável, gerando automaticamente os lançamentos contábeis da receita arrecadada e classificada, sem que haja a necessidade de redigitação;
- Gerar na conta corrente do contribuinte, de forma consolidada, todos os lançamentos efetuados, com os respectivos valores, datas de vencimento e pagamento, mesmo aqueles advindos de exercícios anteriores, informando em que fase da cobrança o débito se enquadra (em cobrança ou em dívida ativa), permitindo a consulta parametrizada de extratos da posição financeira, destacando os acréscimos legais dos valores principais;
- Nos extratos de posição financeira do contribuinte, que seja proprietário de mais de um imóvel, assegurar que também sejam listados os lançamentos e pagamentos relativos a cada imóvel de sua propriedade;
- Permitir o parcelamento, reparcelamento e desparcelamento de débitos de qualquer natureza, inclusive os inscritos em dívida ativa e não executados, com a criação de regras parametrizáveis aplicadas no controle destas operações, possibilitando a emissão de guias de recolhimento e dos termos de parcelamento, realizando a gestão integral da carteira;
- Permitir a emissão de certidões positivas, negativas e positivas com efeito de negativa, sobre os tributos controlados pelo sistema;
- Gerenciar a restituição de valor cobrado a maior ou indevidamente;
- Gerenciar os campos variáveis e links para objetos externos ao sistema, que serão executados pelos aplicativos a eles associados, que comporão os cadastros mobiliário e imobiliário, permitindo minimamente a definição de parâmetros para consistência e integridade do conteúdo dos campos;
- Gerenciar a destinação das guias de recolhimento dos tributos e\ou receitas derivadas para o domicílio do representante autorizado;
- Permitir ao usuário, poder personalizar o roteiro de atendimento ao cidadão, de forma a aperfeiçoar a execução das operações inerentes ao fluxo de um determinado atendimento, evitando que o mesmo execute de forma aleatória, as opções disponíveis nos menus da aplicação que correspondam às operações inerentes ao atendimento em específico.
- Possuir recurso que permita em nível dos tipos de cadastro imobiliário e mobiliário registrados no sistema, promover a alteração programada dos valores constantes dos atributos que compõem os referidos cadastros, utilizando filtros para seleção;
- Possuir mecanismo de classificação de receita por tributo de acordo com o plano de contas da receita do exercício contábil, sendo que deve ser possível classificar quanto seu exercício de origem, situação e, também percentual de rateio.
- Toda operação financeira deve ser realizada com sua receita devidamente classificada de acordo com a natureza do plano de contas da receita do exercício corrente.
- Possuir mecanismo de implantação de saldos dos créditos a receber que ficaram pendentes do exercício anterior de acordo com plano de contas da receita do exercício corrente.
- Possuir mecanismo de atualização de acréscimo do saldo dos créditos a receber, classificando de acordo com o plano de contas da receita do exercício corrente.
- Deve identificar as receitas com fato gerador já reconhecido em sua devida competência.
- Não deve ser permitida a exclusão física das operações financeiras já realizadas
- Possuir relatório demonstrativo (analítico/sintético) de todas as operações financeiras realizadas.
- Possuir relatório demonstrativo das operações financeiras contabilizadas
- Deve possuir relatório que demonstre a classificação dos tributos municipais, bem como aqueles que ainda não possuem sua devida classificação da receita.
- Para as operações financeiras que necessitam de embasamento legal deve ser possível informar o fundamento legal, sendo que também deve existir mecanismo (parâmetro) que facilite a inserção de tal informação.

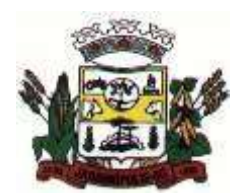

### **8.2.1 Controle do IPTU**

- Gerenciar a situação cadastral do imóvel, permitindo a emissão de relatório de conformidade;
- Gerenciar operações de englobamento e\ou parcelamento do solo;
- Possuir rotina para a geração automática e parametrizada do lançamento do IPTU, prevendo a possibilidade de, na emissão da guia de recolhimento, incluir valores de outros tributos;
- Gerenciar tabelas parametrizáveis de valores e alíquotas para cálculo do IPTU, em conformidade com a planta de valores do município;
- Permitir simulações parametrizadas dos lançamentos do IPTU aplicadas a todo o município ou a uma região territorial específica;
- Possuir rotina de cálculo parametrizável para cobrança de Contribuição de Melhoria, baseada em rateio de custo
- Permitir a emissão do edital de convocação para ciência da cobrança de Contribuição de Melhoria;
- Permitir a emissão da certidão de valor venal do imóvel;

# **8.2.2 Controle do ISSQN**

- Atender integralmente ao estatuído na resolução IBGE\CONCLA Nº 01 de 25\06\1998 atualizada pela resolução CONCLA Nº 07 de 16\12\2002 que prevê o detalhamento do CNAE (Código de Classificação Nacional de Atividades Econômicas);
- Gerenciar as diversas atividades desempenhadas pelo contribuinte, possibilitando destacar a atividade principal e as secundárias.
- Permitir identificar a partir das consultas financeiras e inclusive no momento do cadastramento dos integrantes do quadro societário da empresa, a existência de débitos anteriores, relacionados aos sócios, inter-relacionando a situação societária das empresas estabelecidas no município, bem como a situação dos débitos referentes aos sócios, enquanto pessoas físicas;
- Possuir tabelas parametrizáveis com as atividades econômicas, estruturadas por código, grupos, parâmetros para cálculo e lançamento dos tributos em cada atividade econômica;
- Gerenciar o contador responsável por uma empresa;
- Gerenciar as operações de enquadramentos e desenquadramentos de microempresas e empresas de pequeno porte;
- Gerenciar as tabelas parametrizáveis de valores e alíquotas para cálculo do ISSQN;
- Permitir o cálculo automático do ISSQN fixo, levando em conta períodos proporcionais e tabelas com faixas de valores por atividades ou grupo de atividades de qualquer natureza, prevendo também descontos parametrizáveis;
- Possuir rotinas de enquadramento de contribuintes para cálculo do valor do imposto conforme seja fixo ou variável;
- Permitir, que a partir da identificação do contribuinte, do fornecimento da base de cálculo e do período de apuração, seja emitido em documento único, a declaração de conformidade com as informações prestadas e a guia de recolhimento do ISSQN variável;
- Permitir a emissão de alvarás no balcão de atendimento através da internet, bem como a gestão de sua vigência;
- Permitir o controle do ISSQN complementar;
- Gerenciar o processo de autorização para utilização de documentos fiscais;

### **8.2.3 Controle do ITBI**

- Possibilitar que na execução da operação de transferência de propriedade do imóvel e na geração da guia de recolhimento do ITBI, seja informada a existência de débito do imóvel, inclusive aqueles inscritos em dívida ativa ou em execução fiscal;
- Permitir o cálculo automático do ITBI com base em tabelas parametrizáveis de valores e alíquotas;
- Gerenciar a averbação\transferência de imóveis;

### **8.2.4 Controle de Taxas**

 Possibilitar o cálculo, lançamento e a emissão de Guias de recolhimento, referentes a taxas de poder de polícia e serviço;

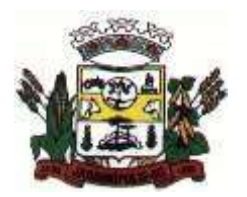

### MUNICÍPIO DE JARDINÓPOLIS

 Possuir tabelas parametrizáveis de valores, que permitam o cálculo automático de qualquer taxa controlada pelo sistema;

### **8.2.5 Controle da Dívida Ativa**

- Permitir a emissão do livro de dívida ativa, contendo os documentos que correspondam aos termos de abertura, encerramento e fundamentação legal;
- Possuir rotina parametrizável, que permita a inscrição em dívida ativa dos tributos e\ou receitas derivadas vencidas e não pagas registradas na conta corrente fiscal;
- Gerenciar as ações de cobrança dos contribuintes inadimplentes, ajuizadas ou não após a inscrição em dívida ativa;
- Permitir a emissão parametrizada da notificação de inscrição dos débitos do contribuinte em dívida ativa e da certidão de dívida ativa do contribuinte, que comporá o processo de ajuizamento;
- Possibilitar a emissão parametrizada da certidão de petição para ajuizamento dos débitos de contribuinte inscritos em dívida ativa;
- Gerenciar as operações referentes aos trâmites dos processos de ajuizamento de débitos, permitindo a vinculação da certidão de petição a um procurador responsável, registrado no cadastro de procuradores;
- Possuir rotina que permita a integração com o sistema de procuradoria do município, mediante a importação\exportação de dados, através de arquivos em formato digital com layout parametrizável, que possibilite à exportação dos dados pertinentes a emissão da petição para ajuizamento e ao acompanhamento do trâmite jurídico e a importação dos dados necessários à identificação dos ajuizamentos, sem que haja a necessidade de redigitação em ambas as operações;
- Permitir a elaboração e a execução de programação de cobrança de forma parametrizada, a partir das informações recebidas da conta corrente fiscal, sendo possível programar a emissão das notificações ou avisos de cobrança e guias de recolhimento, considerando minimamente os seguintes parâmetros: o montante dos valores e a situação do débito, os períodos de vencimento e a região de localização;
- Permitir o Protesto de Certidões de Dívida Ativa (Manual)
- Permitir o cancelamento/desistência de protestos de Certidões de Dívida Ativa.
- Permitir o Protesto de Certidões de Dívida Ativa de maneira eletrônica, integrando-se junto ao Instituto de Estudos de Títulos do Brasil (IEPTB)
- Permitir a parametrização dos documentos envolvidos no processo de protesto.
- Possibilitar a emissão da Carta de Anuência
- Emissão de relatório listando os valores protestados e valores enviados para protesto em aberto
- Controle dos valores arrecadados, das Certidões Enviadas para Protestos e Protestadas.

### **8.2.6 Relatórios Quanto aos Lançamentos e Cálculos**

- Demonstrativo analítico dos valores calculados para lançamento dos débitos;
- Demonstrativo analítico de valores de débitos lançados;

### **8.2.7 Relatórios Quanto aos Controles Financeiros**

- Demonstrativo analítico de débitos vencidos e a vencer;
- Demonstrativo analítico de débitos por contribuinte detalhado por tributo num determinado período;
- Demonstrativo sintético de débitos por tipo de cadastro, dívida e tributo;
- Demonstrativo analítico de débitos prescritos e a prescrever;
- Demonstrativo analítico de previsão da receita;
- Demonstrativo analítico de cadastro sem lançamentos de débito;
- Demonstrativo analítico e sintético dos maiores devedores por atividade;
- Demonstrativo analítico de isenção de débitos;
- Planta de Valores;

### **8.2.8 Relatórios Quanto à Arrecadação dos Tributos**

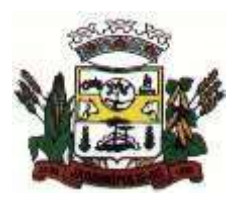

### MUNICÍPIO DE JARDINÓPOLIS

- Demonstrativo analítico e sintético de pagamentos, cancelamentos, estornos e reabilitações de débitos num determinado período;
- Demonstrativo analítico de pagamentos por empresa;
- Demonstrativo sintético do quantitativo e valor das guias de recolhimento emitidas por tributo num determinado período;
- Demonstrativo sintético do quantitativo de certidões por tipo emitidas num determinado período;
- Demonstrativos analíticos de movimento econômico;
- Demonstrativos analíticos de valores e datas de vencimento que foram alterados no sistema;
- Demonstrativos analíticos de operações de parcelamentos e reparcelamentos num determinado período;
- Demonstrativo sintético de resumo da arrecadação por período e tipo de tributo;
- Demonstrativo analítico e sintético da arrecadação, por instituição financeira arrecadadora, por atividade, por região, por unidade cadastral e contribuinte único, num determinado período;
- Demonstrativo analítico da discrepância entre os valores arrecadados e os valores lançados;
- Demonstrativo analítico das notificações devolvidas pela não localização do contribuinte\destinatário;
- Demonstrativo analítico e sintético da situação das notificações emitidas;
- Demonstrativo analítico de retenções de imposto na fonte por empresa;
- Demonstrativo sintético por atividade e exercício;
- Demonstrativo analítico e sintético dos maiores pagadores por atividade;
- Demonstrativo sintético das parcelas arrecadadas por tributo e mês num determinado exercício;
- Demonstrativo sintético dos valores lançados, arrecadados e débitos por dívida e tributo num determinado exercício e região;
- Demonstrativo sintético de débitos por situação do débito e mês num determinado exercício e região;
- Demonstrativo sintético de faixa de valores arrecadados num determinado exercício;

### **8.2.9 Relatórios Quanto às Ações de Fiscalização**

- Demonstrativo analítico\sintético das notificações e levantamento fiscal realizados num determinado período;
- Demonstrativo analítico\sintético de infrações apuradas num determinado período;
- Demonstrativo analítico dos autos de infração gerados num determinado período;
- Demonstrativo analítico para crítica dos valores recolhidos com os valores identificados nas notas fiscais num determinado mês;

### **8.2.10Relatórios Quanto ao ITBI**

- Demonstrativo analítico das guias de recolhimento por situação num determinado período;
- Dados cadastrais dos transmitentes e adquirentes;

### **8.2.11Relatórios Quanto à Dívida Ativa**

Demonstrativo analítico dos débitos inscritos e\ou ajuizados por livro de inscrição.

### **8.2.12Geração de Etiquetas e Malas Diretas**

- Permitir que a construção do layout e a seleção de registros nas operações de geração de etiquetas sejam parametrizadas e esteja vinculado aos atributos que compõem os cadastros mobiliário e imobiliário, bem como a geração das mesmas, poder estar vinculada às rotinas de notificação de cobrança e lançamentos de débitos.
- Permitir que a construção do layout e a seleção de registros nas operações de geração de malas diretas sejam parametrizadas e esteja vinculada aos atributos que compõem os cadastros mobiliário e imobiliário.

### **8.2.13Geração de Estatísticas Relacionadas aos Cadastros Mobiliário e Imobiliário**

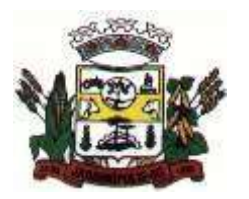

 Permitir a geração de tabelas estatísticas, provenientes do cruzamento de qualquer tributo em dois ou mais níveis, selecionados a partir do cadastro mobiliário e imobiliário, podendo o usuário determinar em qual eixo (X, Y) o tributo será destacado. Deverá poder ser parametrizado pelo usuário, as faixas de valores por tributo selecionado, resultando na composição do universo de informações que serão avaliadas pela aplicação. Deverá também ser possível visualizar o resultado proveniente do cruzamento dos tributos, sob as formas de planilha ou gráfico, permitindo para esta última forma, a definição dinâmica dos estilos de apresentação.

### 8.3 **Cobrança registrada**

- O Sistema de Cobrança Registrada deverá gerar os arquivos com os dados dos boletos emitidos e submetê-los para registros na instituição bancária. Além disso, também deverá gerenciar os possíveis erros ocorridos no processo de envio e possuir uma visão gerencial que demonstre o status dos boletos registrados.
- O Sistema deverá, também, permitir a configuração das particularidades do contrato do Município com o banco que realizará este processo, fornecendo relatórios para acompanhamento dos pagamentos e dos boletos registrados, exibindo, por exemplo, boletos pagos, mas que não foram registrados, casos estes que geralmente possui uma taxa bancária maior.
- Possibilitar o registro de títulos bancários através de geração de arquivo texto no padrão das mais diversas instituições bancárias, como Itaú, Santander, Bradesco, Itaú, CEF etc., bem como processar o arquivo de retorno do mesmo layout.
- Deverá dispor de mecanismo para geração de arquivo TXT com títulos já registrados a serem enviados aos bancos para a baixa no sistema de registro bancário.
- Deverá dispor de mecanismo que possibilite a entidade configurar o módulo de cobrança registrada para considerar o Responsável do cadastro como sacado no momento do registro bancário. Essa configuração deve ser de acordo os tipos de cadastros geridos pelo sistema

### 8.4 **Compras e Materiais**

- Permitir que seja possível trabalhar com mais de mil almoxarifados interligados entre si, permitindo a transferência de materiais entre eles, registrando o histórico.
- Deverá ser possível realizar o bloqueio de um ou vários almoxarifados, e nesta condição não deverá ser possível realizar qualquer registro de movimento para o material.
- A transferência de itens entre almoxarifado deverá identificar os itens e seus respectivos quantitativos que estão em trânsito, identificando-os em almoxarifado de trânsito ou em almoxarifado virtual, o qual não deverá disponibilizar para movimentação o saldo do material envolvido na transferência até o seu recebimento no almoxarifado de destino.
- Deverá ser possível catalogar os órgãos que requisitam materiais com seus respectivos responsáveis, tendo a opção de estruturá-lo em grupo e subgrupo por exercício.
- Dentro de um almoxarifado, e a critério do usuário, deverá ser possível identificar a localização física dos materiais os classificando por grupo e subgrupo de localização física.
- Deverá ser possível realizar o gerenciamento dos materiais que possuem controle de vencimento, impedindo que se dê entrada no almoxarifado de materiais com data de validade inferior a data de movimento.
- Os materiais que se tornaram obsoletos poderão ser bloqueados, impedindo a movimentação futura destes materiais para evitar o lançamento errôneo do material.
- Deverá ser possível determinar a quantidade, máxima, média, mínima e o percentual de reposição do material para cada almoxarifado. E esta informação deverá ser utilizada para a geração de alertas e controles no almoxarifado.
- Deverá ser possível identificar os materiais que serão de uso exclusivo de determinados órgãos, e quando for este o caso somente estes órgãos poderão movimentar tais materiais.
- Ao cadastrar um material, o usuário deverá ter a possibilidade de anexar documentos, imagens, planilhas e relacioná-las a este material.
- Ao realizar o inventário do almoxarifado deverá ser possível relacionar a portaria de nomeação da comissão responsável pelo referido inventário, a qual deverá identificar o número da portaria, a data de publicação da portaria, a vigência e o nome, CPF e cargo de cada integrante.

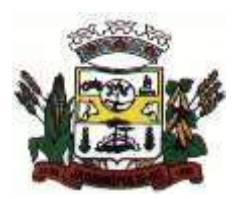

- Deverá ser possível o registro de notas fiscais de serviços e bens patrimoniais, alertando o usuário caso ocorra a tentativa de registro dos referidos documentos em duplicidade.
- Deverá haver controle restritivo, a critério do usuário administrador, possibilitando que seja possível impedir ou permitir que outro(s) usuário(s) movimente materiais dentro de um almoxarifado.
- Deverá haver controle restritivo, a critério do usuário administrador, possibilitando que seja possível controlar quais usuários poderão ou não registrar requisições de compra em favor de determinados órgãos requisitantes.
- Permitir a fixação de cotas financeiras e quantitativas por material individual e por grupo de materiais para os centros de custos (nos níveis superiores e nos níveis mais baixos dentro da hierarquia), mantendo o controle sobre os totais requisitados, alertando sobre eventuais estouros de cotas;
- Gerar relatório referente ao Consumo Médio dos Materiais e de Curva ABC, permitindo o a emissão seja filtrada por determinado período e classificação de material.
- Gerenciar a entrega dos materiais requisitados, permitindo entregas parciais e apresentando o saldo pendente de entrega. Quando necessário, deverá ser possível cancelar o saldo pendente de entrega. Além disso, possibilitar a impressão das requisições de materiais, independentemente de sua situação.
- Deverá ser possível realizar o registro referente a devolução de um material entregue a um requisitante, podendo ser devolvido integralmente e parcialmente, e seu saldo atualizado e disponível no almoxarifado para nova movimentação.
- Ao registrar a Nota Fiscal de Compras, deverá ser possível relacioná-la a Autorização de Fornecimento oriunda de um processo licitatório. Desta forma o sistema propiciará que seja feita a gestão e controle do saldo dos materiais entre o que foi autorizado pelo processo licitatório e o que efetivamente já foi entregue e entrou em estoque.
- Deverá ser possível importar o conteúdo e o arquivo físico " XML" referente as Notas Fiscais Eletrônicas e vinculá-los a Nota Fiscal do sistema, de forma que o usuário não precise digitar manualmente as informações referentes ao Fornecedor, número e série da Nota Fiscal evitando redundância de trabalho e evitando erros.
- Deverá ser possível consultar o saldo virtual dos produtos, o qual deverá ser composto pelo saldo físico do material e do saldo quantitativo que está em processo de compra por processo licitatório.
- Deverá haver consulta que apresente a sugestão de compra por almoxarifado com base no saldo atual e o estoque mínimo do material previsto para o referido almoxarifado.
- Deverá ser possível rastrear e visualizar em única tela, a partir de um determinado pedido de compra, o número e data da respectiva pesquisa de preços, a modalidade e número do processo licitatório com a data de cada uma das fases do processo, sendo as respectivas fases: Edital, Solicitação de Recursos Orçamentários, Divulgação do Edital, Habilitação, Análise de Parecer Jurídico e/ou Técnico quando houver, Adjudicação, Homologação.
- Deverá ser possível, a partir do sistema de almoxarifado, realizar consulta referente a situação tributária municipal do fornecedor da nota fiscal. Esta consulta deverá abranger situação de adimplência ou inadimplência de forma integrada ao módulo de arrecadação do município, permitindo verificar o levantamento de débitos, cadastro, sociedade e certidão de dívida ativa.
- Deverá ser possível emitir relatório que demonstre o consumo de bens materiais por requisitante e por projeto, filtrando pelos seguintes critérios combinados: período da requisição, requisitante, produto e classificação do produto.
- Deverá ser possível consultar os movimentos do almoxarifado em um único relatório que consolide as seguintes movimentações: Implantação de saldo, nota Fiscal, Devolução de Requisição, Transferências, Acerto de Inventário, Requisição e Baixa. A seleção de impressão poderá utilizar os seguintes critérios combinados: material, classificação de material e por período de movimento.
- Deverá ser possível emitir relatório que auxilie no levantamento físico dos materiais do almoxarifado. Este relatório deverá apresentar, de forma agrupada por local físico, a codificação, descrição e classificação dos materiais que compõem determinado local físico, disponibilizando espaço em seu leiaute para que o almoxarife preencha de forma manual o quantitativo existente do referido material.
- Deverá ser possível emitir o Balancete Anual e Mensal do almoxarifado
- Deverá possuir integração com o sistema de contabilidade, devendo contabilizar todos os fatos que remetem a entrada ou saída de materiais no exato momento em que o fato é realizado. Deverá ainda disponibilizar de mecanismo que permita baixar materiais obsoletos, também com a devida contabilização do mesmo. Deverá também realizar o ingresso de materiais no almoxarifado e no mesmo instante disparar o processo de liquidação do empenho orçamentário que efetuou o processo de aquisição do material.

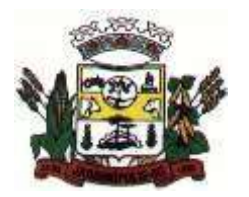

 Deverá disponibilizar informações para subsidiar o processo licitatório, fazendo com que as requisições de compras sejam tramitadas diretamente para dar origem ao processo licitatório. Deverá, posteriormente, fazer o link com a entrada de materiais utilizando e baixando a mesma requisição de compras que originou o processo licitatório, rastreando as informações.

### 8.5 **Contabilidade Pública**

- Deve ser possível a criação e configuração das regas contábeis para os fatos contábeis de acordo com a necessidade da entidade, permitindo que todo o processo da execução orçamentária da receita, execução orçamentária da despesa, execução dos restos a pagar, alterações orçamentárias sejam personalizados, de modo que apenas os usuários com permissão tenham acesso para este processo de manutenção.
- Possuir um mecanismo de conferência das regras de contabilização cadastradas, de modo que estas regras sejam validadas sem a necessidade de executar o determinado fato contábil, demonstrando assim a integridade dos cadastros e alertando sobre a duplicidade de contabilização com o mesmo objetivo contábil.
- Permitir que a entidade diferencie dentro de cada fato contábil as regras de contabilização através de grupos de regras, organizando as mesmas de acordo com a necessidade e particularidade da entidade.
- Dispor de mecanismo que permita que a entidade relacione os cadastros de naturezas de receita utilizados na gestão do município com as naturezas de receita definidas pelo SICONFI - Sistema de Informações Contábeis e Fiscais do Setor Público Brasileiro para a MSC - Matriz de Saldos Contábeis. Este mecanismo deve ter um processo de atualização automática dos relacionamentos sugeridos pelo sistema. Também deverá prover mecanismo onde a entidade possa personalizar os relacionamentos de natureza de receita utilizados na gestão com os do SICONFI - Sistema de Informações Contábeis e Fiscais do Setor Público Brasileiro. Além disso, é necessário que estes relacionamentos sejam tipificados de modo a demonstrar quais são os que foram sugeridos pelo sistema e os que foram alterados ou incluídos pela própria entidade.
- Dispor de mecanismo que permita que a entidade relacione os cadastros de naturezas de despesa utilizados na gestão do município com as naturezas de despesa definidas pelo SICONFI - Sistema de Informações Contábeis e Fiscais do Setor Público Brasileiro para a MSC - Matriz de Saldos Contábeis. Este mecanismo deve ter um processo de atualização automática dos relacionamentos sugeridos pelo sistema. Também deverá prover mecanismo onde a entidade possa personalizar os relacionamentos de natureza de despesa utilizados na gestão com os do SICONFI - Sistema de Informações Contábeis e Fiscais do Setor Público Brasileiro. Além disso, é necessário que estes relacionamentos sejam tipificados de modo a demonstrar quais são os que foram sugeridos pelo sistema e os que foram alterados ou incluídos pela própria entidade.
- Dispor de mecanismo que permita que a entidade relacione os cadastros do plano de contas utilizados na gestão do município com o plano de contas definido pelo SICONFI - Sistema de Informações Contábeis e Fiscais do Setor Público Brasileiro para a MSC - Matriz de Saldos Contábeis. Este mecanismo deve ter um processo de atualização automática dos relacionamentos sugeridos pelo sistema. Também deverá prover mecanismo onde a entidade possa personalizar os relacionamentos do plano de contas utilizados na gestão com os do SICONFI - Sistema de Informações Contábeis e Fiscais do Setor Público Brasileiro. Além disso, é necessário que estes relacionamentos sejam tipificados de modo a demonstrar quais são os que foram sugeridos pelo sistema e os que foram alterados ou incluídos pela própria entidade.
- Dispor de mecanismo que permita que a entidade relacione os cadastros de fonte de recursos e código de aplicação/detalhamento da fonte (quando existir) utilizados na gestão do município com as fontes de recursos definidas pelo SICONFI - Sistema de Informações Contábeis e Fiscais do Setor Público Brasileiro para a MSC - Matriz de Saldos Contábeis.
- Permitir que a entidade responsável pelo envio da MSC Matriz de Saldos Contábeis possa consolidar e agrupar as informações de acordo com o tipo da entidade enviando as mesmas ao SICONFI - Sistema de Informações Contábeis e Fiscais do Setor Público Brasileiro, através dos formatos XBRL - Extensible Business Reporting Language e CSV - Comma-separated values.
- Permitir que a entidade responsável pelo envio da MSC Matriz de Saldos Contábeis possa importar informações de entidades do mesmo município utilizando o padrão estrutural de informações estabelecido pelo SICONFI - Sistema de Informações Contábeis e Fiscais do Setor Público Brasileiro, através dos formatos XBRL - Extensible Business Reporting Language e CSV - Comma-separated values. Este processo de importação objetiva exclusivamente a consolidação e agrupamento de

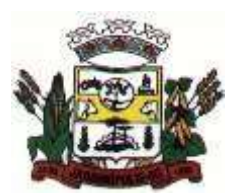

### MUNICÍPIO DE JARDINÓPOLIS

informações para a prestação de contas da Matriz de Saldos Contábeis ao SICONFI - Sistema de Informações Contábeis e Fiscais do Setor Público Brasileiro.

- Permitir que a entidade responsável pelo envio da MSC Matriz de Saldos Contábeis tenha um controle e histórico dos arquivos que foram importados com informações relacionadas a MSC - Matriz de Saldos Contábeis de outras entidades. O histórico deve conter no mínimo as seguintes informações: Período de Importação, Data de Importação, Usuário Responsável e Entidade.
- Impedir que a importação de arquivos de outras entidades no formato XBRL Extensible Business Reporting Language e CSV - Comma-separated values sejam armazenados fora do padrão estrutural definido pelo SICONFI - Sistema de Informações Contábeis e Fiscais do Setor Público Brasileiro para a geração da MSC - Matriz de Saldos Contábeis. Para este processo é necessário que seja demonstrado um relatório com as inconsistências encontradas no arquivo a ser importado.
- Dispor de uma consulta que demonstre as movimentações que foram realizadas referentes a Matriz de Saldos Contábeis, demonstrando também as informações que foram importadas de outras entidades, trazendo visões consolidadas e agrupadas destes registros. Estas informações devem ser apresentadas no formato em que são exigidas na Matriz de Saldos Contábeis. Também deverá dispor de filtros para conferências das informações, tais como: Entidade, Período, Valor, Nível Contábil da MSC e as Informações Complementares da Matriz de Saldos Contábeis.
- Dispor de um relatório que demonstre as movimentações que foram realizadas referentes a Matriz de Saldos Contábeis, demonstrando também as informações que foram importadas de outras entidades, trazendo visões consolidadas e agrupadas destes registros. Estas informações devem ser apresentadas no formato em que são exigidas na Matriz de Saldos Contábeis. Também deverá dispor de filtros para conferências das informações, tais como: Entidade, Período, Valor, Nível Contábil da MSC e as Informações Complementares da Matriz de Saldos Contábeis.
- Dispor de mecanismo que permita que a entidade relacione os cadastros de naturezas de receita utilizados na gestão do município com as naturezas de receita definidas pelo Ministério da Saúde para o SIOPS - Sistema de Informações sobre Orçamentos Públicos em Saúde. Este mecanismo deve ter um processo de atualização automática dos relacionamentos sugeridos pelo sistema. Também deverá prover mecanismo onde a entidade possa personalizar os relacionamentos de natureza de receita utilizados na gestão do município. Além disso, é necessário que estes relacionamentos sejam tipificados de modo a demonstrar quais são os que foram sugeridos pelo sistema e os que foram alterados ou incluídos pela própria entidade.
- Dispor de mecanismo que permita que a entidade relacione os cadastros de naturezas da despesa utilizados na gestão do município com as naturezas da despesa definidas pelo Ministério da Saúde para o SIOPS - Sistema de Informações sobre Orçamentos Públicos em Saúde. Este mecanismo deve ter um processo de atualização automática dos relacionamentos sugeridos pelo sistema. Também deverá prover mecanismo onde a entidade possa personalizar os relacionamentos de natureza da despesa utilizados na gestão do município. Além disso, é necessário que estes relacionamentos sejam tipificados de modo a demonstrar quais são os que foram sugeridos pelo sistema e os que foram alterados ou incluídos pela própria entidade.
- Dispor de mecanismo que permita que a entidade relacione os cadastros de fonte de recursos e código de aplicação/detalhamento da fonte (quando existir) utilizados na gestão do município com as fontes de recursos definidas pelo Ministério da Saúde para o SIOPS - Sistema de Informações sobre Orçamentos Públicos em Saúde.
- Permitir que a entidade responsável pelo envio do SIOPS Sistema de Informações sobre Orçamentos Públicos em Saúde possa enviar todas as informações relacionadas as seguintes pastas: Previsão e Execução das Receitas, Previsão e Execução das Despesas, Despesa Custeada Restos a Pagar Cancelados, Despesa Custeada Limite Não Cumprido e Despesa por Fonte e Restos. Tais informações são exigidas no sistema do Ministério da Saúde (SIOPS) e devem ser enviadas através de arquivos de terceiros sem a necessidade de digitação destas informações.
- Dispor de um relatório de conferência para verificar as informações que foram geradas ao SIOPS Sistema de Informações sobre Orçamentos Públicos em Saúde referente as seguintes pastas: Previsão e Execução das Receitas, Previsão e Execução das Despesas, Despesa Custeada Restos a Pagar Cancelados, Despesa Custeada Limite Não Cumprido e Despesa por Fonte e Restos.
- Dispor do relatório de Liberação de Recursos conforme Lei 9.452/1997. Permitir que o relatório seja impresso considerando as transferências da União, Estados e Ambos, também deve dispor de um filtro de data inicial e final que considere as informações por um intervalo de dias.
- Dispor de relatório para apuração do PASEP. Permitir que a entidade possa selecionar as receitas que compõe a base de cálculo. Deverá ser possível informar o percentual de contribuição do

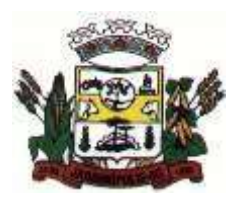

#### MUNICÍPIO DE JARDINÓPOLIS

PASEP. Permitir que a entidade tenha flexibilidade para definir até qual o nível da natureza da receita deverá ser impresso no relatório.

- Dispor do relatório de Arrecadação Municipal conforme regras definidas no artigo 29-A da Constituição Federal. Permitir que o relatório seja impresso por intervalo de meses e que tenha a opção para considerar as Receitas de Contribuições. Também deve permitir que a entidade altere o número populacional do município a qualquer momento.
- Dispor do relatório Anexo 1 Demonstração da Receita e Despesa segundo as categorias econômicas de acordo com as regras definidas na Lei 4.320/64, de 17 de março de 1964. O relatório deve ser impresso por período, permitindo que seja informado um intervalo de meses. Permitir que o relatório seja impresso considerando os valores do orçamento inicial e o valor do orçamento atualizado.
- Dispor do relatório Anexo 13 Balanço Financeiro de acordo com as regras definidas no DCASP Demonstrativos Contábeis Aplicados ao Setor Público. Permitir que o relatório seja listado por Destinação de Recursos, Função de Governo e Natureza da Despesa. O relatório deve ser impresso por período, permitindo que seja informado um intervalo de dias. Permitir que os valores apresentados na coluna do exercício anterior sejam apresentados considerando as informações do exercício, considerando as informações apenas do período selecionado e que também tenha opção de não listar as informações. Permitir que a entidade possa desconsiderar do relatório as contas sem saldo.
- Dispor do relatório Anexo 14 Balanço Patrimonial de acordo com as regras definidas no DCASP Demonstrativos Contábeis Aplicados ao Setor Público. O relatório deve ser impresso por período permitindo que seja informado um intervalo de dias. Permitir que os valores da coluna do exercício anterior sejam apresentados considerando as informações do exercício, considerando as informações apenas do período selecionado e que também tenha opção de não listar as informações. O relatório deve dispor de uma opção que considere as movimentações dos níveis INTRA OFSS. Permitir que os valores do nível ativo e passivo sejam detalhados de acordo com o saldo do atributo do superávit financeiro dos níveis contábeis. Permitir que a entidade tenha flexibilidade para definir até qual o nível do plano de contas deverá ser impresso no relatório. Permitir que a entidade possa desconsiderar do relatório as contas sem saldo.
- Dispor do relatório Anexo 15 Demonstrativo das Variações Patrimoniais de acordo com as regras definidas no DCASP - Demonstrativos Contábeis Aplicados ao Setor Público. O relatório deve ser impresso por período permitindo que seja informado um intervalo de dias. Permitir que os valores da coluna do exercício anterior sejam apresentados considerando as informações do exercício, considerando as informações apenas do período selecionado e que também tenha opção de não listar as informações. O relatório deve dispor de uma opção que considere as movimentações dos níveis INTRA OFSS. Permitir que a entidade tenha flexibilidade para definir até qual o nível do plano de contas deverá ser impresso no relatório. Dispor de uma opção para listar o quadro de Variações Patrimoniais Qualitativas e que neste mesmo quadro seja possível considerar os Ganhos/Perdas com Alienação de Ativos. Permitir que a entidade possa desconsiderar do relatório as contas sem saldo.
- Dispor do relatório Anexo 16 Demonstrativo da Dívida Fundada de acordo com as regras definidas no DCASP - Demonstrativos Contábeis Aplicados ao Setor Público. O relatório deve ser impresso por período permitindo que seja informado um intervalo de dias. O relatório deve dispor de uma opção que considere as movimentações dos níveis INTRA OFSS. Permitir que a entidade tenha flexibilidade para definir até qual o nível do plano de contas deverá ser impresso no relatório. Permitir que a entidade possa desconsiderar do relatório as contas sem saldo.
- Dispor do relatório Anexo 17 Demonstrativo da Dívida Flutuante de acordo com as regras definidas no DCASP - Demonstrativos Contábeis Aplicados ao Setor Público. O relatório deve ser impresso por período permitindo que seja informado um intervalo de dias. O relatório deve dispor de uma opção que considere as movimentações dos níveis INTRA OFSS. Permitir que a entidade tenha flexibilidade para definir até qual o nível do plano de contas deverá ser impresso no relatório. Permitir que a entidade possa desconsiderar do relatório as contas sem saldo. Dispor de uma opção para listar somente os movimentos com atributo do superávit financeiro. Dispor de uma opção para listar os valores de Restos a Pagar não Processados.
- Dispor do relatório Anexo 18 Demonstração dos Fluxos de Caixa e de acordo com as regras definidas no DCASP - Demonstrativos Contábeis Aplicados ao Setor Público. O relatório deve ser impresso por período permitindo que seja informado um intervalo de dias. O relatório deve dispor de uma opção que considere as movimentações dos níveis INTRA OFSS. Permitir que a entidade desconsidere no relatório as contas sem saldo. Permitir que as Receitas e Despesas intraorçamentárias sejam consideradas no relatório. A entidade deverá ter autonomia de selecionar quais os

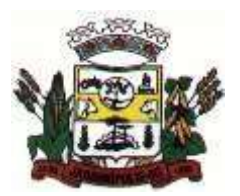

### MUNICÍPIO DE JARDINÓPOLIS

quadros deverão ser impressos, levando em consideração os seguintes quadros do relatório: 1FC – Receitas Derivadas e Originárias, 2FC – Transferências Recebidas e Concedidas, 3FC – Desembolso de Pessoal e Demais Despesas por Função e 4FC – Juros e Encargos da Dívida.

- Dispor do relatório Anexo 19 Demonstração das Mutações do Patrimônio Líquido de acordo com as regras definidas no DCASP - Demonstrativos Contábeis Aplicados ao Setor Público. O relatório deve ser impresso por período permitindo que seja informado um intervalo de dias. O relatório deve dispor de uma opção que considere as movimentações dos níveis INTRA OFSS.
- Dispor de mecanismo que permita que a entidade relacione os cadastros de naturezas de receita utilizados na gestão do município com as naturezas de receita definidas pelo Ministério da Saúde para o SIOPE - Sistema de Informações sobre Orçamentos Públicos em Educação. Este mecanismo deve ter um processo de atualização automática dos relacionamentos sugeridos pelo sistema. Também deverá prover mecanismo onde a entidade possa personalizar os relacionamentos de natureza de receita utilizados na gestão do município. Além disso, é necessário que estes relacionamentos sejam tipificados de modo a demonstrar quais são os que foram sugeridos pelo sistema e os que foram alterados ou incluídos pela própria entidade.
- Dispor de mecanismo que permita que a entidade relacione os cadastros de naturezas da despesa utilizados na gestão do município com as naturezas da despesa definidas pelo Ministério da Saúde para o SIOPE - Sistema de Informações sobre Orçamentos Públicos em Educação. Este mecanismo deve ter um processo de atualização automática dos relacionamentos sugeridos pelo sistema. Também deverá prover mecanismo onde a entidade possa personalizar os relacionamentos de natureza da despesa utilizados na gestão do município. Além disso, é necessário que estes relacionamentos sejam tipificados de modo a demonstrar quais são os que foram sugeridos pelo sistema e os que foram alterados ou incluídos pela própria entidade.
- Permitir que a entidade responsável pelo envio do SIOPS Sistema de Informações sobre Orçamentos Públicos em Saúde possa enviar todas as informações relacionadas as seguintes pastas: Previsão e Execução das Receitas, Previsão e Execução das Despesas, Despesa Custeada Restos a Pagar Cancelados, Despesa Custeada Limite Não Cumprido e Despesa por Fonte e Restos. Tais informações são exigidas no sistema do Ministério da Saúde (SIOPS) e devem ser enviadas através de arquivos de terceiros sem a necessidade de digitação destas informações.
- Dispor de um cadastro de Lançamentos Contábeis Padronizados (LCP) permitindo que a entidade possa definir a conta contábil a débito e a crédito que será utilizada no processo de contabilização. Este cadastro deve possuir um controle por vigência de modo que o mesmo possa ser desativado a partir de uma determinada data. Dispor de um campo para informar a descrição do cadastro e outro campo para informar uma identificação do cadastro.
- Dispor de um cadastro de Conjunto de Lançamentos Padronizados (CLP) permitindo que a entidade possa inserir os Lançamentos Contábeis Padronizados (LCP) que serão utilizados no processo de contabilização. Este cadastro deve possuir um controle por vigência de modo que o mesmo possa ser desativado a partir de uma determinada data. Dispor de um campo para informar a descrição do cadastro e outro campo para informar uma identificação do cadastro.
- Dispor de uma rotina que atualize de forma automática os cadastros de Natureza da Receita, Natureza de Despesa, Plano de Contas, Função e Sub função, ficando a critério do usuário o momento da atualização dos mesmos. Estes cadastros devem ser atualizados com as mesmas informações definidas pelos órgãos de fiscalização estaduais e federais. Dispor de um histórico demonstrando todas as atualizações realizadas no exercício contendo no mínimo as seguintes informações: Descrição da Atualização, Data da Atualização e Usuário Responsável.
- O sistema deverá escriturar em tempo real todos os atos e fatos administrativos que afetam ou que podem afetar a gestão fiscal, orçamentária, patrimonial, econômica e financeira, conforme exigência da LC 101/2000 em seu art. 48, inciso III, e o Decreto Federal 7.185/2010, atualizados; garantindo que todos os atos e fatos movimentem todas as contas contábeis de acordo com o ato e fato realizado através das diversas funcionalidades do sistema, atendendo assim ao padrão mínimo de qualidade da informação contábil.
- Permitir o registro contábil de forma individualizada por fato contábil e por ato que possam afetar a gestão fiscal, orçamentária, patrimonial, econômica e financeira, conforme artigo 8º da Portaria da STN 548/2010, atualizada, que trata sobre padrão mínimo de qualidade de sistema.
- Dispor de rotinas para a realização de correções ou anulações por meio de novos registros, assegurando a inalterabilidade das informações originais incluídas após sua contabilização, de forma a preservar o registro histórico de todos os atos.

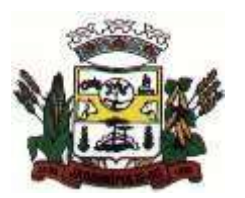

- O sistema deverá dispor de um controle que impeça que as contas contábeis sintéticas (contas que não estão no último nível) sejam utilizadas no processo de escrituração contábil. Também deverá impedir a escrituração contábil envolvendo contas contábeis cuja natureza da informação seja diferente.
- Dispor de uma consulta que demonstre todas as contabilizações realizadas pela entidade permitindo que as informações sejam filtradas por Unidade Gestora e por um Grupo de Unidades Gestoras. Nesta consulta é necessário que as seguintes informações sejam exibidas na tela: Número da Entidade ou Unidade Gestora, Identificação se é um movimento de Estorno, Data do Movimento, Tipo de Lançamento (Débito ou Crédito), Código da Conta a Débito, Código da Conta a Crédito, Valor da Operação, Fato Contábil que originou o processo, Regra de Contabilização utilizada na escrituração, Conjunto de Lançamento Contábil utilizado na escrituração, Lançamento Contábil Padronizado utilizado na escrituração, Histórico do Processo, Identificador do Superávit Financeiro e a Data da Operação/Computador que foi realizado o processo. Cada usuário deverá ter autonomia de modificar a ordem de exibição e ocultar as colunas a qualquer momento sem alterar a consulta dos demais usuários. Esta consulta deve ser passível de impressão e cada usuário deverá ter autonomia de modificar a ordem de impressão e poderá selecionar quais colunas devem ser impressas no relatório sem alterar a definição de impressão dos demais usuários. A consulta deve ser demonstrada por período permitindo que seja informado um intervalo de dias. A consulta deve dispor dos seguintes filtros de pesquisa: Entidade ou Unidade Gestora, Conta Contábil, Tipo de Atributo do Superávit Financeiro, Valor (sendo possível consultar um intervalo de valores), Tipo de Lançamento (Débito ou Crédito), Conjunto de Lançamento Padronizado, Lançamento Contábil Padronizado e Regra de Contabilização. A consulta deverá ter um quadro com totalizadores demonstrando o Saldo Inicial, Total de Débito, Total de Crédito e Saldo Final. Também deverá apresentar os mesmos totalizadores de acordo com o tipo de atributo do superávit financeiro, sendo ele Financeiro e Patrimonial. Demonstrar a informação da quantidade de lançamentos contábeis que foram apresentados na consulta. O usuário deverá ter autonomia de ordenar de forma crescente ou decrescente as colunas tendo a opção de ordenar mais de uma coluna.
- Dispor de um cadastro do Plano de Contas com os atributos definidos pelo PCASP Plano de Contas Aplicado ao Setor Público, dispondo no mínimo das seguintes características: Título, Função, Legislação, Natureza da Informação, Subsistema da Natureza da Informação, Funcionamento, Natureza do Saldo, Encerramento, Indicador do Superávit Financeiro, Variação da Natureza do Saldo, Frequência das Movimentações, Tipo de Movimentação e Conta Redutora. Dispor de uma identificação para diferenciar as contas contábeis que foram criadas pela entidade e as que foram definidas pelo órgão fiscalizados estadual ou federal. Dispor de um controle que impeça o cadastramento de contas contábeis em níveis definidos pelo órgão estadual ou federal, mantendo a integridade da estrutura hierárquica do plano de contas.
- Permitir que o sistema acesse vários exercícios financeiros de uma mesma entidade de forma simultânea, possibilitando assim a execução de movimentações, consultas ou relatórios.
- Permitir que a troca de exercício e entidades possa ser realizada a partir do próprio sistema, sem que para isso seja necessário encerrar e reabrir o mesmo.
- Dispor de relatórios de Execução Orçamentária de acordo com o artigo 2º, inciso XII da Instrução Normativa 28, de 05 de maio de 1999 do Tribunal de Contas da União. O relatório deve ser impresso por período, permitindo que seja informado um intervalo de meses. Permitir que a entidade possa selecionar uma ou mais entidades para a impressão do relatório. Permitir que a entidade possa selecionar a opção a ser listada no relatório, sendo ela: Órgão, Unidade Orçamentária, Função, Sub função, Programa, Fonte de Recursos e Grupo de Despesa. A entidade deverá ter a opção se escolher se deseja considerar o valor Liquidado ou o valor pago para a execução da despesa.
- Dispor de relatório que contenha o Balanço Orçamentário de acordo com o artigo 2º, inciso XIV da Instrução Normativa 28, de 05 de maio de 1999 do Tribunal de Contas da União. Permitir que a entidade possa selecionar uma ou mais entidades para a impressão do relatório. A entidade deverá ter a opção se escolher se deseja considerar o valor Empenhado, Liquidado ou Pago na composição do relatório
- Dispor de relatório que contenha os Tributos e Contribuições Arrecadados de acordo com o artigo 2º, inciso I da Instrução Normativa 28, de 05 de maio de 1999 do Tribunal de Contas da União.
- Dispor de relatório que contenha o Orçamento Anual de acordo com o artigo 2º, inciso X da Instrução Normativa 28, de 05 de maio de 1999 do Tribunal de Contas da União. Permitir que a entidade possa listas as despesas fixadas através das seguintes opções: Órgão, Unidade Orçamentária, Função, Sub função, Programa, Fonte de Recursos e Grupo de Despesa.

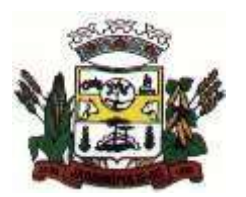

#### MUNICÍPIO DE JARDINÓPOLIS

- Dispor de relatório que contenha o Demonstrativo das Receitas de Despesas do município de acordo com o artigo 2º, inciso XVI da Instrução Normativa 28, de 05 de maio de 1999 do Tribunal de Contas da União. A entidade deverá ter a opção se escolher se deseja considerar o valor Empenhado, Liquidado ou Pago na composição do relatório.
- Dispor de uma consulta que demonstre em tela os saldos de todos os processos que envolvem a despesa orçamentária. São eles: Orçamento Inicial, Alterações Orçamentárias (Suplementações e Reduções), Correção do Orçamento, Orçamento Atualizado, Empenhado (Bruno e Líquido), Liquidado (Bruno e Líquido), Em Liquidação, Retido, Pago (Bruno e Líquido), Saldo a Liquidar, Saldo a Pagar, Saldo Reservado, Saldo Bloqueado e Saldo Disponível. Permitir que a entidade possa realizar filtros nesta consulta, através das seguintes informações: Órgão, Unidade Orçamentária, Função, Sub função, Programa, Ação, Natureza da Despesa, Modalidade de Empenho, Fonte Recursos, Credor, Número do Fundamento Legal, Código da Ementa do Fundamento Legal e código da Despesa. Permitir que as informações sejam filtradas por Unidade Gestora e por um Grupo de Unidades Gestoras. Esta consulta deve ser passível de impressão e cada usuário deverá ter autonomia de modificar a ordem de impressão e poderá selecionar quais colunas devem ser impressas no relatório sem alterar a definição de impressão dos demais usuários. A consulta deve ser demonstrada por período, permitindo que seja informado um intervalo de dias.
- Dispor de uma consulta que demonstre em tela os saldos de todos os processos que envolvem a receita orçamentária. São eles: Previsão Inicia, Previsão das Deduções, Previsão Inicial Líquida (Receita - Deduções), Reestimativa da Receita, Reestimativa das Deduções, Previsão Atualizada Líquida, Arrecadação Bruta, Estorno da Arrecadação, Dedução da Receita, Arrecadação Líquida e Saldo a Arrecadar. Permitir que a entidade possa aplicar filtros através das seguintes informações: Código da Receita, Natureza da Receita, Fonte de Recursos, Número do Fundamento Legal e Código da Ementa do Fundamento Legal. Permitir que as informações sejam filtradas por Unidade Gestora e por um Grupo de Unidades Gestoras. Esta consulta deve ser passível de impressão e cada usuário deverá ter autonomia de modificar a ordem de impressão e poderá selecionar quais colunas devem ser impressas no relatório sem alterar a definição de impressão dos demais usuários. A consulta deve ser demonstrada por período, permitindo que seja informado um intervalo de dias.
- Dispor de uma consulta que demonstre em tela todos os movimentos que envolvem a despesa orçamentária. Esta consulta deverá demonstrar no mínimo as seguintes informações: Número do Lançamento, Data de Movimento, Histórico da Movimentação, Número do Empenho (quando o movimento estiver vinculado a um empenho) e o Valor. Permitir que as informações sejam filtradas por Unidade Gestora e por um Grupo de Unidades Gestoras, também deverá ter a opção de filtrar a Despesa utilizada no processo. A consulta deve ser demonstrada por período, permitindo que seja informado um intervalo de dias.
- Dispor de uma consulta que demonstre em tela todos os movimentos que envolvem a receita orçamentária. Esta consulta deverá demonstrar no mínimo as seguintes informações: Número do Lançamento, Data de Movimento, Histórico da Movimentação e o Valor. Permitir que as informações sejam filtradas por Unidade Gestora e por um Grupo de Unidades Gestoras, também deverá ter a opção de filtrar a Receita utilizada no processo. A consulta deve ser demonstrada por período, permitindo que seja informado um intervalo de dias. A entidade deverá ter a opção de desconsiderar as seguintes informações da consulta: Movimento de Arrecadação, Movimento de Estorno de Arrecadação, Movimento de Dedução e Movimento de Estorno de Dedução da Receita. Demonstrar nesta consulta um resumo com as seguintes informações: Previsão Inicial da Receita, Previsão Inicial da Dedução, Previsão Inicial da Receita Líquida, Reestimativa da Receita, Previsão Atualizada da Receita, Arrecadação da Receita (Bruta), Dedução da Receita e Arrecadação da Receita Líquida (Arrecadação - Dedução).

### 8.6 **Gestão de Pessoal (Aderente ao E-Social e Concursos Públicos)**

- Permitir duplicar as informações de uma Entidade, duplicando minimamente as informações de Cargos, Funcionários, Lotações, Verbas, objetivando a realização simulada de cálculos e emissão de relatórios.
- Permitir a gestão de múltiplas entidades, mantendo a independência de informações de cada uma delas. Disponibilizar, a critério do usuário, opção para que as matrículas dos servidores possam ser cadastradas em sequência única, independente da entidade.
- Permitir identificar dentro de uma mesma Lotação (Local de Trabalho), mais de um Centro de Custo, sendo possível a contabilização e geração de relatórios por centro de custo.

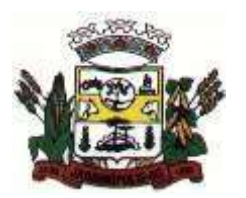

- Permitir identificar o servidor em seu local de trabalho de origem, bem como o local de trabalho de destino, em caso de movimentação do servidor dentro da estrutura organizacional da entidade. Deverá disponibilizar histórico de informações contendo todos os locais de trabalho em que o servidor já foi alocado. Da mesma forma, deve permitir a emissão de relatórios gerenciais, com opção de seleção pelo local de origem ou local de destino.
- Permitir o cálculo dos valores previdenciários de Fundo de Previdência (RPPS) da entidade, como valores patronais, valores retidos dos servidores e, também valores patronais suplementares, caso a entidade optar também por esta forma de complemento. Deverá permitir o cálculo para mais de um Fundo de Previdência, caso a entidade tiver, bem como a emissão da guia de recolhimento por Fundo de Previdência.
- Permitir o cálculo dos valores previdenciários de Fundo de Previdência (RPPS) da entidade, como valores patronais, valores retidos dos servidores e, também valores patronais suplementares, caso a entidade optar também por esta forma de complemento. Deverá permitir o cálculo para mais de um Fundo de Previdência, caso a entidade tiver, bem como a emissão da guia de recolhimento por Fundo de Previdência.
- Permitir o controle de descontos consignados na folha de pagamento dos funcionários, de forma que o valor máximo de desconto não ultrapasse a margem legal de desconto, que deve ser definida pela entidade. Deverá ter opção para que seja possível descontar todos os valores consignados dentro da margem legal, priorizar quais descontos deverão ser realizados em ordem de importância, não permitindo o desconto dos valores que ultrapassem a margem legal.
- Manter o controle do quadro de vagas, por cargo e lotação, permitindo ao administrador definir a forma de restrição quando exceder o limite de vagas orçadas para o cargo contratado. As formas de restrição devem ser: Bloqueio, Advertência e Sem Restrição. Deverá gerar relatório gerencial referente ao quadro de vagas, demonstrando as informações de vagas Previstas, Realizadas e o Saldo de vagas para o cargo.
- Manter histórico por usuário do sistema, referente aos registros de inclusão, alteração e exclusão, do cadastro de servidor e de seus dependentes, bem como de lançamentos variáveis, fixo, afastamentos, faltas e programação de férias. Deverá gerar relatório dos registros, por usuário e período, contendo minimamente as informações de nome do usuário, data, horário e a informação do conteúdo incluído, alterado e excluído.
- Deverá permitir o cadastro de servidores que possuem mais de um vínculo empregatício com a entidade, vinculando cada contrato ao seu Regime de Previdência (RPPS ou RGPS). Deverá ainda, para servidores que possuem mais de contrato de trabalho com entidade, realizar o acúmulo de bases de encargos para Previdência (RPPS ou RGPS) e IRRF, bem como o cálculo dos encargos de retenção do servidor e encargos patronais da entidade.
- Disponibilizar mecanismo para realização da cópia do Registro de Contrato do servidor ativo e demitido, duplicando todos os dados anterior de contrato de trabalho do servidor em um novo contrato. Deve permitir a partir da cópia, realizar as alterações dos dados que foram copiados, efetivando o novo registro de contrato do servidor.
- Ofertar o registro de contrato suplementar para servidor ativo, que substituirá de forma temporária outro servidor. Deverá gerar um novo registro de contrato, contendo a nova matrícula para o servidor substituto, data do período de duração da substituição e qual servidor está sendo substituído. O cálculo da folha mensal deverá ocorrer para o contrato substituto até a data fim de período definido, encerrando de forma automática ao seu término.
- Deverá dispor de mecanismo para realizar a reintegração de servidores que foram demitidos. No registro de reintegração do servidor, deverá constar as informações de reintegração solicitadas pelo e-Social, sendo minimamente o tipo de reintegração, número do processo judicial, lei de anistia e indicador de remunerações paga em juízo. Após efetuado o registro de reintegração, o servidor deve constar no sistema da folha de pagamento, para o processo do cálculo mensal.
- Possuir cadastro de beneficiários de pensão judicial, utilizados nos processos de folha mensal, férias e 13º salário. Deverá cessar automaticamente a concessão da pensão ao atingir o limite de idade, devendo esta última ser configurável pelo usuário. Deverá ainda ter opção para gerar arquivo de crédito bancário para o beneficiário, e, também a emissão de recibo de pagamento da Pensão Judicial.
- Disponibilizar o cadastro de Operadoras de Plano de Saúde, flexibilizando a definição das regras de cálculo da mensalidade por valor fixo e faixa etária, mensalidade com percentual sobre salário base, e percentual de participação da Entidade e cônjuge. Os valores descontados do Plano de Saúde do funcionário devem ser enviados de forma automática para e DIRF e Comprovante de Rendimentos.

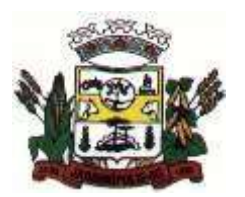

- Dispor de rotina de cálculo do benefício de Vale Transporte, ofertando o cadastro de empresas de vale transporte, linhas, tarifas específicas por linha de transporte e usuários que terão direito ao benefício. Deve listar relatório de conferência, com informações da quantidade de vale transporte que a entidade deve comprar mensalmente, bem como o valor que corresponde a parte legal da entidade e o valor de desconto que compete ao funcionário.
- Emitir relatório de movimentação de pessoal, por período, listando minimamente os seguintes tipos de movimentações: Admissão, Demissão, Cargo, Alteração Salarial, Cedência, Afastamentos, Faltas, Movimento Fixo e Variável. O relatório deve conter informações de matrícula, nome do funcionário, período da movimentação e o tipo de movimentação.
- Deverá controlar os valores de descontos na folha de pagamento dos funcionários, permitindo ao usuário administrador parametrizar quais são as verbas de descontos que devem ser controladas, de forma que não gere saldo negativo na folha mensal dos funcionários. Os valores dos descontos que foram rejeitados, por motivo de insuficiência de saldo, devem ser listado na forma de relatório contendo minimamente o código e descrição da verba, matricula e nome do funcionário, e o valor rejeitado.
- Dispor de rotina de lançamento de movimento fixo e variável, disponibilizando ao usuário formas de lançamento por matrícula, verba, grupo de funcionários e por tipo de cálculo de folha mensal, férias, rescisão e 13º salário. Ofertar opções para alterar e substituir valores de movimentos fixo e variável já informados. Deverá disponibilizar relatórios de conferência de movimentos fixo e variável, permitindo classificar e totalizar por verba/funcionário e funcionário/verba, listando minimamente matrícula e nome do funcionário, código e descrição da verba, valor da verba, data de início e fim do movimento informado.
- Manter o registro e controle de servidores cedidos e recebidos para outros órgãos ou entidades, bem como o período de duração da cedência do servidor, identificando o tipo de cessão (Cedido ou Recebido) e se a forma de pagamento será com ônus para a entidade que está cedendo ou recebendo o servidor. Deverá realizar a baixa automática do movimento de cessão ao término do período determinado.
- Ofertar o registro e controle de servidores efetivos que são nomeados para ocupar cargos comissionados, permitindo informar o período de duração, cargo e a faixa salarial que corresponde ao cargo comissionado. O cálculo da folha mensal do servidor em cargo comissionado deverá ser com referência na faixa salarial do cargo ocupado, bem como as demais verbas de proventos e vantagens que tem por base o salário do servidor. Deverá cessar de forma automática o cálculo dos valores referentes ao cargo comissionado quando finalizar o período determinado, voltando o servidor ao cargo de origem.
- Dispor de rotinas que permitam realizar o reajuste de salarial por verba e por faixa salarial, permitindo realizar este ajuste por percentual e valor informado. Deverá ter opção de reajuste de forma simulada, para a realizar as conferências dos valores reajustados, bem como a opção para realizar o reajuste de forma efetiva. Deverá ainda ofertar relatório de conferência listando minimamente os funcionários impactados, valor anterior, valor reajustado e o percentual.
- Ofertar o registro de servidores que possuem vínculo empregatício em outras empresas, permitindo informar o CNPJ da empresa, o valor da base de contribuição, a categoria de trabalhador para o e-Social e o período de vigência do vínculo empregatício na outra empresa. Deverá realizar o cálculo mensal do servidor que possui múltiplo vínculo, acumulando a base de contribuição de todos os vínculos, respeitando o limite máximo de desconto do INSSS de acordo com a tabela oficial do INSS.
- Dispor de rotina de importação de arquivo texto para movimento fixo, variável, faltas e afastamentos. Permitir a definição dos campos das tabelas, por tipo de movimento, que será importado. Deverá imprimir relatório de importação contendo minimamente a matrícula e nome do funcionário, o valor importado ou rejeitado, bem como a totalização dos valores importados e rejeitados.
- Dispor de rotina para programação e cálculo do Décimo Terceiro de Adiantamento, Anual e Final, bem como opção para programar e calcular os valores variáveis (média) sobre o Décimo Terceiro Salário, de forma geral, grupo de funcionários e individual. Deverá também dispor de rotina para apurar os avos de direito de Décimo Terceiro Salário, bem como opção para abonar avos perdidos.
- Dispor de relatório para conferência de avos perdidos por motivos de ausência (falta e afastamento), por funcionário, para a apuração dos períodos de Férias, Décimo Terceiro Salário e Benefícios por Tempo de Serviço. Deverá listar a quantidade de faltas e afastamentos ocorridos em cada período de apuração de Férias, Décimo Terceiro Salário e Benefícios por Tempo de Serviço.
- Dispor de rotina para programação e cálculo de Férias, bem como opção para programar e calcular os valores variáveis (média) sobre Férias, de forma geral, grupo de funcionários e individual. Deverá

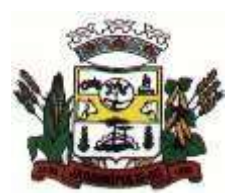

### MUNICÍPIO DE JARDINÓPOLIS

também dispor de rotina para apurar os avos de direito de Férias, por tipo de férias, ofertando opções parametrizáveis para definir a quantidade de meses trabalhados para aquisição, concessão e prescrição, bem como os tipos de faltas e afastamentos que devem ser considerados para perda e suspensão de avos de férias.

- Permitir o registro e controle de férias concedidas e que foram interrompidas em virtude da concessão do Afastamento de Maternidade. A interrupção de férias deve ocorrer de forma automática quando ocorrer a lançamento do Afastamento de Maternidade para o funcionário(a) em gozo de férias. Da mesma forma, o retorno ao gozo do saldo dos dias de férias do funcionário(a) deverá ocorrer após finalizado os dias de direito do Afastamento de Maternidade. Deverá listar relatório de férias interrompidas, contendo minimamente informações da matrícula e nome do funcionário(a), período de férias aquisitivo, período de férias concedido, a data de início e fim da interrupção, bem como a nova data de retorno ao gozo das férias interrompidas.
- Dispor de rotina para programação e cálculo de Rescisões de forma individual e coletiva. Deverá também dispor de opção para o registro e cancelamento do Aviso Prévio, emissão do Aviso Prévio, bem como a emissão do Termo de Rescisão (HomologNet).
- Permitir o registro e manutenção de informações pessoais e funcionais de pessoal ativo, inativo e pensionista, registrando a evolução histórica dos registros e alterações.
- Permitir liberação das funcionalidades por usuário e com controle de acesso restrito por lotação, permitindo acesso exclusivo das informações por lotação de acesso, para descentralização das atividades.
- Garantir a disponibilidade e segurança das informações históricas das verbas e valores de todos os pagamentos e descontos realizados por competência.
- Ofertar o cadastramento de currículos de candidatos e funcionários.
- Permitir o registro de atos de elogio, advertência e punição.
- Permitir criar tabelas e campos para o registro de informações cadastrais complementares. Deverá ainda dispor destas tabelas e campos criados, para a formatação de arquivos e geração de relatórios.
- Dispor do registro de Dependentes dos servidores para a realização de cálculos da folha de pagamento, referentes a benefícios e encargos. Deverá realizar a baixa automática da relação de dependência quando atingir o limite de idade configurado pelo usuário.
- Permitir o controle das funções em caráter de confiança exercida e averbada, que o servidor tenha desempenhado, dentro ou fora do órgão, para pagamento de quintos ou décimos de acordo com a legislação.
- Permitir o controle do tempo de serviço efetivo, emitir certidões de tempo de serviço e disponibilizar informações para cálculo e concessão aposentadoria.
- Permitir o registro e controle da promoção e progressão de cargos e salários dos servidores.
- Ofertar rotina que permita controlar limite de piso e teto salarial de acordo com os limites configurados pelo usuário. Deverá gerar relatório de críticas no momento da execução do cálculo da folha mensal, quando ocorrer o limite salarial excedido, listando minimamente a matrícula, nome e o valor do salário que gerou o limite excedido.
- Dispor de rotina de apuração de benefícios concedidos por tempo de serviço, tais como Anuênio, triênio, quinquênio, licença prêmio, progressões salariais. Deverá também realizar controle dos períodos de apurações referente a prorrogação, suspensão e perda do benefício, de acordo com os tipos de faltas e afastamentos configurados pelo usuário.
- Ofertar o controle dos Tomadores de serviço, pagamentos por RPA, Nota Fiscal, integrando de forma automática essas informações para a geração do arquivo SEFIP e DIRF.
- Dispor de rotina para cálculos simulados, permitindo realizar simulações de reajuste salarial bem como o cálculo de forma parcial e total da folha de pagamento. Deverá listar relatório com os valores simulados calculados.
- Permitir o cálculo de Folha Complementar e Retroativa com encargos (IRRF/Previdência), recalculando todos os funcionários que tiveram diferença salarial a ser paga. Deverá ainda, para os funcionários que pertencem ao regime de RGPS, gerar a SEFIP retificadora para a competência devida.
- Permitir o cálculo para pagamento do pessoal ativo, inativo e pensionistas, tratando adequadamente os diversos regimes jurídicos, adiantamentos, pensões e benefícios, permitindo recálculos gerais, parciais ou individuais.
- Permitir o controle no cálculo da folha mensal para os funcionários com término de contrato no mês cujo contrato não foi rescindido, emitindo mensagem de advertência no término do processamento do cálculo, listando a matrícula, nome e data de término do contrato.

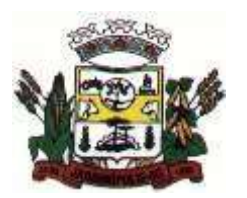

- Dispor de rotina de bloqueio do cálculo mensal, não permitindo aos usuários do sistema realizar movimentações que afetem o resultado do cálculo já fechado. Deverá permitir o desbloqueio do cálculo, somente para o usuário autorizado pelo administrador.
- Ofertar rotina de cálculo da provisão de Férias, 13º Salário, bem como a emissão do relatório analítico e sintético, dos valores provisionados, listando minimamente o valor do saldo anterior, valor provisionado no mês e o saldo total provisionado.
- Permitir a parametrização das contas contábeis de despesas e receitas com pessoal, bem como a emissão do demonstrativo da integração contábil da Folha Mensal, provisão de férias e provisão de 13º Salário.
- Permitir a geração de informações mensais para Tribunal de Contas do Estado (TCE), Fundo de Previdência Municipal (GPRM), Previdência Social (GPS e MANAD), Caixa (GRFC, GRRF, SEFIP/GFIP) e Ministério do Trabalho (CAGED).
- Permitir a geração de informações anuais como RAIS, DIRF, Comprovante de Rendimentos e pagamento PIS/PASEP.
- Permitir a formatação de modelos de contracheque, cheques de pagamento e etiquetas, bem como a emissão dos formulários parametrizados pelo usuário.
- Permitir formatação e geração de arquivos para crédito bancário.
- Permitir utilização de logotipos, figuras e formatos PCL como imagem de fundo nos relatórios.
- Permitir a parametrização de documentos legais e admissionais, com uso de um editor de texto (Word).
- Permitir a parametrização de múltiplos organogramas para emissão de relatórios.
- Permitir o registro dos documentos de Atos Legais tais como portarias, decretos, requisições.
- Permitir a manutenção do movimento de Ato Legal por servidor, independente das alterações cadastrais do funcionário, Afastamentos e Benefícios Fixos.
- Permitir integração das alterações cadastrais, Afastamentos e Benefícios Fixos do funcionário com movimento de Ato Legal que autoriza a movimentação.
- Permitir o controle dos Atos a serem considerados para Efetividade, conforme tipo e opções parametrizadas pela empresa.
- Permitir emissão da Certidão Tempo de Serviço com grade de Efetividade, por ano, meses e tipo efetividade com dias por mês e total por ano, com resumo final do Tempo Municipal e Tempo Efetividade (Tempo Atual mais anterior).
- Permitir registrar os dados dos responsáveis pelas informações de monitoração Biológica por período, mantendo histórico atualizado.
- Permitir registrar os dados dos responsáveis pelas informações de monitoração dos registros Ambientais por período, mantendo histórico atualizado.
- Permitir gerenciar e manter atualizado todas as informações cadastrais, pertinentes ao PPP, como alteração de cargos, mudança de agente nocivo, transferências, descrição dos cargos e atividades exercidas pelo funcionário.
- Permitir registrar os exames periódicos, clínicos e complementares e manter os dados históricos.
- Permitir registrar e manter atualizado o histórico da exposição do trabalhador aos fatores de riscos.
- Permitir a emissão do PPP individual ou por grupo de funcionários.
	- a)Permitir registrar as informações referente ao Acidente de Trabalho (CAT):
		- a) Identificação do Registrador, Empregador e Trabalhador;
		- b) Comunicação do Acidente de Trabalho com (Data, Tipo e Hora do acidente, Horas trabalhadas antes do acidente, Tipo da CAT, indicativo de CAT);
		- c) Local do acidente;
		- d) Detalhamento da(s) parte(s) atingida(s) pelo acidente de trabalho;
		- e) Detalhamento do(s) agente(s) causador(es) do acidente de trabalho;
		- f) Atestado médico;
		- g) Nome do médico que emitiu o atestado.
- Permitir informar o cadastro de EPI Equipamento de Proteção Individual, o certificado de aprovação (CA), informações relativas as medidas de proteção coletiva, informações pertinentes a manutenção de uso como Higienização, Validade e Troca do EPI.
- Permitir parametrização de questionários, tópicos, questões, alternativas e pontuação por alternativa.
- Permitir parametrização de períodos avaliação por cargo, situação contrato ou funcionário, com identificação do questionário a ser utilizado para avaliação.
- Permitir controle do número de faltas e afastamentos por avaliação.

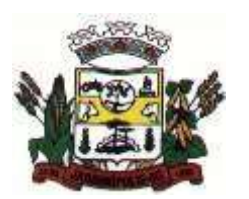

- Permitir revisão da avaliação.
- Permitir histórico das avaliações aplicadas.
- Permitir emissão de relatórios formatados pelo usuário.
- Permitir parametrização das verbas de Base e Limite Margem Consignável, bem como as verbas de consignação por empresa de convênio.
- Permitir Reserva por Verba e Controle do Saldo Margem Consignável.
- Permitir a importação do movimento de consignações via arquivo, para desconto na Folha de Pagamento.
- Permitir consulta e emissão do contracheque via internet, com parametrização do servidor de acesso, definição do logon por funcionário e critérios para geração da senha inicial, permitindo alteração da senha após primeiro acesso.
- Permitir controle da disponibilidade das informações para consulta, por competência e Tipo de Cálculo.
- Permitir consulta e emissão do Contracheque com acesso via internet, mediante identificação do logon e senha, por funcionário.
- Permitir listar Relação de Acesso ao Contracheque, Logon Inválido.
- Permitir o cadastro de Concurso Público por Tipo: Processo Seletivo e/ou Concurso Público.
- Permitir o controle e cadastramento de Tipos de Prova, Classificações do Processo do Concurso e Requisitos de Seleção (Descrição de Cargo, Perfil Profissional e Atribuições).
- Permitir importar os dados referente a empresa organizadora do Concurso.
- Permitir o acesso ao Portal do Servidor com logon/senha, utilizando como padrão de logon CPF.
- Permitir a solicitação de nova senha em caso de esquecimento, enviando link com nova senha para e-mail previamente cadastrado.
- Permitir a parametrização dos campos, informações no contracheque, de acordo com a definição do usuário/administrador.
- Permitir incluir logotipo e marca d'agua da empresa (órgão) no contracheque.
- Permitir a formatação de layout do formulário do modelo do contracheque web.
- Permitir consulta e emissão do Contracheque, Consulta e emissão do Informe de Rendimentos no layout da RFB, mediante identificação do login e senha, por servidor.
- Permitir a validação do contracheque impresso via web pelo servidor, utilizando a forma de autenticação QRCode, para comprovação de autenticidade.
- Permitir parametrizar quais os dados cadastrais o servidor terá acesso para conferência e atualização, permitindo ainda que o RH defina quais "campos" deverá enviar comprovante para validar as atualizações.
- Permitir ao usuário do RH conferir as informações enviadas através do Portal do Servidor, e validar ou rejeitar as mesmas com documentos anexados quando necessário e atualizar as mesmas no cadastro do funcionário.
- Permitir listar informações relativas aos servidores que terão acesso ou não ao Portal [Logins Divergentes e Logins Disponíveis].
- Permitir o servidor consultar e atualizar seus dados pessoais no Portal do Servidor, por meio de Login e Senha.
- Permitir realizar o diagnóstico da Qualificação Cadastral antes da geração do arquivo, realizar a geração arquivo de informações para envio ao Portal Nacional do e-Social referente a Qualificação Cadastral e receber arquivo de retorno do e-Social e emitir relatório com as críticas apurada.
- Permitir o agrupamento de empresas com o mesmo CNPJ para envio ao e-Social.
- Utilizar o mecanismo Token para habilitar os novos campos referentes ao e-Social.
- Permitir realizar o cadastramento do responsável pelo e-Social com todas as informações exigidas pelo e-Social Nacional.
- Permitir realizar o relacionamento dos códigos de verbas do sistema com as rubricas do e-Social.
- Permitir gerar o relatório de Diagnóstico das informações do Empregador, Cargos, Escalas, Horários, e listar as inconsistências encontradas.
- Permitir gerar o relatório de Diagnóstico do Empregado com dados pessoais, documentação, endereço, formação, informações contratuais, e listar as inconsistências encontradas.
- Permitir a parametrização das rubricas do e-Social com a bases legais (IRRF, INSS, FGTS) e gerar relatórios de divergências.
- Deve dispor de rotina que permita a consulta dos Eventos registrados pelo sistema de Gestão de Pessoal, permitindo o acompanhamento do processamento dos Eventos através dos status, listando

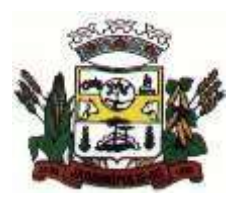

### MUNICÍPIO DE JARDINÓPOLIS

minimamente os Eventos com status Pendente, Agendado, Processado e Processando, bem como a quantidade de registros (Eventos). A consulta dos Eventos deve dispor também de opções de filtro por Período, Empregador, CPF do Empregado, Tipo de Evento e o Tipo de Status do Processamento do Evento. Deverá ainda dispor de rotina que permita visualizar e salvar o arquivo XML dos Eventos gerados.

- Permitir ao usuário administrador, definir de forma parametrizável a periodicidade de envio dos eventos para o ambiente do e-Social.
- Deverá validar as informações recebidas nos arquivos XMLs oriundos do sistema de gestão de pessoal, com referência nas regras definidas dos layouts do e-Social.
- Deverá assinar digitalmente os arquivos de eventos em formato XML através de Certificado Digital A1.
- Dispor de rotina para enviar os arquivos de eventos assinados digitalmente para o ambiente do e-Social.
- Deverá receber e armazenar os protocolos referente ao envio dos eventos para o ambiente do e-Social.
- Permitir consultar através dos protocolos armazenados, o resultado do processamento dos eventos, identificando o status do evento, se foi armazenado ou rejeitado. Deverá ainda, para os eventos rejeitados exibir a mensagem com o motivo pelo qual o evento foi rejeitado.
- Dispor de rotina para reenviar os eventos do e-Social que apresentaram inconsistências.
- Manter o controle dos arquivos enviados e validados para o fechamento da Competência da Folha de Pagamento.

### 8.7 **Atos Legais e Efetividade**

- Permitir o registro dos documentos de Atos Legais (Portarias, Decretos, Requisições e outros);
- Permitir a manutenção do movimento de Ato Legal por servidor, independente das alterações cadastrais do funcionário, Afastamentos e Benefícios Fixos;
- Permitir integração das alterações cadastrais, Afastamentos e Benefícios Fixos do funcionário com movimento de Ato Legal que autoriza a movimentação;
- Permitir o controle dos Atos a serem considerados para Efetividade, conforme tipo e opções parametrizadas pela empresa;
- Permitir emissão da Certidão Tempo de Serviço com grade de Efetividade, por ano, meses e tipo efetividade com dias por mês e total por ano, com resumo final do Tempo Municipal e Tempo Efetividade (Tempo Atual mais anterior).

### 8.8 **Prestação de Contas ao TCE**

- Emitir relatório da proposta orçamentária municipal consolidada (administração direta e indireta), conforme exigido pela Lei 4.320/64 e suas atualizações.
- Emitir todos os anexos de orçamento, global e por órgão, fundo ou entidade da administração direta, autárquica e fundacional, exigidos pela Lei Nº 4.320/64 e suas atualizações:
	- Anexo 1 Demonstração da Receita e Despesa Segundo as Categorias Econômicas;
	- Anexo 2 Receita Segundo as Categorias Econômicas e Natureza da Despesa Segundo as Categorias econômicas;
	- Anexo 6 Programa de Trabalho;
	- Anexo 7 Demonstrativo de Funções, Programas e Subprogramas por Projetos e Atividades (adequado ao disposto na portaria 42/99 do Ministério do Orçamento e Gestão);
	- Anexo 8 Demonstrativo da Despesa por Função, Programas e Subprogramas, conforme o vínculo com os Recursos (adequado ao disposto na portaria 42/99 do Ministério do Orçamento e Gestão);
	- Anexo 9 Demonstrativo da Despesa por Órgãos e Funções (adequado ao disposto na portaria 42/99 do Ministério do Orçamento e Gestão).
- Emitir todos os relatórios da contabilidade previstos na Lei 4.320/64, atendendo ao inciso III do Artigo 50 da Lei Complementar 101/2000 (LRF).
	- Anexo 10 Comparativo da Receita Orçada com a Arrecadada;
	- Anexo 11 Comparativo da Despesa Autorizada com a Realizada;
	- Anexo 12 Balanço Orçamentário;

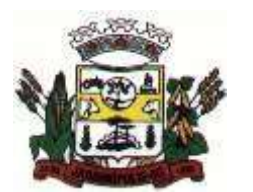

- Anexo 13 Balanco Financeiro;
- Anexo 14 Balanço Patrimonial;
- Anexo 15 Demonstrativo das Variações Patrimoniais, ajustado também às exigências do Artigo 53, parágrafo 1, inciso III da Lei complementar 101/2000 (LRF).
- Emitir relatórios conforme Resolução do Senado Federal 78/98 com a Síntese da Execução Orçamentária, compreendendo os Anexos 16 e 17 da Lei 4.320/64 e suas atualizações:
	- Anexo 16 Demonstração da Dívida Fundada Interna;
	- Anexo 17 Demonstração da Dívida Flutuante.
- Gerar arquivo para o Sistema de Informações sobre Orçamentos Públicos em Saúde SIOPS, com as seguintes informações:
	- Receitas Municipais: SIOPS;
	- Despesas Municipais: Saúde por Subfunção, Saúde por Categoria Econômica, Saneamento por Categoria e Resumo.
- Gerar arquivos para o Sistema de Informações sobre Orçamentos Públicos em Educação SIOPE, com as seguintes informações:
	- Quadro Resumo das Despesas;
	- Quadro Consolidado de Despesas;
	- Demonstrativo da Função Educação.
- Gerar arquivos para a Secretaria da Receita Previdenciária, conforme layout definido no Manual Normativo de Arquivos Digitais – MANAD.
- Gerar arquivos para prestação de contas aos Tribunais de Contas.
- Possuir integração com o sistema de contabilidade pública.

### 8.9 **Licitações e Contratos**

- Deverá ofertar cadastro de feriados e realizar o cálculo das datas referentes ao prazo de abertura da fase de julgamento dos processos de forma automática, considerando os feriados cadastrados.
- Deverá ter o cadastro de fornecedores impedidos de contratar, identificando o tipo e o prazo de inidoneidade, impedindo que a administração pública adjudique em favor do fornecedor inidôneo.
- Deverá ser possível agrupar e identificar os processos realizados com a mesma finalidade (objeto padrão)
- Deverá haver mecanismo de alerta que informa automaticamente o usuário quais serão os processos que iniciarão a fase de abertura e julgamento do processo em determinado número de dias. A configuração do número de dias para o alerta deverá ser variável e configurável por usuário, como também, a opção de alertá-lo sempre que acessar o sistema.
- Deverá haver mecanismo de alerta que informa automaticamente o usuário quais serão os contratos que expirarão em determinado número de dias. A configuração do número de dias para o alerta deverá ser variável e configurável por usuário, como também, a opção de alertá-lo sempre que acessar o sistema.
- Deverá ser possível cadastrar as comissões de Licitação; permanente, especial, leiloeiro, servidor designado, pregoeiro, leiloeiro oficial, leiloeiro administrativo e comissão de certificado de registro cadastral.
- Deverá registrar e gerir processos de Registro de Preço que utilizem Maior Desconto sobre tabela, permitindo manutenção com a inserção de novos itens na tabela e a alteração dos referidos preços da tabela de preços após a fase de homologação. A manutenção das tabelas de preços deverá preservar o histórico das alterações, com controle de vigência para cada alteração da tabela de preços.
- Deverá ser possível cadastrar fabricantes de itens a serem licitados, e vinculá-los com os itens e seus respectivos códigos de barra.
- Deverá ser possível pré-estabelecer quais os documentos serão necessários para a emissão do CRC- Certificado de Registro Cadastral
- Deverá ser possível emitir o CRC Certificado de Registro Cadastral com modelo previamente formatado e configurado pela entidade licitante.
- Deverá ser possível realizar requisição de contratação, identificando que a mesma se destina a futuro processo licitatório o qual utilizará como critério de julgamento o menor preço obtido através do maior desconto sobre tabela de preços.
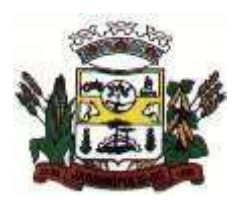

- Deverá ser possível registrar a pesquisa de preços da requisição manualmente, e, também, através da importação de arquivo padronizado referente aos itens da coleta de preços preenchida pelo próprio fornecedor.
- Deverá ser possível realizar a classificação automática dos preços coletados na requisição, calculando e apresentando qual fornecedor possui a melhor proposta conforme o critério de julgamento previamente estabelecido.
- Deverá ser possível anexar arquivos referentes orçamentos, plantas, laudos, pareceres e armazená-los dentro do sistema. Dever ser possível relacioná-los a determinada requisição de contratação, sendo possível registrar o nome do arquivo, a data do arquivo, o tipo do arquivo e a data de inclusão. A anexação deverá suportar qualquer extensão de arquivo, e compactá-lo automaticamente antes de anexá-lo a base de dados.
- Deverá ser possível realizar a cópia da requisição de contratação, criando uma nova requisição a partir de outra já realizada sem a necessidade de redigitar as informações inerentes aos itens e seus quantitativos.
- Deverá ser possível realizar a formalização de uma requisição de contratação em processo dispensável, ou licitatório. Nesta situação todas as informações da requisição deverão ser sugestionadas no processo a ser formalizado, permitindo que o valor de orçamento do item no processo seja pré configurável pelo usuário, podendo ser pelo menor preço ou pelo preço médio da pesquisa de preço.
- Deverá ser possível formalizar uma ou várias requisições em um único processo, sugestionando as informações da requisição neste novo processo e permitindo o remanejamento dos itens destas requisições, agrupando os itens por lote, classificação, despesa ou a critério do usuário.
- Ao realizar o processo de dispensas licitatórias fundamentadas pelos incisos I e II do artigo 24 da lei 8.666/93 o sistema deverá prover automatizamos na geração dos documentos referentes aos instrumentos contratuais de Solicitação de Empenho e Autorização de Compras, os gerando automaticamente ao findar o registro do processo.
- Deverá ser possível identificar se o processo licitatório se refere a licitação exclusiva, conforme preconiza o artigo 48, I da lei 123/06.
- Deverá ser possível identificar a fundamentação legal que justifica o processo dispensável de licitação.
- Deverá ser possível visualizar em única tela, sem necessitar navegar para outros formulários, relatórios ou consultas, todos os instrumentos contratuais relacionados a um processo em ordem cronológica, sendo eles: solicitação de empenho, solicitação de empenho complementar, contrato, termo aditivo do contrato, publicação de contrato, publicação de termo aditivo, autorização de compras, ordem de execução de serviço, suspensão/cancelamento de contrato. Deve ser possível configurar os tipos de instrumentos contratuais a serem exibidos. A partir desta visualização, deverá ser possível a navegação direta para o formulário de registro do referido instrumento contratual.
- Deverá haver consulta em única tela permita escolher quais dos instrumentos contratuais deverão ser consultados, podendo optar pelos instrumentos contratuais dos processos, sendo eles: pedido de empenho, pedido de empenho complementar, contrato, termo aditivo, publicação de contrato, publicação de termo aditivo,
- Ao realizar uma dispensa de licitação fundamentada pelo inciso XI do artigo 24 da lei 8.666/93, deverá ser possível vincular o contrato que a originou, e neste caso o sistema deverá sugestionar os itens remanescentes do referido contrato.
- Deverá ser possível realizar processos licitatórios os identificando se permitem a participação de consórcios de empresas
- Deverá ser possível registrar os processos de pregão e identificá-lo se o mesmo será julgado de forma unitária, global ou por lote.
- Deverá ser possível registrar os processos de pregão e identificá-lo de acordo com a Lei Complementar 123/06 se a Licitação será Exclusiva ou não Exclusiva para as empresas ME ou EPP.
- Deverá ser possível registrar os processos de pregão e identificá-lo quanto ao seu tipo de fornecimento, se integral ou parcelado.
- Deverá ser possível registrar a fase de credenciamento dos fornecedores identificando, nesta fase, o seu porte sendo ME ou EPP, com seus respectivos representantes legais nos processos da modalidade de pregão

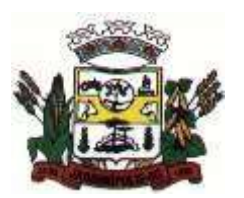

- Deverá ser possível realizar o registro dos processos desertos e frustrados, com sua respectiva justificativa e data do Ato.
- Ao realizar os lances do pregão o pregoeiro deverá ter a possibilidade de definir o percentual ou o valor mínimo de variação entre os lances, a seu critério.
- Ao realizar os lances do pregão o pregoeiro deverá ter a possibilidade de definir o tempo máximo em minutos e segundos entre os lances.
- Ao findar a rodada de lances o sistema deverá identificar automaticamente se houve ou não empate ficto, verificando o porte de cada empresa e o valor dos lances conforme preconiza a Lei Complementar 123/06
- Na sessão Pública do Pregão, ao realizar os lances o sistema deverá apresentar a diferença percentual entre o lance atual em relação ao último lance e em relação ao valor da proposta.
- Deverá ser possível realizar o registro dos lances, registro de desempate ficto e da negociação com auxílio do sistema, o qual deverá indicar as próximas etapas, sugerindo a abertura dos respectivos formulários.
- Deverá ser possível consultar todo o histórico do pregão em um único relatório, o qual deverá demonstrar as fases de credenciamento, classificação da proposta, histórico dos lances, classificação após os lances, benefícios da Lei Complementar 123/06, registros de negociação, habilitação, Rateio dos itens por lote (quando houver), classificação final por item e classificação final por fornecedor.
- Quando não houver três fornecedores na fase de lances do pregão, deverá ser possível permitir a participação de fornecedores que não estiverem na margem dos 10% em relação a proposta, a critério do usuário.
- Deverá ser possível registrar o Parecer Técnico e o Parecer Jurídico da Licitação.
- Deverá ser possível anexar arquivos referentes aos documentos do processo e armazená-los dentro do sistema. Deverá ser possível relacioná-los a determinado processo, sendo possível registrar o nome do arquivo, a data do arquivo, o tipo do arquivo e a data de inclusão. A anexação deverá suportar qualquer extensão de arquivo, e compactá-lo automaticamente antes de anexá-lo a base de dados.
- Deverá ser possível visualizar em única funcionalidade, podendo ser impresso em relatório todas as principais informações que compõem o processo, sendo elas: Requisição que originou o processo, data de expedição, data de publicação, data de abertura, data de homologação, Critério de Julgamento, Descrição do Objeto, Documentos exigidos na licitação, Despesas Orçamentárias do processo, itens com seus respectivos quantitativos e cotação, Fornecedores, Solicitação de Empenho e Autorizações de Compra.
- Deverá ser possível consultar o saldo virtual do produto, o qual é composto pela soma dos produtos em estoque e dos produtos que estão em processos de compras.
- Deverá ser possível consultar o valor praticado pelos vencedores por produto(s), filtrando por processo, e ou, fornecedor, e ou por período.
- Deverá ser possível identificar em única funcionalidade a data de realização de cada uma das fases do processo, sendo elas: Edital, Solicitação de Reserva de Recursos, Laudo de Análise Jurídica, Entrega de Edital, Designação de Comissão, Habilitação, Análise/Parecer Técnico e Jurídico, Adjudicação, Homologação.
- Deverá ser exibido em funcionalidade única consulta que demonstre a situação de um pedido de compra em relação ao seu atendimento, demonstrando as autorizações de fornecimento relacionadas, o número do empenho, a despesa, a quantidade, a data da entrega, o fornecedor e a data de pagamento.
- Através do módulo de Licitações, deverá ser possível consultar a situação tributária municipal de um determinado fornecedor.
- Deverá ser possível emitir Mala Direta com conteúdo pré-configurado para todos os fornecedores ou apenas para fornecedores de determinada categoria de fornecimento, a critério do usuário.
- Deverá haver relatório que apresente os fornecedores que estão com contratos ativos até determinada data, e identificar os que estão com documentos vencidos, permitindo que estes sejam filtrados por um dos tipos de habilitação: identificação, jurídica, técnica, fiscal, econômica/financeira ou todas.
- Deverá ser possível registrar processos que utilizem o Sistema de Registro de Preços e definir a cota quantitativa de consumo de cada um dos itens para cada órgão participante do processo. Deverá haver controle do saldo a ser consumido por cada órgão e não deverá ser possível

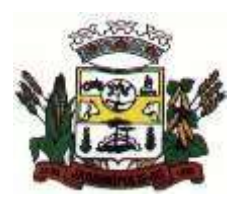

### MUNICÍPIO DE JARDINÓPOLIS

ultrapassar a cota prevista para cada órgão. Deverá ser possível realizar o remanejamento dos itens e suas quantidades entre os órgãos ao longo do processo.

- Permitir que o valor a ser emitido na Ordem Execução de Serviço possa ser apurado em razão do quantitativo informado pelo usuário, ou diretamente através do valor, a critério do usuário.
- Os editais referentes as obras e serviços de engenharia deverão ter a sua forma de estimativa de valores apurada em razão da quantidade dos itens em relação ao seu valor de cotação, ou então, serem informados diretamente a critério do usuário.
- Deverá ser possível manutenir as quantidades dos itens relacionados as despesas orçamentárias, permitindo alterar o quantitativo entre as despesas a qualquer momento, até a fase de homologação do processo.
- Integrar-se com a execução orçamentária, identificando a despesa orçamentária que deverá honrar o processo, devendo ofertar o uso de mais de uma despesa no mesmo processo. Deverá consistir no saldo orçamentário da despesa e do cronograma de desembolso, não permitindo que o processo tenha a etapa de Reserva Orçamentária concluída caso não exista saldo suficiente para tal. Deve gerar a reserva de saldo orçamentária diretamente através do sistema de licitações. Deverá ainda autorizar a emissão do empenho orçamentário em momento oportuno, quando findado os trâmites do processo, devendo este disponibilizar as informações do processo para composição do empenho orçamentário. Deverá ainda, no momento da emissão do empenho orçamentário do referido processo, fazer uso do saldo orçamentário antes reservado pelo trâmite do processo.
- Permitir a cópia de processos de forma a evitar redigitação de dados de processos similares
- Possibilitar que a partir do sistema de licitação seja possível efetuar a anulação parcial do empenho no sistema de execução orçamentária;
- Possibilitar consulta em tela e impressão dos fornecedores de determinados conjuntos de categorias econômicas ou munícios, para facilitar a seleção daqueles que poderão se beneficiar do tratamento diferenciado e favorecido a ser dispensado às microempresas e empresas de pequeno porte, conforme rege a Lei Complementar 123/06, para obter cotações prévia dos processos licitatórios.
- Possuir rotina de geração dos arquivos para prestação de contas ao TCE.

#### 8.10 **LDO – Lei de Diretrizes Orçamentárias**

- Permitir elaborar a LDO utilizando informações da LDO anterior ou do PPA em vigência;
- Possibilitar a importação das Estimativas das Receitas e Metas do PPA para a LDO enquanto a LDO inicial ainda não estiver aprovada.
- Possuir integração entre os Sistemas PPA, LDO e LOA, com cadastro único das peças de planejamento como Órgão, Unidade, Função, Subfunção, Programa de Governo, Ação de Governo, Subação de Governo, Naturezas de Receita e Despesa, Fonte de Recursos e Detalhamento da Fonte.
- Permitir cadastramento e identificação em qualquer nível de classificação das fontes de financiamento (receitas) da administração direta e indireta do ente.
- Permitir o desdobramento das ações do programa de governo, criando um nível mais analítico para o planejamento.
- Permitir o cadastramento de metas fiscais consolidadas para emissão de demonstrativo da LDO, conforme modelo definido pela STN.
- Possibilitar a Projeção das Receitas e das Despesas nas peças de planejamento.
- Permitir gerenciar as alterações efetuadas no decorrer da vigência da LDO, registrando estas alterações sem afetar os dados originais (armazenar os históricos).
- Permitir que uma alteração legal do PPA tenha sua movimentação refletida automaticamente em uma ou duas LDO.
- Possuir cadastro das Transferências Financeiras contendo as Unidades Gestoras Concessoras e as Unidades Gestoras Recebedoras dos recursos financeiros além da finalidade das transferências.
- Permitir a Programação das Transferências Financeiras Concedidas e Recebidas para o exercício a que se refere à LDO.
- Permitir que o Cadastro e a Programação das Transferências Financeiras sejam importados do PPA.

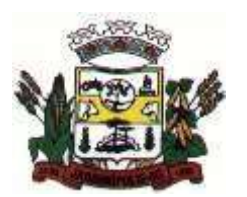

#### MUNICÍPIO DE JARDINÓPOLIS

- Permitir elaborar e gerenciar várias alterações legais da LDO simultaneamente, controlando cada uma delas juntamente com a sua respectiva situação (elaboração, tramitação, inclusão de emendas, aprovada, arquivada, etc.) e mantendo histórico das operações.
- Deve emitir o Anexo de Riscos Fiscais e Providências, que deverá ser apresentado na Lei de
- Diretrizes Orçamentárias, conforme determinado pela Portaria da STN que trata o Manual de Demonstrativos Fiscais.
- Deve emitir o Demonstrativo de Metas Fiscais com as metas anuais relativas a receitas, despesas, resultado nominal e primário e montante da dívida pública, para o exercício da LDO e para os dois exercícios seguintes.
- Deve emitir um demonstrativo com a avaliação do cumprimento das metas fiscais do exercício anterior, com a comparação entre as metas fixadas e o resultado obtido no exercício financeiro do segundo ano anterior ao ano de referência da LDO, incluindo a análise dos fatores determinantes para o alcance dos valores estabelecidos como metas.
- Deve emitir demonstrativo das metas anuais, instruído com memória e metodologia de cálculo que justifiquem os resultados pretendidos, comparando-as com as fixadas nos três exercícios anteriores.
- Deve demonstrar a evolução do patrimônio líquido, também nos últimos três exercícios, destacando a origem e a aplicação dos recursos obtidos com a alienação de ativos.
- Emitir demonstrativo da situação financeira e atuarial do Regime Próprio de Previdência dos Servidores - RPPS.
- Emitir demonstrativo da estimativa e compensação da renúncia de receita.
- Emitir demonstrativo da margem de expansão das despesas obrigatórias de caráter continuado.
- Permitir emitir relatórios das metas das ações do programa de governo agrupando as informações por qualquer nível de codificação da despesa (função, Subfunção, programa, ação, natureza de despesa e fonte de recursos).

#### 8.11 **LOA – Lei do Orçamento Anual**

- Possuir integração entre os sistemas PPA, LDO e LOA, com cadastro único das peças de planejamento como Órgão, Unidade, Função, Subfunção, Programa de Governo, Ação de Governo, Subação de Governo, Naturezas de Receita e Despesa, Fonte de Recursos e Detalhamento da Fonte.
- Permitir a gerência e a atualização da tabela de Classificação Econômica da Receita e Despesa, da tabela de componentes da Classificação Funcional Programática, Fonte de Recursos, Grupo de Fonte de Recursos, especificadas nos anexos da Lei 4320/64 e suas atualizações.
- Gerar a proposta orçamentária para o ano seguinte utilizando o orçamento do ano em execução e permitir a atualização do conteúdo e da estrutura da proposta gerada.
- Permitir incluir informações oriundas das propostas orçamentárias dos órgãos da administração indireta para consolidação da proposta orçamentária do município, observando o disposto no artigo 50 inciso III da Lei Complementar 101/2000 (LRF).
- Disponibilizar, ao início do exercício, o orçamento aprovado para a execução orçamentária.
- Em caso de ao início do exercício não se ter o orçamento aprovado, disponibilizar dotações conforme dispuser a legislação municipal.
- Permitir elaborar a LOA utilizando informações do PPA ou da LDO em vigência.
- Manter cadastro das leis e decretos que aprovam, alteram ou incluem os itens na LOA.
- Permitir a abertura de créditos adicionais, exigindo informação da legislação de autorização e resguardando o histórico das alterações de valores ocorridas.
- Permitir a atualização total ou seletiva da proposta orçamentária através da aplicação de percentuais ou índices.
- Permitir o bloqueio e desbloqueio de dotações, inclusive objetivando atender ao artigo 9 da Lei Complementar 101/2000 (LRF).
- Possibilitar a Projeção das Receitas e das Despesas nas peças de planejamento.
- Possuir cadastro das Transferências Financeiras contendo as Unidades Gestoras Concessoras e as Unidades Gestoras Recebedoras dos recursos financeiros além da finalidade das transferências.
- Permitir a Programação das Transferências Financeiras Concedidas e Recebidas para o exercício a que se refere à LOA.
- Permitir que o Cadastro e a Programação das Transferências Financeiras sejam importados do PPA ou da LDO.

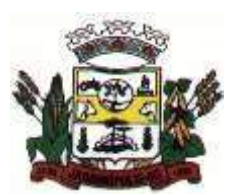

#### MUNICÍPIO DE JARDINÓPOLIS

- Permitir que a Programação das Transferências Financeiras seja realizada de forma automática pelo sistema através da inserção de percentuais mensais sobre o valor total da transferência prevista no ano.
- Possuir mecanismo de estorno da Programação Inicial das Transferências Financeiras.
- Possuir mecanismo que adicione ou reduza o valor da Programação Inicial das Transferências Financeiras.
- Permitir que na aprovação do orçamento ocorra a contabilização da Previsão das Transferências Financeiras.
- Permitir o controle do Cronograma Mensal de Desembolso e da Programação Financeira da Receita
- Armazenar dados do orçamento e disponibilizar consulta global ou detalhada por órgão, fundo ou entidade da administração direta, autárquica e fundacional.
- Emitir relatório da proposta orçamentária municipal consolidada (administração direta e indireta) conforme exigido pela Lei 4320/64, Constituição Federal e pela Lei Complementar 101/2000 (LRF).
- Emitir todos os anexos de orçamento, global e por órgão, fundo ou entidade da administração direta, autárquica e fundacional, exigidos pela Lei 4320/64 e pela Lei Complementar 101/2000 (LRF).
- Emitir relatório da proposta orçamentária consolidada (administração direta e indireta) conforme exigido pela Lei Complementar 101/2000 (LRF).
- Integrar-se totalmente às rotinas da execução orçamentária possibilitando o acompanhamento da evolução da execução do orçamento.
- Emitir relatório da proposta orçamentária municipal Consolidada por Programa de Governo, destacando Ações Governamentais por Programa de Governo. Listar para estas Ações Governamentais os seus respectivos valores, finalidade e metas físicas a serem alcançadas.
- Emitir relatório com controle de percentuais sobre a proposta da LOA para cálculos da educação, saúde, pessoal, inativos e pensionistas do RPPS.

#### 8.12 **PPA – Planejamento Plurianual**

- Permitir o cadastramento de vários quadriênios, possibilitando a flexibilidade de serem informados quais os anos que compõem o quadriênio ou informar o ano inicial e final do período.
- Permitir elaborar o PPA utilizando informações do PPA anterior.
- Permitir que a estrutura (máscara dos níveis) das Naturezas de Receita utilizada pela entidade seja definida pelo usuário.
- Permitir que a estrutura (máscara dos níveis) das Naturezas de Despesa utilizada pela entidade seja definida pelo usuário.
- Permitir que a estrutura das Fontes de Recursos utilizada pela entidade seja definida pelo usuário.
- Permitir que a estrutura do Detalhamento das Fontes utilizada pela entidade seja definida pelo usuário.
- Permitir que o uso e a obrigatoriedade da Fonte de Recurso nas Despesas e nas Receitas sejam parametrizáveis pelo usuário.
- Permitir que o uso e a obrigatoriedade do Detalhamento da Fonte de Recurso nas Despesas e nas Receitas sejam parametrizáveis pelo usuário.
- Possuir integração entre os Sistemas PPA, LDO e LOA, com cadastro único das peças de planejamento como Órgão, Unidade, Função, Subfunção, Programa de Governo, Ação de Governo, Subação de Governo, Naturezas de Receita e Despesa, Fonte de Recursos e Detalhamento da Fonte.
- Possuir tabela cadastral contendo todas as Naturezas da Receita de acordo com a legislação vigente (portarias atualizadas da Secretaria do Tesouro Nacional e dos Tribunais de Contas Estaduais e Municipais).
- Possuir tabela cadastral contendo todas as Naturezas da Despesa de acordo com a legislação (portarias atualizadas da Secretaria do Tesouro Nacional e dos Tribunais de Contas Estaduais e Municipais).
- Possibilitar a utilização de no mínimo três níveis para a composição da estrutura institucional, bem como parametrização das máscaras.
- Possibilitar o armazenamento dos vários produtos resultantes do Plano Plurianual.
- Manter um cadastro de programas de governo identificando os de duração continuada e os de duração limitada no tempo.
- Permitir agregar programas de governo de acordo com seus objetivos comuns.

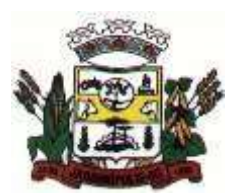

### MUNICÍPIO DE JARDINÓPOLIS

- Permitir o estabelecimento de indicadores que permitam a avaliação dos programas.
- Armazenar descrição detalhada dos objetivos para cada ação governamental (projetos/atividades e operações especiais), vinculando o produto resultante de sua execução.
- Permitir o cadastro e gerenciamento de pessoas responsáveis pela realização e acompanhamento dos programas e ações do Plano Plurianual.
- Permitir cadastramento e identificação em qualquer nível de classificação das fontes de financiamento (receitas) da administração direta e indireta do ente.
- Integrar os programas com suas respectivas ações de governo, bem como o enquadramento nas funções e subfunções de governo, conforme a Portaria 42/99 MOG e as respectivas unidades responsáveis pela sua realização.
- Permitir o desdobramento das ações, criando um nível mais analítico para o planejamento.
- Possibilitar o estabelecimento de metas quantitativas e financeiras para os programas de governo e suas respectivas ações.
- Permitir a vinculação de um mesmo programa em vários órgãos e unidades de governo.
- Possibilitar a vinculação de uma mesma ação de governo para vários programas governamentais.
- Possibilitar a Projeção das Receitas e das Despesas nas peças de planejamento.
- Manter cadastro das leis e decretos que aprovam e alteram os itens do Plano Plurianual.
- Permitir gerenciar as alterações efetuadas no decorrer da vigência do PPA, registrando estas alterações sem afetar os dados originais (armazenar os históricos).
- Permitir que uma alteração legal do PPA tenha sua movimentação refletida automaticamente em uma ou duas LDO's.
- Permitir elaborar e gerenciar várias alterações legais do PPA simultaneamente, controlando cada uma delas juntamente com a sua respectiva situação (elaboração, tramitação, inclusão de emendas, aprovada, arquivada, etc.) e mantendo histórico das operações.
- Possuir cadastro das Transferências Financeiras contendo as Unidades Gestoras Concessoras e as Unidades Gestoras Recebedoras dos recursos financeiros além da finalidade das transferências.
- Permitir a Programação das Transferências Financeiras Concedidas e Recebidas para os quatro exercícios que compreendem o PPA.
- Emitir relatório que agrupe os programas governamentais de acordo com seus objetivos comuns.
- Emitir relatórios que identifique e classifique os programas de governo.
- Emitir relatórios que identifique e classifique as ações governamentais.
- Emitir relatório que demonstre as metas físicas e financeiras dos programas e ações de governo
- Permitir emitir relatórios das metas das ações do programa de governo agrupando as informações por qualquer nível de codificação da despesa (função, subfunção, programa, ação, natureza de despesa e fonte de recursos).
- Emitir relatório que demonstre as fontes de financiamento da administração direta e indireta.
- Emitir os Anexos I, II, III e IV em conformidade com o estabelecido pelo TCE- SP.
- Permitir que a máscara das Naturezas da Receita seja parametrizável pelo usuário.
- Permitir que a máscara das Naturezas da Despesa seja parametrizável pelo usuário.
- Permitir que a máscara das Fontes de Recurso seja parametrizável pelo usuário.
- Permitir que a máscara do Detalhamento das Fontes de Recurso seja parametrizável pelo usuário.
- Permitir que o uso e a obrigatoriedade da Fonte de Recurso nas Despesas e nas Receitas sejam parametrizáveis pelo usuário.
- Permitir que o uso e a obrigatoriedade do Detalhamento da Fonte de Recurso nas Despesas e nas Receitas sejam parametrizáveis pelo usuário.

#### 8.13 **Patrimônio Público**

- Permitir o controle dos bens patrimoniais, tais como os recebidos ou cedidos em comodato a outros órgãos da administração pública e os alugados pela entidade;
- Possuir gestão de entidades (unidade gestora) de todos os bens cadastrados e que sofram movimentação ao longo de sua vida útil, identificando de forma transparente qual entidade detém a posse do mesmo.
- Permitir ingressar itens patrimoniais pelos mais diversos tipos, como: aquisição, doação, dação de pagamento, obras em andamento, entre outros, auxiliando assim no mais preciso controle dos bens da entidade, bem como o respectivo impacto na contabilidade.

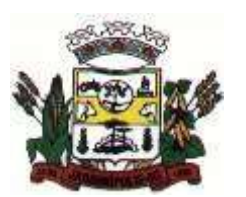

### MUNICÍPIO DE JARDINÓPOLIS

- Permitir a utilização, na depreciação, amortização e exaustão, os métodos: linear ou de quotas constantes e/ou de unidades produzidas, em atendimento a NBCASP;
- Permitir registrar o processo licitatório, empenho e nota fiscal referentes ao item.
- Possibilitar a vinculação entre itens patrimoniais (agregação), de forma que possam ser tratados como um único bem, possibilitando sua desvinculação a qualquer momento;
- Permitir transferência individual, parcial ou global de itens;
- Permitir a escrituração contábil tempestiva das transações de avaliação patrimonial, depreciação, amortização, exaustão, entre outros fatos administrativos com impacto contábil, em conformidade com a NBCASP (integração com setor contábil);
- Permitir o armazenamento dos históricos de todas as operações como depreciações, amortizações e exaustões, avaliações, os valores correspondentes aos gastos adicionais ou complementares, bem como registrar histórico da vida útil, valor residual, metodologia da depreciação, taxa utilizada de cada classe do imobilizado para fins de elaboração das notas explicativas correspondentes aos demonstrativos contábeis, em atendimento a NBCASP;
- Permitir a avaliação patrimonial em atendimento a NBCASP (Normas Brasileiras de Contabilidade Aplicadas ao Setor Público), possibilitando o registro do seu resultado, independentemente de este ser uma Reavaliação ou uma Redução ao Valor Recuperável;
- Permitir o controle dos diversos tipos de baixas e desincorporações como: alienação, permuta, furto/roubo, entre outros;
- Permitir a realização de inventário, bloqueando a movimentação ou destinação de bens durante a sua realização inclusive oferecendo a utilização de mecanismo externo para a coleta de informações dos bens patrimoniais (Coletores de Dados) tornando dessa forma o processo de inventário sem intervenção manual/papel; deve permitir configurar os arquivos de importação e exportação que serão utilizados pelo coletor de dados.
- Permitir o registro pelo responsável, da conformidade do inventário;
- Permitir a transferência pela comissão de inventário de bens localizados, mas pertencentes a outro setor, durante o inventário;
- Manter o controle do responsável e da localização dos bens patrimoniais;
- Emitir e registrar Termo de Guarda e Responsabilidade, individual ou coletivo dos bens;
- Permitir que o termo de guarda e responsabilidade possa ser parametrizado pelo próprio usuário, permitindo-lhe selecionar campos a serem impressos bem como selecionar a disposição desses campos dentro do corpo do documento;
- Emitir nota de transferência de bens;
- Permitir que a nota de transferência de bens possa ser parametrizada pelo próprio usuário, permitindo-lhe selecionar campos a serem impressos bem como selecionar a disposição desses campos dentro do corpo do documento;
- Emitir etiquetas de controle patrimonial, inclusive com código de barras para leitura óptica;
- Permitir que a etiqueta de controle patrimonial possa ser parametrizada pelo próprio usuário, permitindo-lhe selecionar campos a serem impressos bem como selecionar a disposição desses campos dentro do corpo da etiqueta;
- Manter controle sobre vencimento dos prazos de garantia do fabricante;
- Registrar e emitir relatórios das manutenções preventivas e corretivas dos bens;
- Permitir que em qualquer ponto do sistema um item possa ser acessado tanto pelo seu código interno como pela placa de identificação;
- Disponibilizar consulta com a visão contábil para viabilizar a comparabilidade do controle dos bens com os registros contábeis, apresentando no mínimo a composição do valor bruto contábil (valor de aquisição mais os valores correspondentes aos gastos adicionais ou complementares); do valor líquido contábil (valor bruto contábil deduzido as depreciações/amortizações/exaustões) no período e acumuladas no início e no final do período;
- Emitir relatórios, bem como gerar arquivos, destinados à prestação de contas em conformidade com os Tribunais de Contas;
- Emitir relatório de itens podendo filtrar por entidades.
- Possuir integração em tempo real com a execução das despesas orçamentárias, identificando e solicitando a liquidação ou o "em liquidação" do empenho relacionado à respectiva incorporação do patrimônio, quando este utilizar execução de despesa orçamentária.

#### 8.14 **Responsabilidade Fiscal**

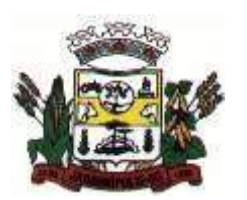

#### MUNICÍPIO DE JARDINÓPOLIS

- Emitir todos os Relatórios Resumidos da Execução Orçamentária da Lei de Responsabilidade, conforme modelos definidos pela Secretaria do Tesouro Nacional, respeitando a vigência para cada modelo.
- Emitir todos os Relatórios de Gestão Fiscal da Lei de Responsabilidade, conforme modelos definidos pela Secretaria do Tesouro Nacional, respeitando a vigência para cada modelo.
- Emitir relatórios de conferência das informações mensais relativas aos Gastos com Pessoal, Educação, Saúde e FUNDEB.
- Possuir integração com o sistema de contabilidade pública, para emissão automática dos demonstrativos,
- Permitir que o sistema acesse vários exercícios financeiros de uma mesma entidade de forma simultânea, possibilitando assim a execução de movimentações, consultas ou relatórios.
- Permitir que a troca de exercício e entidades possa ser realizada a partir do próprio sistema, sem que para isso seja necessário encerrar e reabrir o mesmo.

#### 8.15 **Tesouraria**

- Permitir a configuração do formulário de cheque, pelo próprio usuário, de forma a compatibilizar o formato da impressão com os modelos das diversas entidades bancárias.
- Possuir controle de talonário de cheques.
- Permitir a emissão de cheques e respectivas cópias.
- Conciliar os saldos das contas bancárias, emitindo relatório de conciliação bancária.
- Permitir conciliar automaticamente toda a movimentação de contas bancárias dentro de um período determinado.
- Possibilitar a geração de Ordem Bancária Eletrônica, ajustável conforme as necessidades do estabelecimento bancário.
- Permitir a parametrização de Ordem Bancária Eletrônica para pagamentos de títulos e faturas com código de barras.
- Possuir integração com o sistema de Tributos e Receitas Municipais, possibilitando efetuar de forma automática a baixa dos tributos pagos diretamente na tesouraria da entidade.
- Possuir total integração com o sistema de contabilidade pública efetuando a contabilização automática dos pagamentos e recebimentos efetuados pela tesouraria.
- Permitir agrupar diversos pagamentos a um mesmo fornecedor em um único cheque.
- Permitir a emissão de Ordem de Pagamento.
- Permitir que em uma mesma Ordem de Pagamento possam ser agrupados diversos empenhos para um mesmo fornecedor.
- Possibilitar a emissão de relatórios para conferência da movimentação diária da Tesouraria.
- Permitir a emissão de cheques para contabilização posterior.
- Permitir a autenticação eletrônica dos recebimentos e pagamentos realizados pelo Caixa.
- Permitir a realização da conciliação bancária das contas de forma manual ou automática.
- Permitir o controle de Abertura e Fechamento do Caixa com Autenticadora Mecânica.
- Permitir o controle de Requisição e Repasse de valores do Caixa com Autenticadora Mecânica.
- Possibilitar a impressão do movimento e do resumo da Autenticadora Mecânica Assegurar que a Emissão das Ordens Bancárias efetuará uma Reserva Financeira nas contas bancárias envolvidas na operação.
- Assegurar que a Geração das Ordens Bancárias efetuará a Devolução da Reserva Financeira das contas bancárias, bem como os pagamentos dos empenhos vinculados a OBE.
- Possibilitar o processamento automático dos arquivos de retorno das Ordens Bancária Eletrônicas identificando os registros que foram efetivados e os que foram rejeitados pelo banco.
- Assegurar que os registros rejeitados pelo banco tenham a movimentação de estorno do pagamento realizada na contabilidade, quando estes forem relativos a Ordem Bancária Eletrônica.
- Permitir a visualização dos registros da Ordem Bancária nos empenhos que estiverem vinculados a mesma.
- Possibilitar a visualização e impressão de todos os registros que são gerados através de Ordem Bancária Eletrônica.
- Permitir a visualização e impressão de todos os registros que estão contidos no arquivo de retorno bancário gerados por Ordem Bancária Eletrônica.

MUNICÍPIO DE JARDINÓPOLIS

- Permitir a emissão de Ordem Bancária de Transferência para transações que envolvam as contas bancárias de uma mesma entidade.
- Permitir a emissão de Cheque de Transferência para transações que envolvam as contas bancárias de uma mesma entidade.
- Possibilitar a utilização de Artigo de Caixa para as operações financeiras.
- Permitir que o sistema acesse vários exercícios financeiros de uma mesma entidade de forma simultânea, possibilitando assim a execução de movimentações, consultas ou relatórios.
- Permitir que a troca de exercício e entidades possa ser realizada a partir do próprio sistema, sem que para isso seja necessário encerrar e reabrir o mesmo.

# 8.16 **Transparência Pública**

- **Itens obrigatórios que o sistema de Contabilidade deve fornecer ao sistema de Informações em 'tempo real' na WEB, para que este permita ao cidadão visualizar as seguintes informações:**
- Possibilidade de impressão de todas as informações que são disponibilizadas.
- Possibilidade de exportar as informações em um ou mais arquivos através de um formato aberto (não proprietário).
- Possibilidade de mergulhar nas informações até chegar ao empenho que originou a despesa orçamentária.
- Possibilidade de mergulhar nas informações até chegar aos credores com seus respectivos empenhos que originaram a despesa orçamentária.
- Histórico de navegação e filtros utilizados em cada consulta.
- Resumo explicativo em todas as consultas da Receita e da Despesa. Esta informação deve ser parametrizável, ficando a critério do administrador do sistema informar o conteúdo que achar necessário.
- Movimentação diária das despesas, contendo o número do empenho, data de emissão, unidade gestora e credor, além do valor empenhado, em liquidação (esta informação deve ser parametrizável pelo administrador do sistema), liquidado, pago e anulado relacionado ao empenho.
- Movimentação diária das despesas, com possibilidade de impressão dos empenhos orçamentários, extra orçamentários e de restos a pagar.
- Movimentação diária das despesas, com possibilidade de selecionar os registros por: período, unidade gestora, credor, documento do credor (CPF/CNJ), número do empenho e tipo do empenho (orçamentário, extra orçamentário ou restos a pagar).
- Dados cadastrais do empenho com as seguintes informações:
- Unidade gestora:
- Data de emissão;
- Funcional programática;
- Fonte de recursos;
- Credor, com seu respectivo documento;
- Tipo, número, ano e data de homologação da licitação;
- Número do processo de compra;
- Número do convênio;
- Número do contrato;
- Descrição da conta extra (para os empenhos extra orçamentários)
- Histórico do empenho;
- Itens do empenho com as suas respectivas quantidades, unidade e valor unitário;
- Dados de movimentação do empenho contendo os valores: empenhado, em liquidação (esta informação deve ser parametrizável pelo administrador do sistema), liquidado, pago e anulado.
- Filtros para selecionar o exercício, mês inicial e final, e Unidade Gestora.
- Movimentação das Despesas e Receitas de uma determinada unidade gestora ou de todas de forma consolidada.
- Movimentação das Despesas por Classificação Institucional, contendo valores individuais e totais por Órgão, Unidade, 3º Nível, Natureza da Despesa e Credores.

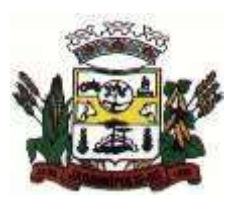

- Movimentação das Despesas por Função de Governo, contendo valores individuais e totais por Função, Subfunção, Programa de Governo, Natureza da Despesa e Credores.
- Movimentação das Despesas por Programa de Governo, contendo valores individuais e totais por Programa de Governo, Ação de Governo, Natureza da Despesa e Credores.
- Movimentação das Despesas por Ação de Governo, contendo valores individuais e totais por Tipo da Ação (Projeto, Atividade, Operação Especial), Ação de Governo, Natureza da Despesa e Credores.
- Movimentação das Despesas por Categoria Econômica, contendo valores individuais e totais por Natureza da Despesa, Grupo de Despesa, Modalidade de Aplicação, Elemento de Despesa e Credores.
- Movimentação das Despesas por Fonte de Recursos, contendo valores individuais e totais por Fonte de Recursos, Detalhamento da Fonte, Natureza da Despesa e Credores.
- Movimentação das Despesas por Esfera Administrativa, contendo valores individuais e totais por Esfera, Natureza da Despesa e Credores.
- Movimentação de Arrecadação das Receitas por Natureza da Receita, contendo valores individuais e totais por Categoria Econômica, Origem, Espécie, Rubrica, Alínea, Sub alínea e Detalhamento.
- Movimentação de Arrecadação das Receitas por Fonte de Recursos, contendo valores individuais e totais por Natureza da Receita, Origem, Espécie, Rubrica, Alínea, Sub alínea e Detalhamento.
- Movimentação de Arrecadação das Receitas contendo os valores de Previsão Inicial, Previsão das Deduções, Previsão Atualizada Líquida, Arrecadação Bruta, Deduções da Receita e Arrecadação Líquida.
- Movimentação das Despesas contendo os valores da Dotação Inicial, Créditos Adicionais, Dotação Atualizada, Valor Empenhado, em Liquidação (esta informação deve ser parametrizável pelo administrador do sistema), Valor Liquidado e Valor Pago.
- Movimentação diária de arrecadação das receitas, contendo os valores totais de arrecadação no dia, no mês e no período selecionado.
- Movimentação diária das despesas, contendo os valores totais efetuados no dia, no mês e no período selecionado.
- Movimentação dos empenhos a pagar contendo a Data de Vencimento, Fornecedor, Valor a Pagar, Número do Empenho, Tipo do Empenho, Fonte de Recursos, Descrição do Movimento, Processo Licitatório (se houver), Valor Empenhado e Valor a Pagar
- Movimentação de recursos financeiros extra orçamentários repassados entre entidades públicas da mesma esfera de governo contendo unidade concessora/recebedora, finalidade da transferência, programação inicial, histórico de movimentos e resumo da transferência
- Data da última atualização dos dados efetuada.
- **Itens obrigatórios que o sistema de Licitação e contratos deve fornecer ao sistema de Informações em 'tempo real' na WEB, para que este permita ao cidadão visualizar as seguintes informações:**
- Apresentar os Contratos da Administração Pública com seus aditivos, reajustes, e demais alterações. Permitindo a seleção por exercício, unidade gestora, finalidade, fornecedor, valor e período.
- Apresentar os Processos Licitatórios e afastados de licitação, permitindo selecioná-los pelo exercício, unidade gestora, modalidade, finalidade, objeto e expedição.
- Apresentar os fornecedores e seus respectivos fornecimentos à unidade gestora, identificando seus contratos e itens fornecidos.
- Apresentar os produtos consumidos e seus respectivos fornecedores e contratos, permitindo selecioná-los por unidade gestora, descrição e períodos.
- Possibilidade de exportar as informações em um ou mais arquivos através de um formato aberto (não proprietário).
- Possibilidade de impressão de todas as informações que são disponibilizadas.
- Data da última atualização dos dados efetuada.
- **Itens obrigatórios que o sistema de Gestão de Pessoal deve fornecer ao sistema de Informações em 'tempo real' na WEB, para que este permita ao cidadão visualizar as seguintes informações:**

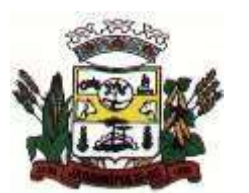

# MUNICÍPIO DE JARDINÓPOLIS

- Informações do quadro de servidores ativos contendo nome, matrícula, cargo/função, lotação e situação funcional
- Informações do quadro de servidores inativos contendo nome e matrícula
- Informações da quantidade de servidores, salário base, vencimentos totais, descontos e valor líquido em níveis de visão por Entidade, Período, Secretaria, Departamento, Sessão, Setor, Cargo e Servidor.
- Informações do número de vagas criadas e disponíveis conforme o regime de contratação
- Possibilidade de exportar as informações em um ou mais arquivos através de um formato aberto (não proprietário).
- Possibilidade de impressão de todas as informações que são disponibilizadas.
- Data da última atualização dos dados efetuada.
- **Itens obrigatórios que o sistema de Tributos e Receitas Municipais deve fornecer ao sistema de Informações em 'tempo real' na WEB, para que este permita ao cidadão visualizar as seguintes informações:**
- Valores Arrecadados, em níveis de visão por Natureza da Receita e seus valores.
- Valores Lançados, Período, Tipo de tributo, Descrição do Tributo e seus valores.
- Valores Deduzidos, em níveis de visão por Natureza da Receita e seus valores.
- Valores Arrecadados, em níveis de visão por Fonte de Recurso, Natureza da Receita e seus valores.
- Valores Deduzidos, em níveis de visão por Fonte de Recurso, Natureza da Receita e seus valores.
- Possibilidade de exportar as informações em um ou mais arquivos através de um formato aberto (não proprietário).
- Possibilidade de impressão de todas as informações que são disponibilizadas.
- Data da última atualização dos dados efetuada.

#### 8.17 **Tramitação de Processos**

- Integrar-se ao sistema de Tributos e Receitas Municipais para verificar a situação de adimplência ou inadimplência do requerente;
- Permitir a parametrização da numeração dos processos permitindo a adoção de numeração sequencial única, sequencial única dentro do ano, sequencial única dentro de cada mês;
- Possuir tabela parametrizável de valores das taxas de expediente;
- Emitir documento de arrecadação de taxas de expediente diversas, inclusive possibilitando a impressão de código de barras para recebimento pela rede bancária (boleto de cobrança);
- Permitir a emissão parcelada das taxas de expediente diversas;
- Disponibilizar rotina de formatação das guias de recolhimento, permitindo aos próprios usuários selecionar os campos constantes na referida guia;
- Permitir a criação de multiprotocolos, utilizando numeração única de processo na entidade;
- Permitir a criação de roteiros pré-estabelecidos para o processo.
- Permitir a juntada de processos por anexação ou apensação;
- Possuir o recurso de assinatura eletrônica no controle da tramitação dos processos;
- Permitir a aferição dos custos relacionados às diversas atividades inerentes ao trâmite do processo, visando compará-las com os valores das taxas praticadas;
- Possuir rotina de arquivamento de processos, com identificação de sua localização física e controle de temporalidade de arquivamento;
- Possuir rotina para registro da entrega da documentação do processo ao requerente, possibilitando a emissão automática do Comprovante de Entrega.
- Permitir que o comprovante de entrega seja parametrizado pelo próprio usuário, permitindo-lhe selecionar campos a serem impressos bem como sua disposição dentro do documento;
- Manter histórico da tramitação do processo;
- Emitir etiquetas de protocolo com identificação do processo por código de barras.
- Permitir acesso aos processos por meio de leitura do código de barras em diversas funcionalidades de movimentação.

- Permitir que a etiqueta de protocolo seja parametrizada pelo próprio usuário, permitindo-lhe selecionar campos a serem impressos bem como selecionar a disposição desses campos dentro do corpo da etiqueta;
- Emitir comprovante de protocolização para o interessado no momento da inclusão do processo;
- Permitir que o comprovante de protocolização seja parametrizado pelo próprio usuário, permitindolhe selecionar os campos a serem impressos, bem como sua disposição dentro
- do documento;
- Permitir a emissão e o armazenamento no próprio banco de dados de requerimentos e pareceres;
- Permitir que os requerimentos e pareceres sejam configurados pelo próprio usuário permitindo adicionar e / ou suprimir campos e figuras tipo bitmap;
- Possibilitar a consulta e emissão de prontuário do requerente detalhando todos os fatos e providências relacionadas a qualquer processo no qual o mesmo esteja envolvido;
- Em processos que envolvam a edificação de imóveis, registrar dados relativos à área edificada, como tipo, finalidade, localização, área total, entre outras;
- Possuir análises estatísticas relativas às áreas edificadas;
- Possuir gráficos que possibilitem analisar o desempenho dos diversos setores, bem como exibir comparativos gerais entre os diversos tipos de processos;
- Fornecer dados ao "Tramitação de Processos Web", dados esses, referentes a cada processo cadastrado, assegurando inviolabilidade dos dados pessoais do requerente, bem como dos próprios processos.
- Possuir aviso de processos pendentes de recebimento, configurável por funcionário.
- Permitir que o roteiro do processo se altere automaticamente de acordo com o status do processo.
- Permitir informar o número de folhas que compõe o processo.
- Permitir iniciar o processo a partir do número do boleto de cobrança gerado no "Tramitação de Processos – Web".
- Permitir confrontar os valores gerados pelo cidadão no "Tramitação de Processos Web" com os valores reais do processo e alertar visualmente o usuário.
- Permitir gerar automaticamente boleto de cobrança complementar caso os valores gerados pelo cidadão no "Tramitação de Processos – Web" estejam inferiores aos valores reais do processo.
- Permitir anexar arquivos digitais (qualquer formato) nos processos cadastrados.
- Permitir o cancelamento de guias vencidas em lote.
- Permitir a realização de concessões aos processos assistenciais com assunto parametrizado como Assistência Social.
- Permitir a exclusão de processos arquivados vencidos, isto é, com o tempo (em meses) de arquivamento já vencido (a temporalidade deverá ser configurável por assunto).
- Permitir a consulta do valor total aproximado das taxas necessárias a abertura de um processo (protocolização), bem como a documentação exigida. Informações geradas por assunto e subassunto que poderão ser impressas e entregues ao requerente.
- Permitir a consulta de todos os e-mails pendentes de envio através de filtros como: usuário, período e operação (protocolo, trâmite, entrega e arquivamento). Após a consulta, ser possível efetuar o envio dos e-mails selecionados.
- Permitir o estorno da guia de recolhimento paga, através de consulta por número da guia, ano, mês ou listagem das guias.
- Permitir dar baixa nas guias de recolhimento pagas em um processo.
- Permitir o pagamento de todas as guias de recolhimento pagas na agência bancária, cujo arquivo de retorno já tenha sido importado pelo Sistema de Tributos e Receitas Municipais, ou ainda, todas as guias de recolhimentos pagas na tesouraria do próprio órgão público.
- Permitir o registro dos dados cadastrais do cidadão requerente, principal ou envolvido, para abertura de processo junto à entidade.
- Permitir a reabertura de processos arquivados. Após a reabertura, o processo ficará disponível para alterações e tramitar novamente pela entidade.
- Permitir o recebimento de processos em lote por um órgão/funcionário.
- Possibilitar uma estimativa de tempo e custo de um processo, no momento de sua protocolização. Para tal, bastando informar a duração em dias e os custos envolvidos por trâmite.
- Permitir a transferência de processos de um requerente para outro, a fim de eliminar pessoas cadastradas em duplicidade na base de dados.
- Permitir o trâmite de um grupo de processos de um órgão/funcionário para outro órgão/funcionário.

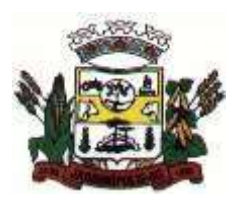

#### MUNICÍPIO DE JARDINÓPOLIS

- Possibilitar a emissão do prontuário do processo com informações gerais do processo em formato Texto (REL) ou PDF. Principais informações: o número do processo, datas, o órgão de protocolo, o assunto e o subassunto, a situação, o nome e documento do requerente principal, documentos anexados, o endereço do processo e o histórico da tramitação.
- Possibilitar a emissão de relação de processos em formato Texto (REL) ou PDF, com informações como: o número do processo, nome do requerente, datas (de protocolo e de tramitação), o assunto e o subassunto, as tramitações pelos órgãos. Com a possibilidade de realizar filtros de período, como de data ou faixa de números de processos, como também listar apenas processos ativos, dentre outras opções.
- Possibilitar a emissão de relação de processos por situação em formato Texto (REL) ou PDF, com informações como: código do processo, datas de protocolo, data de início da tramitação, data de entrega, data do arquivamento, situação do processo, assunto, subassunto e endereço do processo. Com a possibilidade de realizar filtros por situação, assunto, subassunto, bairro, data de protocolo (ou do requerente), data de início, data de entrega, data de arquivamento.
- Possibilitar a emissão de relatório de processos juntados em formato Texto (REL) ou PDF, com as informações do processo principal e seus respectivos anexados e ou apensados. Com a possibilidade de filtrar por situação, assunto, subassunto ou intervalo de data. Apresentar informações adicionais, como tipo de juntada, data da juntada, dentre outras.
- Permitir acompanhar por assunto, o número de processos com entrada ou saída a partir de um mês de referência, até 12 meses subsequentes.
- Permitir o cadastro dos usuários e suas permissões de acesso ao sistema.
- Possibilitar a troca de usuários, sem a necessidade de sair do sistema.
- Permitir consultar eventos realizados por usuários no sistema, para fins de auditoria.
- Permitir criar atalhos para aplicações externas, como bloco de notas e calculadora.
- Permitir a definição de configurações de relatórios, como: o alinhamento de fontes para cabeçalho e corpo do relatório, assim como o uso de imagem como pano de fundo do relatório e equivalência de fontes.
- Permitir o funcionário trocar o órgão de atendimento, no caso de pertencer a dois ou mais órgãos na entidade.
- Permitir configurações de guia de recolhimento, informando o tipo de documento para recolhimento de taxas (guia ou boleto bancário), data de vencimento, se as guias pagas serão atualizadas manualmente ou de forma automática e integrada ao sistema de Tributos e Receitas Municipais.
- Permitir configurações para documentos, como o modelo da guia etiqueta de protocolo, guia padrão para impressão e modelo de comprovante de encaminhamento / recebimento nos trâmites.
- Permitir configurações para a página web de tramitação de processos, como: o limite de dias para exibição de processos arquivados, o formato do boleto bancário a ser usado, o e-mail do remetente das mensagens automáticas, instruções a serem apresentadas na área de "Documentos e Taxas", selecionar as ações (protocolo, trâmite, entrega da documentação, dentre outras) que emitirão notificações por e-mail, definir cabeçalho dos e-mails e o SMTP.
- Permitir a liberação ou bloqueio dos assuntos e subassunto que poderão ou não ser utilizados por cada órgão da entidade cadastrado no sistema.
- Permitir o direcionamento de qualquer relatório do sistema para impressoras específicas.
- Possibilitar o cadastramento das fórmulas dos códigos de barras, linhas digitáveis e outras fórmulas utilizadas pelos bancos nos seus devidos padrões.
- Criar o boleto bancário, definindo os parâmetros gerais, como tipo de boleto, nome, tamanho e o "layout" do documento.
- Permitir ao usuário da entidade consultar a ajuda e versão do sistema.
- Permitir o cadastramento de processos sigilosos para que apenas sejam tratados e visualizados pelos órgãos envolvidos no trâmite.
- Permitir o cadastramento de processos internos da entidade.
- Permitir informar o nível (baixo, médio e alto) de prioridade de um processo.

Permitir a emissão de despacho do trâmite realizado, registrando os órgãos emissor e destinatário.

- Tramitação de Processos na Web
- Possuir interface com o sistema de Controle de Processos e Tramitação, provendo requisitos eficientes de segurança quanto a integridade da base de dados principal do sistema de Controle de Processos e Tramitação;

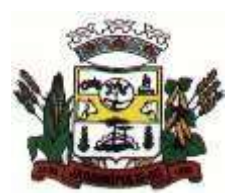

## MUNICÍPIO DE JARDINÓPOLIS

- Prover sigilo das informações permitindo que somente o próprio requerente possa consultar dados relativos aos seus processos;
- Prover sigilo quanto às informações pessoais de cada requerente cadastrado no sistema;
- Possibilitar ao requerente o acompanhamento de seus processos durante as diversas fases de sua tramitação;
- Disponibilizar informações ao usuário referente aos documentos necessários para abertura de processos, de acordo com o assunto;
- Possibilitar a consulta ao valor estimado a ser recolhido, referente ao processo, de acordo com o assunto.
- Possibilitar a emissão de boletos de cobrança referentes aos processos que se deseja dar entrada na entidade.
- O sistema de tramitação de processos, tanto desktop ou web deverão compartilhar o mesmo banco de dados.
- Permitir ao cidadão visualizar a ajuda do sistema "online".

#### 8.18 **Atendimento ao Cidadão**

- Possibilitar o intercâmbio online de dados, com as bases de dados controladas pelo sistema de Tributos e Receitas Municipais, utilizado internamente pela prefeitura;
- Prover sigilo absoluto quanto às informações pessoais de cada cidadão/contribuinte cadastrado no sistema, permitindo que somente o próprio cidadão/contribuinte tenha acesso aos seus próprios dados;
- Permitir que o cidadão/contribuinte realize consultas detalhadas sobre os seus próprios débitos e pagamentos, mesmo aqueles gerados em exercícios anteriores, informando minimamente em que fase da cobrança de cada débito se enquadra (em cobrança ou em dívida ativa), permitindo a consulta ou emissão de extratos da posição financeira;
- Permitir a emissão de certidões positivas, negativas e positivas com efeito de negativa;
- Permitir que as certidões e documentos de apresentação obrigatórios, emitidas pela aplicação, possam ter sua autenticidade validada, através de mecanismo seguro;
- Permitir a emissão de segunda via de guias de recolhimento de IPTU e ISSQN, inclusive de débitos já parcelados anteriormente nos procedimentos formais de atendimento;
- Possibilitar a emissão da Carta de Anuência para Certidões de Dívida Ativa Protestadas.
- Consulta Financeira;
- Emissão das 2a. vias de carnê;
- Emissão de recibos com valor atualizado;
- Emissão de Certidões;
- Autenticações das Certidões emitidas;
- Consultas Liberadas por Cadastro ou CPF/CNPJ.

#### 8.19 **Declaração Eletrônica do ISSQN**

- Deverá substituir o processo manual de escrita fiscal.
- Deverá proporcionar facilidades operacionais para pagamento do ISSQN retido na fonte e para a emissão do recibo de retenção e entrega da relação das empresas prestadoras de serviço.
- Deverá proporcionar facilidades para entrega de declarações em locais estabelecidos pela Prefeitura, através de arquivos magnéticos ou diretamente pela Internet Pública, provendo mecanismos de consistência, de conferência de dados e de segurança do serviço.
- Disponibilizar layout e meios para possibilitar a importação de arquivos gerados pelos sistemas da escrita fiscal ou contábil utilizados pela empresa prestadora ou tomadora de serviço bem como meios para validação do layout do arquivo.
- Proporcionar a impressão da Guia de pagamento de ISSQN Próprio ou Retido na Fonte em documento único, de pessoa física ou jurídica, cadastrada ou não no município, de uma determinada referência (mês e ano), com código de barras utilizando padrão FEBRABAN e o padrão estabelecido através de convênio da Prefeitura com as instituições bancárias.
- Permitir a impressão da Guia de pagamento de ISSQN Fixo para profissional autônomo, sociedades de profissionais liberais e empresas em Regime de Estimativa, sem a necessidade de informar

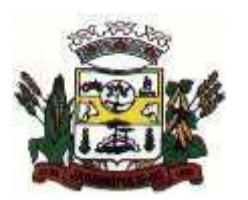

### MUNICÍPIO DE JARDINÓPOLIS

senha, a guia deve ser impressa com código de barras utilizando padrão FEBRABAN e o padrão estabelecido através de convênio da Prefeitura com as instituições bancárias.

- Para contribuintes na condição de responsável, na retenção na fonte de serviços tomados de fornecedores residentes fora do Município, deverá permitir informar a razão social, CNPJ, município de localização da empresa, bem como emissão da Guia de Recolhimento de ISS atender as mesmas especificações dos contribuintes residentes no município.
- Permitir a emissão da Guia de Recolhimento de ISS, quando responsável tributário, separado daquela em que paga como contribuinte, ou a critério do emissor poderá ser emitido em guia única.
- Viabilizar a impressão do Recibo de Retenção de notas fiscais recebidas com imposto retido na fonte.
- Disponibilizar impressão eletrônica do livro fiscal.
- Prover, através da disponibilização de senhas por contador/contribuinte, sigilo absoluto quanto às informações particulares de cada contador/contribuinte e das empresas sob sua responsabilidade.
- Permitir ao contador/contribuinte acessar somente a lista de empresas sob sua responsabilidade e realizar a manutenção dos dados das DMS's – Declaração Mensal de Serviço – somente destas empresas.
- Permitir ao contador/contribuinte adicionar tantos usuários no sistema quanto for necessário, sendo o acesso individualizado e todos devem ter acesso a todas as empresas da lista do contador/contribuinte.
- Permitir ao contador/contribuinte realizar uma DMS sem movimento.
- Cada DMS deverá ser composta de todas as informações necessárias à completa identificação do documento emitido, do prestador, do tomador, dos serviços prestados e do valor da operação.
- Possibilitar ao contador/contribuinte a digitação, o recebimento e o processamento de DMS's retificadoras, após a entrega da declaração.
- Permitir ao contador/contribuinte gerar e imprimir o protocolo de confirmação de recebimento da DMS.
- Permitir ao contador/contribuinte gerar e imprimir o protocolo de retenção na fonte.
- Permitir a escrituração de instituições bancárias em planos de conta completamente aderentes ao plano adotado pelas instituições bancárias, devendo as contas ser vinculadas a uma atividade e alíquota, bem como deve ser possível vincular cada conta a uma conta do plano de contas COSIF.
- Permitir que seja montado planos de contas para declaração de escolas, lotéricas, planos de saúde, concessionárias de transporte público, seguradoras, e todos outros segmentos que não tenham a obrigatoriedade de emissão de notas fiscais.
- Permitir que em uma única nota fiscal seja vinculado vários serviços distintos, cada qual com sua identificação do item da lista de serviços, alíquota, valor da base de cálculo e valor do imposto.
- Permitir informar notas que tenham sido roubadas, extraviadas, destruídas ou qualquer outro motivo que não tenham emitido.
- Permitir que o declarante informe eventuais valores de créditos, valores estes que devem ser abatidos do valor de imposto próprio a pagar no mês. Deve ser possível configurar um percentual limite para este abatimento.
- Permitir a declaração pelo prestador da diferença de alíquota para as notas emitidas que sofreram retenção com alíquota inferior a devida.
- Possibilitar a visualização em forma gráfica de dados gerenciais em área pública, bem como: Resumo de Declaração, Valores Pagos, Declarações Entregues fora do Prazo e Lançamento de Notas por Dia.
- Possibilitar consulta da veracidade do protocolo de retenção fornecido pelo prestador.
- Possuir canal de fale conosco.
- Possibilitar a declaração da (RBT) Receita Bruta Total por empresas optantes do Regime Único Simples Nacional.
- Possibilitar a apuração automática da alíquota para empresas optantes do Regime Único Simples Nacional de acordo com sua RBT.
- Realizar autuação automática para empresas omissas de declaração.
- Possibilitar o envio de e-mail informado ao contador referente às autuações realizadas das empresas sob sua responsabilidade.
- Realizar constituição de créditos para declarações com valores não pagos.
- Possibilitar o envio de e-mail informado ao contador referente às constituições de créditos realizadas das empresas sob sua responsabilidade.

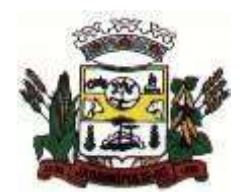

MUNICÍPIO DE JARDINÓPOLIS

## 8.20 **Nota Fiscal de Serviços Eletrônica**

- A aplicação WEB deve rodar em protocolo de comunicação seguro, denominado de HTTPS.
	- O sistema deverá contar com duas formas de disponibilização:
		- o Solução WEB, disponibilizada no site oficial do Município, através de navegadores de internet;
		- o Solução Web Service, que permita a integração com os sistemas próprios dos contribuintes.
- O sistema deverá possibilitar identificar as pessoas jurídicas ou físicas como emissores de NFSe, o acesso ao sistema seja ele para a solução web ou consumo dos serviços via webservice só poderá ocorrer se a pessoa estiver identificada como Prestador de Serviços Emissor de Notas, Prestador Eventual ou Tomador/Intermediário de serviços.
- O sistema deverá ser aderente ao modelo conceitual e de integração da ABRASF versão 1.0 e 2.02.
- A solução web do sistema deve possuir um módulo administração e um módulo prestador ambos devem possuir acesso através de autenticação de usuários, deverá possuir também uma área pública onde o acesso ocorrerá sem necessidade de autenticação;
- Permitir que as pessoas solicitem acesso ao sistema, de forma online;
- Para solicitações de acesso de credenciamento de pessoas jurídicas, no ato da solicitação deve ser informada a pessoa responsável pela empresa, a qual terá privilégios de administrador, podendo outorgar a outras pessoas a utilização do sistema em nome da empresa em questão;
- Possibilitar a geração de termo de solicitação de acesso;
- O termo de solicitação de acesso deve ser personalizável pelo fisco;
- Possibilitar que o fisco cadastre lista de documentos que devem ser anexados no ato da solicitação de acesso;
- Possibilitar que o fisco defina quais documentos a serem anexados na solicitação de acesso devem ser obrigatórios;
- Possibilitar que o fisco defina quais documentos a serem anexados na solicitação de acesso devem ser assinados com certificado digital padrão ICP-Brasil;
- Quando realizada a solicitação de acesso, o sistema deve conter mecanismo de confirmação e-mail, onde o solicitante deve receber uma mensagem em seu e-mail para realizar a confirmação;
- A solicitação só deverá estar disponível para análise do fisco após a confirmação do e-mail pelo solicitante;
- O acesso ao sistema só poderá ser liberado após o deferimento da solicitação pelo fisco através de funcionalidade para deferimento/indeferimento;
- O fisco deverá visualizar os dados da solicitação de acesso bem como o termo de solicitação;
- O fisco deverá visualizar os documentos anexados na solicitação de acesso;
- O fisco deve ter a opção de definir um período de vigência para acesso ao sistema;
- Para o caso de deferimento, o sistema deve enviar um e-mail ao solicitante informando que sua solicitação foi deferida;
- Para o caso de indeferimento, deve ser informado um motivo e o sistema deve enviar um e-mail ao solicitante informando que sua solicitação foi deferida;
- O corpo do e-mail de confirmação de deferimento/indeferimento deve ser personalizável pelo fisco;
- A autenticação para acesso ao sistema deverá se dar através de usuário (CPF) e senha;
- Para realizar a autenticação ao sistema deverá possuir mecanismo de proteção do tipo Captchas utilizado para distinguir humanos e máquinas;
- Também deverá ser possível realizar autenticação através de certificado digital padrão ICP-Brasil (e-CPF ou e–CNPJ com vínculo do CPF da pessoa no certificado);
- Deverá ter funcionalidade de recuperação de senha;
- Deverá ter funcionalidade de alteração de senha;
- Deverá ser possível realizar alteração do cadastro da pessoa;
- Deve ser possível consultar o log de auditoria das operações realizas no sistema, identificando data, hora, funcionalidade, detalhamento textual do que foi realizado, pessoa que realizou a operação e empresa;
- Deve ser possível cadastrar procuração por vigência, para outorgar a utilização das funcionalidades que a pessoa poderá utilizar em nome do outorgado;
- Deve ser possível consultar as procurações realizadas para utilização das funcionalidades;
- Deve ser possível realizar a declaração dos serviços prestados e tomados por item de serviço da Lei Complementar 116/2003;

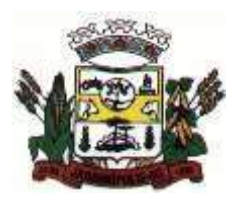

- Deve ser possível realizar a declaração dos serviços prestados e tomados por item de serviço da Lei Complementar 116/2003 por intermédio de WebServices;
- Deve ser possível realizar a declaração dos serviços prestados e tomados por item de serviço da Lei Complementar 116/2003 por intermédio de processamento de arquivo;
- Deve ser possível realizar a declaração dos serviços prestados e tomados por nota fiscal emitida;
- Deve ser possível realizar a declaração dos serviços prestados e tomados por nota fiscal emitida por intermédio de WebServices;
- Deve ser possível realizar a declaração dos serviços prestados e tomados por nota fiscal emitida por intermédio de processamento de arquivo;
- Deve ser possível retificar as declarações pelo portal e via webservices;
- Deve conter rotina para realizar a entrega da declaração, a qual irá realizar a consolidação de todos os serviços prestados e tomados gerando o imposto a pagar;
- Deve ser possível emitir boleto para pagamento do imposto gerado;
- Deve ser possível consultar as declarações realizadas;
- No módulo prestador o sistema deve contar com as seguintes funcionalidades:
	- o Geração de NFSe (solução web) Funcionalidade para emissão de notas fiscais diretamente na aplicação web sem a necessidade de integração;
	- o Recepção e Processamento em lote de RPS (solução web e WebService) Funcionalidade que permite receber e processar lotes RPS (Recebido provisório de serviço) e transformalos em NFSe;
	- o Consulta de lote de RPS (solução web e WebService) Funcionalidade que permite consultar a situação de lotes de RPS enviado para a aplicação;
	- o Consulta de NFSe por RPS (solução web e WebService) Funcionalidade que permite consultar e exibir notas que foram convertidas por intermédio do envio de RPS;
	- o Consulta de NFSe (solução web e WebService) Funcionalidade para Consulta e exibição de notas fiscais emitidas;
	- o Cancelamento de NFSe (solução web e WebService) Funcionalidade que permite o cancelamento de notas fiscais emitidas;
	- o Substituição de NFSe (solução web) Funcionalidade que permite a substituição de notas fiscais emitidas;
	- o Consulta de empresas autorizadas a emitir NFSe (solução web) Funcionalidade que permite a qualquer pessoa consultar quais empresas estão autorizadas a emitir NFSe;
	- o Nota Avulsa (solução web) Funcionalidade que permite a emissão de notas avulsas de serviço para prestadores eventuais;
	- o Carta de correção eletrônica (solução web e Webservice) Funcionalidade que permite ao prestador efetuar correções de dados da NFSe emitida desde que não impacte no valor apurado do imposto;
	- o Manifestação do tomador (solução web e webservice) Funcionalidade que permite ao tomador de serviço informado na NFSe comunicar ao fisco que teve conhecimento do serviço prestado bem como se recebeu ou não o serviço descrito na NFSe:
- A funcionalidade de geração de NFSe será disponibilizada apenas na solução web, e deverá exigir dos emissores exclusivamente o que não pode ser obtido pelo Cadastro Municipal do Contribuinte, evitando redundância ou redigitação de dados, exigindo apenas os dados abaixo:
	- o Exigibilidade de ISSQN;
	- o Data do serviço;
	- o Local da prestação de serviço;
	- o Série do RPS;
	- o Número do RPS;
	- o Identificação do Tomador;
	- o Identificação do intermediário;
	- o Código de Identificação do Serviço Lei Complementar à Constituição Federal 116/2003;
	- o Detalhamento do serviço;
	- o Valores de dedução, descontos e outras retenções (quando necessário);
	- o Valor Bruto do Serviço;
	- o Matrícula CEI da obra (quando necessário);
	- o Anotação de Responsabilidade Técnica (quando necessário);

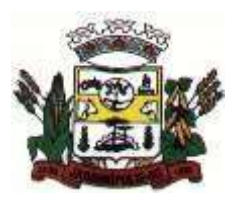

- A funcionalidade de geração de NFSe deverá contar com facilitadores aos emissores tais como:
	- o Possibilitar a digitação de vários serviços, sem qualquer relação entre eles, desde que para o mesmo tomador e intermediário e mesma natureza de operação, gerando ao final, tantas NFSe quantas forem necessárias;
	- o Definir a alíquota do Simples Nacional automaticamente, sem a possibilidade de intervenção do usuário nessa seleção;
	- o Definir as regras de retenção na fonte para cada um dos serviços identificados, conforme determinação da legislação do município sem qualquer intervenção do emissor;
- Todas as notas, independente de qual aplicação ocorra sua geração, Solução web ou webservices, deverão obrigatoriamente conter a identificação do tomador do serviço, e a do intermediário quando houver ou for necessário;
- Todas as notas, independente de qual aplicação ocorra sua geração, online ou webservices, deverão obrigatoriamente ser assinadas digitalmente por certificado ICP Brasil, emitido para o município de Jardinópolis;
- A solução web deverá contar com funcionalidade para recepção e processamento de lotes de RPS, devendo nessa funcionalidade ter comportamento idêntico ao WebService de recepção e processamento de lotes de RPS, cumprindo as seguintes etapas:
	- o O contribuinte gera o arquivo com lote de RPS através da aplicação instalada em seu computador;
	- o Acessa o serviço de "Recepção e Processamento de Lote de RPS" na aplicação web da NFSe disponibilizada no sítio oficial da Secretaria da Fazenda;
	- o Envia lote de RPS gerado para processamento;
	- o A requisição é recebida pelo servidor Web, que valida o lote e, caso as informações sejam válidas, grava-as e gera o número de protocolo de recebimento;
	- o O Web Site retorna uma mensagem com o número do protocolo de recebimento;
	- o O lote recebido será processado posteriormente. (Fonte: modelo conceitual ABRASF versão 1.0);
	- o O lote recebido será processado no momento do recebimento. (Fonte: modelo conceitual ABRASF versão 2.02);
	- o A solução web deverá possuir uma Consulta de Situação de Lotes de RPS, para utilizá-la o emissor de notas deverá estar autenticado na aplicação, e informará o número do lote. O sistema fará a verificação se esse lote é do emissor que está efetuando a consulta, se for, retornará o status do lote (Recebido aguardando processamento, processando, processado);
- A solução web deve possuir uma rotina para consulta de notas fiscais com diversos filtros de seleção, além de exibir detalhes, fazer download de XML e PDF da NFSe, a partir dessa funcionalidade deve ser possível acessar outras rotinas do sistema que fazem parte do contexto da NFSe emitida:
	- o Substituir NFSe;
	- o Cancelar NFSe;
	- o Detalhes dos e-mails enviados após a emissão da NFSe.
- A solução web deverá possuir a funcionalidade de carta de correção, tal documento é complementar à nota fiscal e deve permitir corrigir dados que não impactam na apuração do imposto ou mudança do prestador/tomador de serviços, conforme abaixo:
	- o Razão Social do prestador de serviço;
	- o Nome fantasia do prestador de serviço;
	- o Contatos (e-mail e telefone) do prestador de serviço;
	- o Endereço (Logradouro/Número/complemento, bairro) do prestador de serviço;
	- o Razão Social do tomador de serviço;
	- o Nome Fantasia do tomador de serviço;
	- o Endereço (Logradouro/Número/complemento, bairro) do tomador de serviço;
	- o Contatos (e-mail e telefone) do tomador de serviço;
	- o Razão Social do intermediário do serviço;
	- o Dados RPS (número//série/tipo);
	- o Discriminação do serviço;

- O sistema deve observar as parametrizações da entidade quanto às regras para emissão da carta de correção com no mínimo os seguintes itens:
	- o Prazo máximo para efetuar correções em notas fiscais;
	- o Prazo máximo para cancelamento de cartas de correção;
	- o Parametrização quanto à data base para permissão de cancelamento de cartas de correção.
- O sistema deverá possibilitar a entidade que edite o modelo da carta correção conforme a necessidade de cada entidade;
- Após o processamento da carta de correção o tomador e prestador devem ser notificados por e-mail da alteração, deve ser possível visualizar a NFSe e a Carta de Correção a partir do e-mail enviado;
- O sistema deve permitir efetuar um cancelamento de uma carta de correção efetuada
- Ao consultar uma nota fiscal eletrônica que possua carta de correção o sistema deve exibir a DANFSE e a carta de correção com os dados alterados
- A solução web deverá possuir funcionalidade que permita o cancelamento de uma NFSe gerada. O sistema deve observar as parametrizações da entidade quanto às regras para cancelamento com no mínimo os seguintes itens:
	- o Prazo máximo para cancelamento;
	- o Definição de data base para contagem de prazo para cancelamento;
	- o Permissões quanto à disponibilidade para cancelamento de nota fiscal quando o ocorrer cancelamento dentro do mês de emissão nota;
	- o Permissão quanto à necessidade de aprovação da entidade quando o cancelamento da nota fiscal ocorrer dentro do mês de emissão;
	- o Parametrização para envio de e-mail aos envolvidos no processo de cancelamento;
	- o A funcionalidade deve permitir o registro do cancelamento ainda que fora do prazo, nesse caso, o sistema deve criar uma solicitação de cancelamento para posterior análise do fisco municipal;
	- o Para realizar o cancelamento da nota fiscal o emissor de NFSe deve estar devidamente autenticado na aplicação, ao executar o procedimento de cancelamento com sucesso o sistema deve enviar um e-mail aos envolvidos conforme parametrização da entidade;
- A solução web deverá possuir funcionalidade que permita a substituição de uma NFSe gerada. O sistema deverá observar as parametrizações da entidade quanto às regras para substituição com no mínimo os seguintes itens:
	- o Prazo máximo para a substituição;
	- o Definição de data base para contagem de prazo para substituição;
	- o Permissões quanto à disponibilidade para substituição de nota fiscal quando ocorrer a substituição dentro do mês de emissão da nota;
	- o Permissão quanto à necessidade de aprovação da entidade quando a substituição da nota fiscal ocorrer dentro do mês de emissão;
	- o Parametrização para envio de e-mail aos envolvidos no processo de substituição;
- A funcionalidade deve permitir o registro da substituição ainda que fora do prazo, nesse caso, o sistema deve criar uma solicitação de substituição para posterior análise do fisco municipal. Para realizar a substituição o emissor da NFSe deve estar devidamente autenticado na aplicação, ao gravar a substituição se todas as regras foram atendidas deve ser gerada uma nova NFSe com os mesmos dados da nota identificada adicionando à substituta o número da NFSe substituída. Ao final do processo um e-mail deve ser enviado aos envolvidos conforme parametrização da entidade;
- A solução web deve possuir funcionalidade no módulo prestador que possibilite fazer consultas de notas fiscais emitidas a favor do prestador quando ele figura como tomador ou intermediário de servico:
- A solução web deve possuir funcionalidade que permita ao tomador de serviço informar a ciência da execução do serviço discriminado na NFSe pelo prestador afim de dar fé sobre a ocorrência do fato gerador. Essa funcionalidade deve ser parametrizável atendendo as seguintes regras:
	- o Determinar o valor mínimo da nota a ser manifestada;
	- o Determinar os tipos de pessoas que podem manifestar a nota (física, jurídica ou ambas);
	- o Determinar o prazo para manifestação da nota.

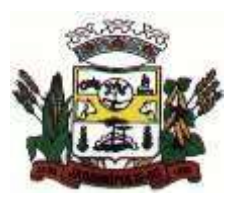

- A manifestação do tomador deve ocorrer via link enviado no e-mail ao tomador no momento da emissão da nota fiscal ou através da solução web com acesso autenticado pelo tomador;
- A funcionalidade deve possui rotina para emissão de notas avulsas com as seguintes características:
	- o Possibilidade inclusão de requerimento de nota avulsa;
	- o Emissão de documento para arrecadação com o valor do ISS apurado na NFSe;
	- o Possiblidade de condicionar a emissão da nota mediante a pagamento dos tributos incidentes;
	- o Possibilidade de liberação manual, pelo fiscal, da nota avulsa através de informe de pagamento;
	- o Possibilidade de análise das liberações de notas em caso dos regimes especiais de tributação;
	- o Integração das informações das guias com o Sistema Tributário Municipal;
	- o Parametrização de Guias para recolhimento do ISS para prestadores eventuais;
	- o Mecanismos genérico para geração de linha Digitável e código de barras de modo com que atenda qualquer modelo disponível no mercado.
- A título de cálculo do valor aproximado da carga tributária incidente sobre os serviços, deverá ser possível que apuração seja realizada de acordo com as metodologias do IBPT - Instituto Brasileiro de Planejamento e Tributação;
- A título de cálculo do valor aproximado da carga tributária incidente sobre os serviços, deverá ser possível que apuração seja realizada de acordo metodologias definidas pelo próprio emissor;
- Deve ser possível visualizar uma prévia da nota antes da sua geração;
- A solução web deve possui um ambiente de acesso público onde é possível executar rotinas sem a necessidade de autenticação, no mínimo esse ambiente público deve possuir as seguintes funcionalidades:
	- o Consulta de empresas autorizadas a emitir NFSE.
	- o Consulta de autenticidade de NFSE.
	- o Consulta de NFSE por RPS.
	- o Resumo geral dos movimentos de emissão de notas.
	- o Solicitação de acesso ao sistema.
- A funcionalidade "Consulta de empresas autorizadas a emitir NFSE deverá permitir fazer consulta pelo CNPJ/CPF do prestador.
- A funcionalidade "Consulta de NFSe por RPS", deve possuir, no mínimo os seguintes filtros:
	- o Número do RPS.<br>○ Série do RPS.
	- Série do RPS.
	- $\circ$  Tipo do RPS.
	- o CNPJ do Prestador.
	- o CNPJ do Tomador.
- Ao fazer a consulta o sistema deve exibir a possibilidade de visualizar a nota fiscal. Além de exibir a nota fiscal o sistema deve disponibilizar mecanismo para efetuar o download do XML.
- A funcionalidade "Consulta de autenticidade da NFSE" deve possuir as seguintes características:
	- o Possibilidade de efetuar a leitura de código de barras impresso na nota fiscal;
		- o Digitação de informações com os no mínimo os seguintes itens:
			- Número da NFSe
			- Código verificador da NFSe
			- CPF/CNPJ do Prestador
- A funcionalidade "Resumo geral dos movimentos de emissão de notas", deve demonstrar uma consulta com no mínimo os seguintes itens:
	- o ISSQN devido para o município.
	- o ISSQN devido para outros municípios.
	- o Quantidade de notas geradas.
	- o Resumo geral de Prestadores/Tomadores.
	- A solução WebService deverá conter os seguintes serviços:
		- o Recepção e Processamento de lote de RPS
		- o Consulta de lote de RPS.
		- o Consulta situação do lote de RPS.
		- o Consulta de NFSe por RPS.
		- o Consulta de NFSe.

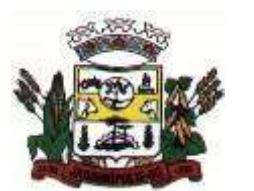

- o Cancelamento de NFSe.
- o Carta de Correção
- o Manifestação do Tomador
- O serviço de Recepção e Processamento lote de RPS deverá, para validação de estrutura dos arquivos XML, usar os arquivos servico\_enviar\_lote\_rps\_envio.xsd e servico\_enviar\_lote\_rps\_resposta.xsd disponíveis em:
	- o <http://www1.receita.fazenda.gov.br/nfse/download.htm> na opção schemas XSD;
- O serviço de Consulta de lote de RPS deverá, para validação de estrutura dos arquivos XML, usar os arquivos servico consultar lote rps envio.xsd e servico consultar lote rps resposta.xsd disponíveis em:
	- o <http://www1.receita.fazenda.gov.br/nfse/download.htm> na opção schemas XSD;
- O serviço de Consulta situação do lote de RPS deverá, para validação de estrutura dos arquivos XML, usar os arquivos servico\_consultar\_situacao\_lote\_rps\_envio.xsd e servico consultar situacao lote rps envio resposta.xsd disponíveis em:
	- o <http://www1.receita.fazenda.gov.br/nfse/download.htm> na opção schemas XSD;
- O serviço de Consulta de NFSe por RPS deverá, para validação de estrutura dos arquivos XML, usar os arquivos servico\_consultar\_nfse\_rps\_envio.xsd e servico\_consultar\_nfse\_rps\_resposta.xsd disponíveis em:
	- o <http://www1.receita.fazenda.gov.br/nfse/download.htm> na opção schemas XSD;
- O serviço de Consulta de NFSe deverá, para validação de estrutura dos arquivos XML, usar os arquivos servico\_consultar\_nfse\_envio.xsd e servico\_consultar\_nfse\_resposta.xsd disponíveis em: o <http://www1.receita.fazenda.gov.br/nfse/download.htm> na opção schemas XSD;
- O serviço de Cancelamento de NFSe deverá, para validação de estrutura dos arquivos XML, usar os arquivos servico cancelar nfse envio.xsd e servico cancelar nfse resposta.xsd disponíveis em:
	- o <http://www1.receita.fazenda.gov.br/nfse/download.htm> na opção schemas XSD;
- O sistema deve possuir regras específicas e pré-definidas para consumo dos serviços "Manifestação do Tomador" e "Carta de Correção".
- A solução web deve possuir um módulo administrador por meio de acesso autenticado.
- O sistema deverá possibilitar a customização de textos de e-mails.
- O sistema deverá possibilitar a customização dos seguintes documentos: Termo de Solicitação de Acesso e DANFSE e Carta de correção.
- O sistema deverá possibilitar o envio de mensagens aos Prestadores, Prestadores Eventuais e Tomadores de serviços cadastrados na base de dados do cliente. A funcionalidade deve possibilitar controle de quais Prestadores, Prestadores Eventuais e Tomadores tiveram a ciência da mensagem enviada.
- Na emissão da NFSe, o sistema deverá possibilitar o detalhamento dos serviços através da inclusão de itens adicionais ao Item da LC 116/03, possibilitando a inserção de: código do item, descrição, quantitativo e valor unitário.
- O sistema deverá possuir funcionalidade onde seja possível movimentar as solicitações de acesso efetuadas pelos prestadores/tomadores de serviço.
- O sistema deverá possuir funcionalidade onde seja possível deferir/indeferir as solicitações de cancelamento/substituição de notas que foram efetuadas fora do prazo definido pela entidade.
- O sistema deverá possuir funcionalidade onde seja possível deferir/indeferir as solicitações de correções nas notas efetuadas através da carta de correção fora do prazo definido prazo definido pela entidade.
- Através do módulo administrador do sistema também deve ser possível executar as seguintes Consultas:
	- o Consulta de NFSe onde seja possível exibir qualquer nota emitida no sistema.
- Consultar as situações dos e-mails enviados nas rotinas do sistema como:
	- o Quando efetuada uma solicitação de acesso;
	- o Na movimentação efetuada na solicitação de acesso;
	- o Na emissão de nota fiscal;
	- o Na geração da Carta de correção;
	- o Movimentação da solicitação de correção de nota através da carta de correção efetuada fora do prazo;
	- o Movimentação da solicitação de cancelamento/substituição de nota efetuada fora do prazo;
	- o Movimentação de Liberação de Nota Avulsa Pedidos de Aprovação;

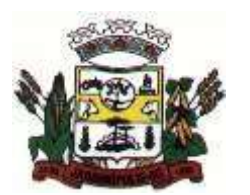

- $\circ$  Quando da ocorrência de diferenca no pagamento do imposto devido;
- o Consulta das cartas de correções efetuadas pelos prestadores.
- No ambiente de administração também deve ser possível emitir, no mínimo os seguintes relatórios: o Relatórios gerais das NFSe:
	- o Notas emitidas;
	- o Resumo de notas por atividade (quantidade e valor das notas);
	- o Visão geral dos cenários das notas emitidas (quantitativo e qualitativo).
- Deve ser possível bloquear a emissão de notas para serviços que o emissor não esteja autorizado;
- Deve dispor de um canal de interação digital do usuário com o fiscal, quando o usuário estiver logado no sistema de ISS;
- O canal digital de interação deve dispor mecanismo que possibilite o fiscal realizar o monitoramento dos visitantes do sistema, sendo possível identificar quais páginas já acessou, qual está acessando no momento e tempo de duração do acesso
- Deve ser possível o fiscal realizar o atendimento do canal de interação digital a partir de dispositivo móvel
- O canal digital deve dispor de mecanismos que possibilitem a configuração visual do widget do visitante
- Para os casos de não existir nenhum fiscal online para atendimento, deve ser possível o usuário registrar sua mensagem, a qual deverá ser enviada por e-mail para o responsável do canal digital de interação.
- O canal digital deve dispor de mecanismos que possibilitem a configuração visual do widget do visitante
- O canal digital deve dispor de mecanismos que possibilitem a visualização de informações estatísticas do sistema, bem como quantidade de visitantes, páginas visualizadas, conversas respondidas, conversas perdidas e visitantes online.
- Para os serviços prestados de construção civil, onde exista valor máximo estipulado para dedução da base de cálculo sem comprovação, deve ser sugerido automaticamente pelo sistema o valor dedução previsto, sendo possível a sua alteração.
- Para os serviços prestados de construção civil deve ser obrigatório informações referentes a obra, bem como Matrícula CEI/CNO da obra e Anotação de Responsabilidade Técnica - ART
- Para os serviços prestados de construção civil onde o prestador julgar que não existe dados da obra, deve ser possível que mesmo declara que a obra em questão não necessita da Matrícula CEI/CNO e ART
- Deverá substituir o processo manual de escrita fiscal.
- Deverá proporcionar facilidades operacionais para pagamento do ISSQN retido na fonte e para a emissão do recibo de retenção e entrega da relação das empresas prestadoras de serviço.
- Deverá proporcionar facilidades para entrega de declarações em locais estabelecidos pela Prefeitura, através de arquivos magnéticos ou diretamente pela Internet Pública, provendo mecanismos de consistência, de conferência de dados e de segurança do serviço.
- Disponibilizar layout e meios para possibilitar a importação de arquivos gerados pelos sistemas da escrita fiscal ou contábil utilizados pela empresa prestadora ou tomadora de serviço bem como meios para validação do layout do arquivo.
- Proporcionar a impressão da Guia de pagamento de ISSQN Próprio ou Retido na Fonte em documento único, de pessoa física ou jurídica, cadastrada ou não no município, de uma determinada referência (mês e ano), com código de barras utilizando padrão FEBRABAN e o padrão estabelecido através de convênio da Prefeitura com as instituições bancárias.
- Permitir a impressão da Guia de pagamento de ISSQN Fixo para profissional autônomo, sociedades de profissionais liberais e empresas em Regime de Estimativa, sem a necessidade de informar senha, a guia deve ser impressa com código de barras utilizando padrão FEBRABAN e o padrão estabelecido através de convênio da Prefeitura com as instituições bancárias.
- Para contribuintes na condição de responsável, na retenção na fonte de serviços tomados de fornecedores residentes fora do Município, deverá permitir informar a razão social, CNPJ, município de localização da empresa, bem como emissão da Guia de Recolhimento de ISS atender as mesmas especificações dos contribuintes residentes no município.
- Permitir a emissão da Guia de Recolhimento de ISS, quando responsável tributário, separado daquela em que paga como contribuinte, ou a critério do emissor poderá ser emitido em guia única.

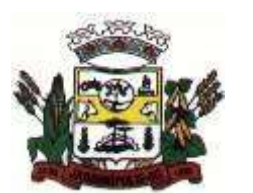

- Viabilizar a impressão do Recibo de Retenção de notas fiscais recebidas com imposto retido na fonte.
- Disponibilizar impressão eletrônica do livro fiscal.
- Prover, através da disponibilização de senhas por contador/contribuinte, sigilo absoluto quanto às informações particulares de cada contador/contribuinte e das empresas sob sua responsabilidade.
- Permitir ao contador/contribuinte acessar somente a lista de empresas sob sua responsabilidade e realizar a manutenção dos dados das DMSs – Declaração Mensal de Serviço – somente destas empresas.
- Permitir ao contador/contribuinte adicionar tantos usuários no sistema quanto for necessário, sendo o acesso individualizado e todos devem ter acesso a todas as empresas da lista do contador/contribuinte.
- Permitir ao contador/contribuinte realizar uma DMS sem movimento.
- Cada DMS deverá ser composta de todas as informações necessárias à completa identificação do documento emitido, do prestador, do tomador, dos serviços prestados e do valor da operação.
- Possibilitar ao contador/contribuinte a digitação, o recebimento e o processamento de DMSs retificadoras, após a entrega da declaração.
- Permitir ao contador/contribuinte gerar e imprimir o protocolo de confirmação de recebimento da DMS.
- Permitir ao contador/contribuinte gerar e imprimir o protocolo de retenção na fonte.
- Permitir que seja montado planos de contas para declaração de escolas, lotéricas, planos de saúde, concessionárias de transporte público, seguradoras, e todos outros segmentos que não tenham a obrigatoriedade de emissão de notas fiscais.
- Permitir que em uma única nota fiscal seja vinculado vários serviços distintos, cada qual com sua identificação do item da lista de serviços, alíquota, valor da base de cálculo e valor do imposto.
- Permitir informar notas que tenham sido roubadas, extraviadas, destruídas ou qualquer outro motivo que não tenham emitido.
- Permitir que o declarante informe eventuais valores de créditos, valores estes que devem ser abatidos do valor de imposto próprio a pagar no mês. Deve ser possível configurar um percentual limite para este abatimento.
- Permitir a declaração pelo prestador da diferença de alíquota para as notas emitidas que sofreram retenção com alíquota inferior a devida.
- Possibilitar a visualização em forma gráfica de dados gerenciais em área pública, bem como: Resumo de Declaração, Valores Pagos, Declarações Entregues fora do Prazo e Lançamento de Notas por Dia;
- Possibilitar consulta da veracidade do protocolo de retenção fornecido pelo prestador;
- Possuir canal de fale conosco
- Possibilitar a declaração da (RBT) Receita Bruta Total por empresas optantes do Regime Único Simples Nacional
- Possibilitar a apuração automática da alíquota para empresas optantes do Regime Único Simples Nacional de acordo com sua RBT.
- Possibilitar o envio de e-mail informado ao contador referente às autuações realizadas das empresas sob sua responsabilidade
- Realizar constituição de créditos para declarações com valores não pagos
- Possibilitar o envio de e-mail informado ao contador referente às constituições de créditos realizadas das empresas sob sua responsabilidade
- Possuir canal de fale conosco
- Possibilitar a declaração da (RBT) Receita Bruta Total por empresas optantes do Regime Único Simples Nacional
- Possibilitar a apuração automática da alíquota para empresas optantes do Regime Único Simples Nacional de acordo com sua RBT.
- Realizar autuação automática para empresas omissas de declaração
- Possibilitar o envio de e-mail informado ao contador referente às autuações realizadas das empresas sob sua responsabilidade
- Realizar constituição de créditos para declarações com valores não pagos
- Possibilitar o envio de e-mail informado ao contador referente às constituições de créditos realizadas das empresas sob sua responsabilidade

- Possibilitar o controle de deduções da base de cálculo para serviços de construção civil, podendo definir o valor máximo sem comprovação e o valor máximo possível de dedução.
- Possibilitar o controle da dedução máxima de base de cálculo por prestador de serviço
- Para o caso de uma nota declarada de construção civil com dedução da base de cálculo dentro do intervalo máximo sem comprovação, não deve ser solicitado nenhuma comprovação ao declarante.
- Para o caso de uma nota declarada de construção civil com dedução da base de cálculo acima do valor máximo sem comprovação, não deve ser possível realizar a entrega da competência sem a anexação da documentação que comprove a dedução informada.
- Para o caso de uma nota declarada de construção civil com dedução da base de cálculo acima do valor máximo sem comprovação, deve ser possível a anexação da documentação que comprove a dedução por nota de serviço declarada.
- Possibilitar o cadastramento dos auditores fiscais, informando minimamente nome, CPF, matrícula e local de lotação.
- Possibilitar o cadastramento de infrações relacionadas a omissão de declaração, sendo possível informar descrição, vigência, legislação, penalidade e valor da penalidade
- Possibilitar o controle de configurações para infração por autuação de omissos, onde deve ser possível definir uma infração para omissão de declaração dos serviços prestados e para omissão de declaração de serviços tomados ou uma para cada tipo de omissão das definidas anteriormente.
- Possibilitar a autuação de empresas omissas da declaração de serviços prestados/tomados, sendo possível selecionar por empresa, competência, enquadramento e tipo de autuação (Serviço Prestado, Serviço Tomado ou Ambos)
- Possibilitar a consulta de empresas que foram autuadas, sendo possível selecionar por empresa, competência, auditor, tipo de autuação (Serviço Prestado, Serviço Tomado ou Ambos), número do auto, data da autuação e situação do débito do auto.
- Deve conter relatório de auditoria que informa as operações realizadas, listando minimamente data, hora, funcionalidade, histórico do que foi realizado, usuário outorgado e empresa outorgante.
- Permitir a escrituração dos serviços prestados por planos de contas para empresas não emissoras de notas, sendo possível informar declarar contas tributadas e não tributadas
- Permitir o cadastro do plano de contas, sendo possível desdobramento em contras sintéticas e analíticas, definindo se a mesma será tributada ou apenas informativa, não tributada.
- Permitir através de gráfico de gestão, a visualização do valor arrecadado de empresas optantes do simples nacional, sendo possível identificar qual a origem do valor pago. Exemplo: Se o pagamento se deu pelo DAS, DAS Cobrança, DAS-MEI, DAS-Parcelamento, DAS-Avulso.
- Permitir através de gráfico de gestão, a identificação das 10 empresas optantes do simples nacional que mais arrecadaram em determinado período a ser informado pelo usuário
- Permitir através de gráfico, a identificação dos valores arrecadados diariamente, em determinado período a ser informado pelo usuário
- Permitir através de gráfico, a identificação consolidada da quantidade de parcelamentos por situação, em determinado período a ser informado pelo usuário.
- Permitir através de gráfico, a identificação consolidada do valor de parcelamentos por situação, em determinado período a ser informado pelo usuário.
- Permitir através de gráfico, a identificação da quantidade de parcelamentos por mês, em determinado período a ser informado pelo usuário.
- Permitir através de gráfico, a identificação do valor de parcelamentos por mês, em determinado período a ser informado pelo usuário.
- Permitir através de gráfico, a identificação da quantidade de parcelamentos por mês, em determinado período a ser informado pelo usuário.
- Permitir através de gráfico, realizar o comparativo da quantidade de parcelamentos do mês corrente com o mês anterior.
- Permitir através de consulta, listar os parcelamentos, sendo possível identificar minimamente os seguintes dados: CNPJ, Razão Social, Número do Parcelamento, Data do Pedido, Data da Última Movimentação, Situação Valor Consolidado, Quantidade de Parcelas e Valor da Parcela, além disso. também deve ser possível identificar o valor total consolidado negociado.
- Permitir através de consulta, identificar os períodos de apuração que compõem os parcelamentos selecionados, listando minimamente os seguintes dados: Período de Apuração, Data de Vencimento, Valor Original e Valor Atualizado.

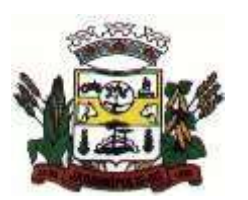

#### MUNICÍPIO DE JARDINÓPOLIS

- Permitir através de consulta, identificar a quantidade de parcelas pagas, não pagas e o valor total das parcelas de um parcelamento selecionado.
- Permitir através de consulta, identificar as informações de arrecadação de um parcelamento selecionado, constando minimamente os seguintes dados: Vencimento da Parcela, Número da DAS, Data de Arrecadação e Valor Total do DAS
- Permitir através de gráfico, realizar comparativo entre valores em parcelamento e arrecadado, sendo possível visualizar o Valor em Parcelamento, Arrecadado e Saldo a Receber.
- Permitir através de gráfico, realizar o comparativo por período de apuração entre o declarado no município versus o declarado na Receita Federal do Brasil, identificando os valores bem como a diferença que ainda falta a ser declarada para o município.
- Permitir através de gráfico, realizar o comparativo por período de apuração entre a quantidade de DAS declarada versus o que foi pago, identificando o percentual do saldo de DAS a serem quitadas.
- Permitir através de gráfico, identificar as 10 maiores empresas contribuintes de ISSQN com declaração da Receita Federal do Brasil, bem qual a sua participação em R\$.
- Permitir através de gráfico, identificar por exercício o valor de ISSQN declarado na Receita Federal que não está sujeito a Substituição
- Permitir através de gráfico, identificar os valores das declarações, consolidando pela sua situação.
- Permitir através de gráfico, identificar a quantidade de empresas divergentes entre o declarado na Receita Federal Brasileira e o declarado no município, sendo possível ainda, listar os dados que originaram os números.
- Em todos os gráficos e consultas deve possuir filtros de seleção, prevendo minimamente os seguintes parâmetros: CNPJ, Razão Social e Período de apuração
- Para todos os gráficos e consultas deve ser possível listar os dados que deram origem a visão.
- Para todos os gráficos e consultas deve ser possível exportar os dados, minimamente nos formatos de Excel e CSV.
- Para todos os gráficos e consultas devem existir mecanismos que possibilitem a classificação pela ordem crescente ou decrescente, informando qual informação será base para a ordenação.

#### 8.21 **Portal do Servidor**

- Permitir o acesso ao Portal do Servidor com logon/senha, utilizando como padrão de logon CPF;
- Permitir a solicitação de nova senha em caso de esquecimento, enviando link com nova senha para e-mail previamente cadastrado;
- Permitir a parametrização dos campos, informações no contracheque, de acordo com a definição do usuário/administrador;
- Permitir incluir logotipo e marca d'agua da empresa (órgão) no contracheque;
- Permitir a formatação de layout do formulário do modelo do contracheque web;
- Permitir consulta e emissão do Contracheque, Consulta e emissão do Informe de Rendimentos no layout da RFB, mediante identificação do login e senha, por servidor;
- Permitir a validação do contracheque impresso via web pelo servidor, utilizando a forma de autenticação QRCode, para comprovação de autenticidade;
- Permitir parametrizar quais os dados cadastrais o servidor terá acesso para conferência e atualização, permitindo ainda que o RH defina quais "campos" deverá enviar comprovante para validar as atualizações;
- Permitir ao usuário do RH conferir as informações enviadas através do Portal do Servidor, e validar ou rejeitar as mesmas com documentos anexados quando necessário e atualizar as mesmas no cadastro do funcionário;
- Permitir listar informações relativas aos servidores que terão acesso ou não ao Portal [Logins Divergentes e Logins Disponíveis];
- Permitir o servidor consultar e atualizar seus dados pessoais no Portal do Servidor, por meio de Login e Senha.

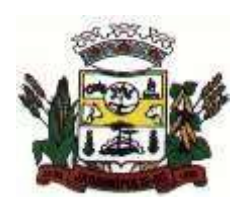

MUNICÍPIO DE JARDINÓPOLIS

#### **ANEXO II - PROPOSTA DE PREÇOS Processo 07/2020 PREGÃO PRESENCIAL 04/2020**

Prezados senhores, abaixo apresentamos nossa proposta de preços detalhada para execução do objeto contratual licitado:

# **1. Locação dos Sistemas**

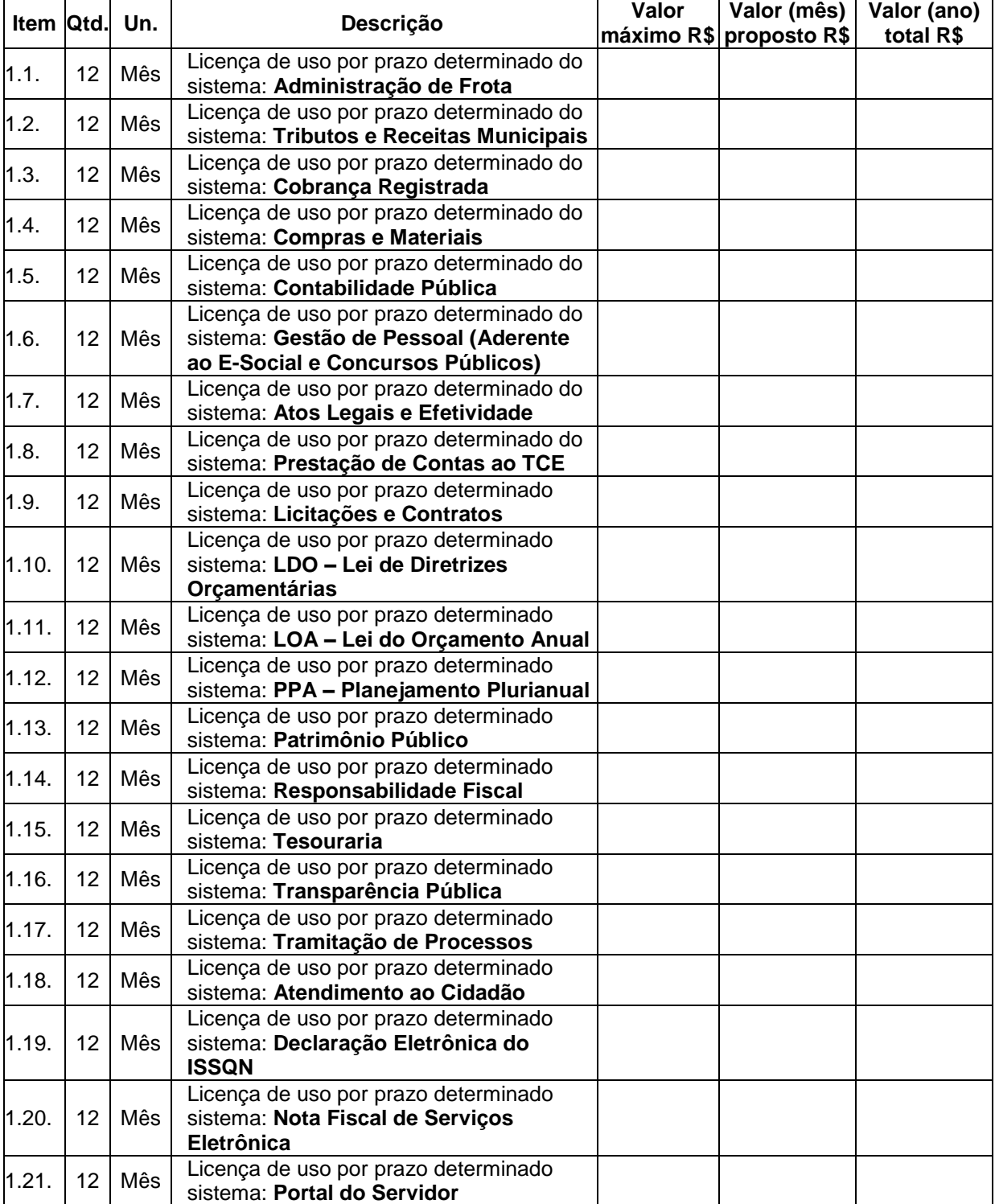

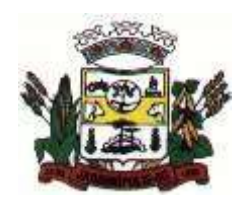

# MUNICÍPIO DE JARDINÓPOLIS

# **2. Serviços Técnicos**

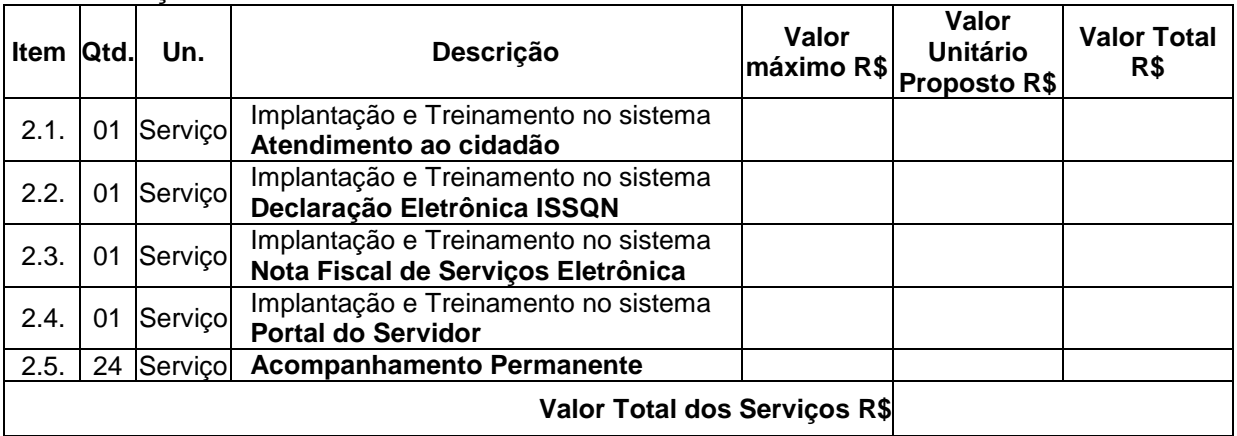

Valor Total (Soma das mensalidades e serviços de instalação)

Valor da proposta por extenso:

Validade da proposta: 60 (sessenta) dias contados a partir da entrega do envelope

Local e data, XX de XX de 2020.

(DATAR ASSINAR E CARIMBAR)

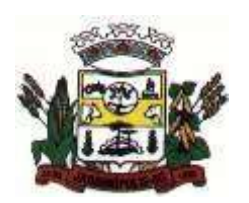

# MUNICÍPIO DE JARDINÓPOLIS

# **ANEXO III** MODELO DE CARTA DE CREDENCIAMENTO

Razão Social: Endereço: Cidade/Estado: CNPJ:

# **Ao Pregoeiro - Prefeitura Municipal de Jardinópolis/SC**

Pela presente, credenciamos o(a) Sr.(a)\_\_\_\_\_\_\_\_\_, portador(a) da Cédula de identidade nº \_ e inscrito(a) no CPF/MF sob o nº \_\_\_\_\_\_\_, a participar do procedimento licitatório XX/2020, sob a modalidade **PREGÃO PRESENCIAL Nº XX/2020**, instaurado pela Prefeitura Municipal de Jardinópolis.

Na qualidade de representante legal da empresa \_\_\_\_\_\_\_\_\_\_\_\_\_\_, outorga-se ao acima credenciado, dentre outros poderes, o de negociar preços, efetuar lances e demais condições, confessar, transigir, renunciar, desistir, firmar compromissos ou acordos, receber e dar quitação, assinar documentos, podendo ainda, substabelecer esta em outrem, com ou sem reservas de iguais poderes, dando tudo por bom, firme e valioso, e em especial para essa licitação.

Local, de de de 2020.

(nome e assinatura do responsável legal)

(número da carteira de identidade e órgão emissor)

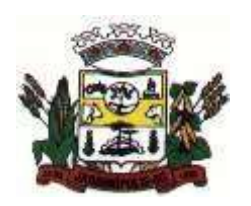

ESTADO DE SANTA CATARINA MUNICÍPIO DE JARDINÓPOLIS

# **ANEXO IV D E C L A R A Ç Ã O M E N O R**

\_\_\_\_\_\_\_\_\_\_\_\_\_\_\_\_\_\_\_\_\_\_\_\_\_\_\_\_\_\_\_\_\_\_\_\_\_\_\_\_\_\_\_\_\_\_\_\_\_, inscrito no CNPJ/CPF n.º \_\_\_\_\_\_\_\_\_\_\_\_\_\_\_\_\_\_\_\_\_\_\_\_\_\_\_\_\_\_\_\_, **DECLARA,** para fins do disposto no inciso V do art. 27 da Lei n.º 8.666, de 21 de junho de 1993, acrescido pela Lei n.º 9.854, de 27 de outubro de 1999, que não emprega menor de dezoito anos em trabalho noturno, perigoso ou insalubre e não emprega menor de dezesseis anos.

Ressalva: emprega menor, a partir de quatorze anos, na condição de aprendiz ( ).

(data)

\_\_\_\_\_\_\_\_\_\_\_\_\_\_\_\_\_\_\_\_\_\_\_\_\_\_\_\_\_\_\_\_\_\_\_\_\_\_\_\_\_

(representante legal)

\_\_\_\_\_\_\_\_\_\_\_\_\_\_\_\_\_\_\_\_\_\_\_\_\_\_\_\_\_\_\_\_\_\_\_\_\_\_\_\_\_

(Observação: em caso afirmativo, assinalar a ressalva acima)

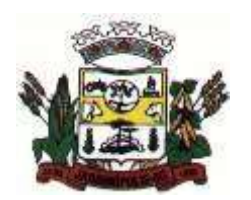

MUNICÍPIO DE JARDINÓPOLIS

# **ANEXO V**

# **DECLARAÇÃO DE INSTALAÇÃO NO PRAZO**

Declaramos para todos os fins de direito, na qualidade de PROPONENTE da Licitação XX/2020, PREGÃO PRESENCIAL Nº XX/2020, instaurada pela Prefeitura Municipal de Jardinópolis/SC, que implantaremos os sistemas num prazo máximo de \_\_\_\_\_\_\_ (\_\_\_\_\_\_\_) dias úteis contados do recebimento da autorização dos serviços.

Por ser a expressão da verdade, firmamos a presente.

\_\_\_\_\_\_\_\_\_\_\_\_, de \_\_\_\_ de \_\_\_\_\_\_\_\_\_\_\_\_\_\_\_\_ de 2020.

PROPONENTE

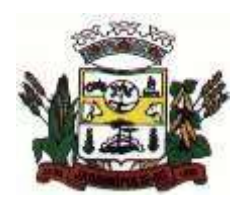

ESTADO DE SANTA CATARINA MUNICÍPIO DE JARDINÓPOLIS

# **ANEXO VI DECLARAÇÃO DE IDONEIDADE**

Declaramos, para os fins de direito, na qualidade de PROPONENTE da licitação instaurada pelo Município de Jardinópolis/SC que não fomos declarados inidôneos para licitar com o Poder Público, em quaisquer de suas esferas.

Por ser expressão da verdade, firmamos a presente.

\_\_\_\_\_\_\_\_\_\_\_\_, de \_\_\_\_ de \_\_\_\_\_\_\_\_\_\_\_\_\_\_\_\_ de 2020.

PROPONENTE

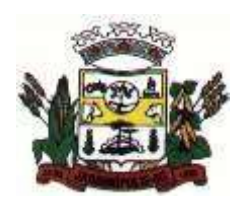

#### MUNICÍPIO DE JARDINÓPOLIS

# **ANEXO VII MINUTA DO CONTRATO Nº XX/2020.**

*Contratação de empresa visando a prestação de serviços técnicos especializados para informatização da Administração Pública Municipal, através de locação de sistemas específicos para gestão pública municipal, com migração de todos os dados dos sistemas ora em uso, implantação, treinamento dos usuários e suporte técnico, já inclusas manutenções corretivas quando houverem, conforme as regras estabelecidas neste edital e seus anexos, conforme PROCESSO LICITATÓRIO Nº XX/2020, PREGÃO PRESENCIAL XX/2020.*

Aos XX dias do mês de xxxxxxxx do ano de dois mil e vinte, de um lado o Município de Jardinópolis, situado a Av. Getúlio Vargas, 815, na cidade de Jardinópolis/SC, neste ato representado pelo **Prefeito Municipal, xxxxxxxx,** em sequência designada simplesmente **CONTRATANTE** e, de outro lado, a empresa \_\_\_\_\_\_\_\_\_\_\_\_\_\_\_, inscrita no CNPJ sob o número \_\_\_\_\_\_\_\_\_\_\_, estabelecida na \_\_\_\_\_\_\_\_\_\_\_\_\_\_, que apresentou os documentos exigidos por Lei, neste ato representada por \_\_\_\_\_\_\_\_\_\_\_\_\_\_\_\_\_\_\_\_\_\_\_\_, portador da Carteira de Identidade número \_\_\_\_\_\_\_\_\_\_\_\_\_, inscrito no CPF sob o número \_\_\_\_\_\_\_\_\_\_\_\_\_\_\_\_, daqui por diante designada simplesmente **CONTRATADA**, têm entre si justo e avençado, e celebram, por força deste instrumento e de conformidade com o disposto na Lei 10.520, de 17 de julho de 2002, com aplicação subsidiária da Lei 8.666/93 e suas alterações posteriores, Decreto municipal 2.451/07 de 18/06/2007, e **Lei Complementar 123 de 14/12/2006**, e com o Processo citado linhas atrás, o presente Contrato, em regime de execução indireta, mediante as seguintes Cláusulas e condições:

# **CLÁUSULA PRIMEIRA - DO OBJETO**

O presente Contrato tem por objeto a prestação de serviços técnicos especializados para informatização da Administração Pública Municipal, através de locação de sistemas específicos para gestão pública municipal, com migração de todos os dados dos sistemas ora em uso, implantação, treinamento dos usuários e suporte técnico, já inclusas manutenções corretivas, quando houver, dos sistemas conforme abaixo:

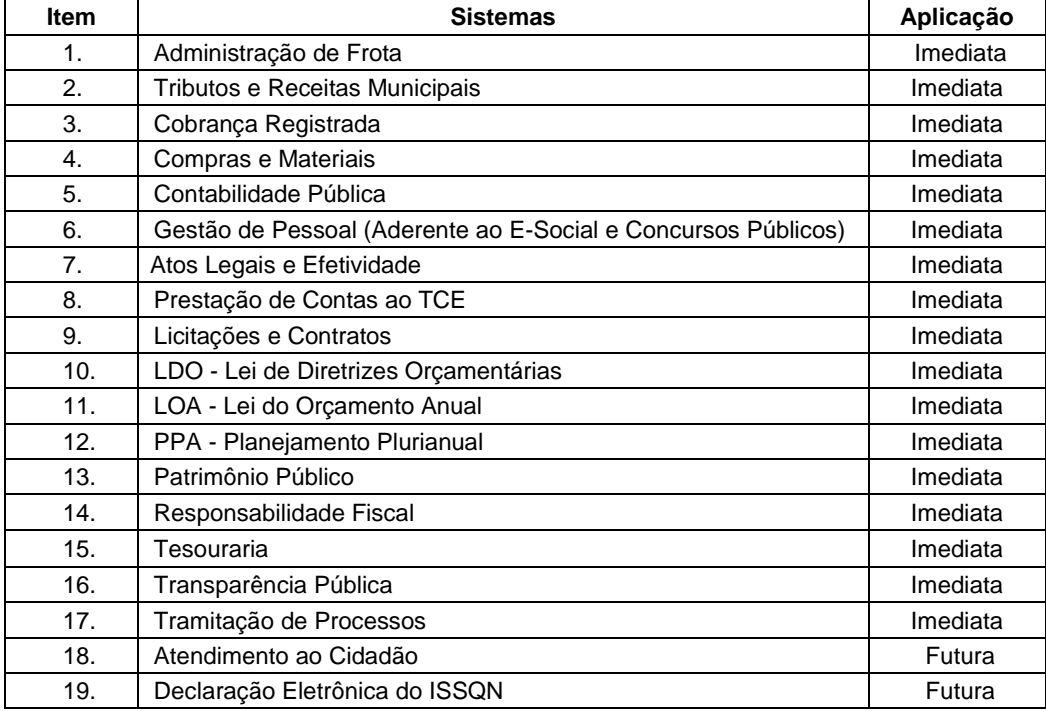

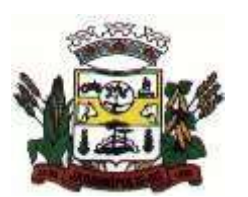

# MUNICÍPIO DE JARDINÓPOLIS

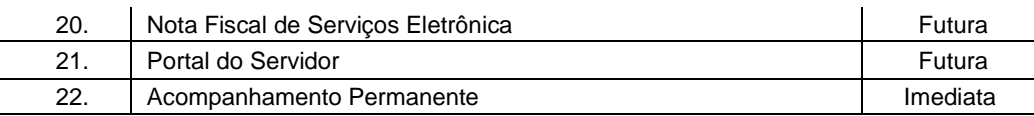

Integram este termo, independentemente de transcrição, para todos os fins e efeitos legais, a proposta de preço da CONTRATADA e o Pregão Presencial nº XX/2020 e seus Anexos.

**Parágrafo Único –** a presente contratação não gera qualquer vínculo empregatício da

**CONTRANTE** perante a **CONTRATADA** e seus subordinados.

# **CLÁUSULA SEGUNDA - DA VIGÊNCIA**

O presente instrumento terá duração de 12 (doze) meses, contados a partir da data de assinatura do contrato, com vigência até 31/12/2016 podendo sofrer acréscimos ou supressões de até 25% (vinte e cinco por cento), conforme o Art. 65, §1º, da Lei 8.666/93, bem como prorrogação de prazo, nos termos do artigo 57, inciso IV, da Lei nº 8.666/93.

# **CLÁUSULA TERCEIRA - DOS VALORES E CONDIÇÕES DE PAGAMENTO**

**a)** O valor total deste contrato é de R\$

**b)** Pela locação mensal dos sistemas e pela prestação de serviços, objeto deste contrato, a

**CONTRATANTE** pagará à **CONTRATADA** os valores abaixo especificados:

#### *(especificar proposta de preço da vencedora).*

**c)** O pagamento mensal da locação dos sistemas será efetuado até o dia 5 do mês subsequente ao da prestação dos serviços, mediante a apresentação da nota fiscal.

**d)** O pagamento da Implantação e Treinamento será efetuado em até 10 (dez) dias úteis contados do recebimento da respectiva nota fiscal.

**e)** O pagamento dos serviços de suporte técnico, após implantação será realizado em até dez (dez) dias úteis contados do recebimento da respectiva nota fiscal.

**f)** Os valores ofertados para locação dos sistemas, assistência técnica e alterações específicas da contratante somente serão reajustados após o primeiro ano contratual, com base no índice IGP-M apurado no período de referência, ou na falta desse, pelo índice legalmente permitido à época.

**g)** Em caso de atraso nos pagamentos, eventual correção monetária apenas incidirá após decorridos dozes meses de inadimplência.

#### **CLÁUSULA QUARTA - DA DOTAÇÃO ORÇAMENTÁRIA**

As despesas decorrentes da locação do Sistema objeto do presente contrato correrão por conta das seguintes dotações orçamentárias:

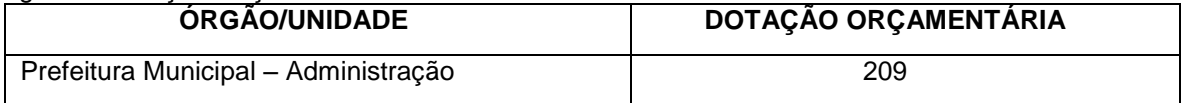

# **CLÁUSULA QUINTA - DA LICENÇA DE USO DO SISTEMA**

**a)** O aplicativo é de propriedade da **CONTRATADA**, que concede à **CONTRATANTE** a cessão do direito de uso por prazo determinado do(s) Sistema(s), objeto deste contrato, implantada.

**b)** É vedada a cópia dos sistemas, exceto para fazer backup. Os sistemas estão protegidos pela lei nº. 9.609/98, que prevê a pena de 06 (seis) meses a 02 (dois) anos de detenção e pela lei nº.9.610/98, cuja indenização pode chegar ao valor de 3.000 (três mil) cópias, para cada cópia instalada ilegalmente.

**c)** É vedada a sublocação, empréstimo, arrendamento ou transferência do(s) software(s) contratado a outro usuário, assim como também é a engenharia reversa, a decompilação ou a decomposição do(s) referido(s) sistema(s).

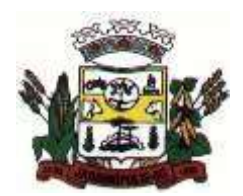

MUNICÍPIO DE JARDINÓPOLIS

# **CLÁUSULA SEXTA - DA OBRIGAÇÃO DA CONTRATANTE**

#### Caberá à **CONTRATANTE**:

**a)** Efetuar o pagamento pela locação do(s) Sistemas(s) objeto do presente Contrato, na forma e no prazo convencionados.

**b)** Facilitar o acesso dos técnicos da **CONTRATADA** às áreas de trabalho, registros, documentação e demais informações necessárias ao bom desempenho das funções.

**c)** Designar um técnico categorizado para acompanhar o desenvolvimento dos serviços e desempenhar as atividades de coordenação técnica e administrativa, servindo de elo entre as partes.

**d)** Custear os gastos necessários para implantação, assistência técnica, manutenções e eventuais alterações dos sistemas.

**e)** Responsabilizar-se pela supervisão, gerência e controle de utilização dos sistemas licenciados, incluindo:

- assegurar a configuração adequada da máquina e instalação dos sistemas

- manter backup adequado para satisfazer as necessidades de segurança e recuperação no caso de falha da máquina,

- dar prioridade aos técnicos da **CONTRATADA** para utilização do equipamento da **CONTRATANTE** quando da visita técnica dos mesmos.

**f)** Conferir os resultados obtidos na utilização dos sistemas licitados. Em caso de erro nos resultados obtidos deverá informar a **CONTRATADA** em tempo hábil para que esta possa corrigir o problema que for gerado por erro nos programas.

**g)** Caberá a **CONTRATANTE** solicitar formalmente à **CONTRATADA** a instalação dos sistemas do seu interesse e os serviços de assistência técnica necessários ao perfeito funcionamento dos sistemas.

**h)** Usar os sistemas locados exclusivamente nas unidades gestoras, vedada a sua cessão a terceiros a qualquer título.

**i)** Notificar à **CONTRATADA**, por escrito, quaisquer irregularidades que venham ocorrer, em função da prestação dos serviços.

#### **CLÁUSULA SÉTIMA - DAS OBRIGAÇÕES DA CONTRATADA**

#### Caberá a **CONTRATADA**:

**a)** Instalar e treinar os usuários da **CONTRATANTE** na operacionalização dos sistemas, objeto deste contrato no prazo máximo de 20 (vinte) dias úteis a contar da assinatura do contrato.

**b)** Prestar suporte somente na operacionalização dos sistemas, objeto deste contrato, ao usuário que tenha recebido o devido treinamento.

**c)** Manter informado o técnico da contratante, encarregado de acompanhar os trabalhos, prestandolhe as informações necessárias.

**d)** Prestar, às suas expensas, as manutenções que se fizerem necessárias nos Sistemas, causadas por problemas originados dos códigos-fonte dos seus programas.

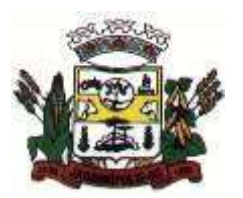

MUNICÍPIO DE JARDINÓPOLIS

**e)** Tratar como confidenciais informações e dados contidos nos Sistemas da

**CONTRATANTE**, guardando total sigilo perante terceiros.

**f)** Responder por quaisquer danos pessoais e materiais ocasionados por seus empregados nos locais de trabalho.

**g)** Não transferir ou sublocar a outrem, no todo ou em parte, o presente Contrato, sem prévia e anuência da Contratante, sob pena de rescisão contratual e aplicação de multa.

**h)** Substituir, sempre que exigido pela Contratante e independentemente de justificativa por parte desta, qualquer empregado, cuja atuação, permanência e/ou comportamento sejam julgados prejudiciais inconvenientes ou insatisfatórios à disciplina da repartição ou ao interesse público.

**i)** Fornecer, sempre que solicitados pela Contratante, os comprovantes de pagamentos dos empregados e comprovantes de recolhimento dos encargos sociais e trabalhistas.

**j)** Executar os serviços discriminados, obedecendo rigorosamente as especificações e as normas pertinentes em vigor.

**l)** Manter, durante toda a execução do Contrato, compatibilidade com as obrigações assumidas, todas as condições de habilitação e qualificação exigidos na Licitação.

**m)** Responder pelos encargos trabalhistas, previdenciários, fiscais resultantes da execução deste contrato.

#### **CLÁUSULA OITAVA - DA MANUTENÇÃO**

Entende-se por manutenção a obrigação da **CONTRATADA** de manter o sistema de acordo com as características do Anexo I do Edital **Pregão Presencial nº XX/2020:**

**a)** Corrigir eventuais falhas do sistema, desde que originados por erro ou defeito de funcionamento dos mesmos.

**b)** Alterações de sistemas em função de mudanças legais nos casos da moeda, alteração de legislação federal e estadual, desde que tais mudanças não influam na estrutura básica dos sistemas.

#### **CLÁUSULA NONA - DA PRESTAÇÃO DE SERVIÇOS**

A prestação de serviços, não cobertas pela manutenção, será cobrada conforme proposta apresentada pela vencedora, entendendo-se:

**a)** Mudanças nos programas descritos no Anexo I do Edital Pregão Presencial nº XX/2020 para atender às necessidades específicas da **CONTRATANTE**.

**b)** Elaboração de novos programas solicitados pela **CONTRATANTE**.

**c)** Alterações do sistema em função de mudanças legais ou operacionais que impliquem em modificações da estrutura básica dos sistemas.

**d)** Substituição dos sistemas por versões mais atualizadas em função do aprimoramento técnico e/ou operacional.

**e)** Auxílio na recuperação da base de dados por problemas originados em erros de operação, queda de energia ou falha de equipamentos, desde que não exista backups adequados para satisfazer as

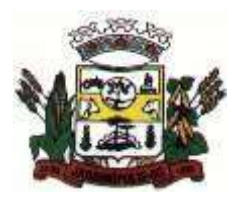

MUNICÍPIO DE JARDINÓPOLIS

necessidades de segurança.

**f)** Treinamento de pessoal da **CONTRATANTE** na operação ou utilização do sistema em função de substituição de pessoal, tendo em vista demissões, mudanças de cargos, etc.

**g)** Elaboração de quaisquer atividades técnicas relacionadas à utilização dos sistemas após a implantação e utilização dos mesmos, como: gerar/validar arquivos para Órgão Governamental, Instituição Bancária, Gráfica, Tribunal de Contas, entre outros.

**Parágrafo primeiro -** As solicitações de manutenções ou alterações nos programas, serão enviadas pela **CONTRATANTE**, através de pessoa ou área responsável, à **CONTRATADA**, em seu domicílio, via fax ou correio eletrônico, acompanhado de documentação ou comentário que caracterize o serviço a ser efetuado. Após a execução do serviço, a **CONTRATADA** repassará o programa alterado em sua forma executável, via internet, para os endereços pactuados da **CONTRATANTE**, que deverá fazer os testes de conformidade, instalar e repassar aos usuários do sistema.

**Parágrafo segundo -** Este atendimento poderá ser realizado por telefone, fac-símile, internet através de serviços de suporte remoto, ou no ambiente da **CONTRATADA**, sempre que as alternativas anteriores não resultarem em solução satisfatória.

**Parágrafo terceiro -** O suporte por telefone ou remoto deverão ser atendidos quando feito por servidor que possuam habilitação para a operação do sistema, do equipamento, do sistema operacional e utilitários.

#### **CLÁUSULA DÉCIMA - DA ALTERAÇÃO CONTRATUAL**

A alteração de quaisquer das disposições estabelecidas neste contrato somente se reputará válida se tornadas conhecidas expressamente em Instrumento Aditivo, que ao presente se aderirá, passando a fazer parte dele.

#### **CLÁUSULA DÉCIMA PRIMEIRA - DA VINCULAÇÃO AO PROCESSO LICITATÓRIO E DA LEGISLAÇÃO APLICÁVEL**

O presente Contrato, encontra-se vinculado ao processo licitatório que o originou, sendo os casos omissos resolvidos, à luz da Lei nº 8.666/93 e alterações subsequentes.

#### **CLÁUSULA DÉCIMA SEGUNDA - DAS PENALIDADES**

Em caso de inexecução parcial das obrigações contidas neste instrumento, a

**CONTRATADA** ficará sujeita a:

- **a)** Advertência;
- **b)** Pagamento de uma multa diária, enquanto perdurar a situação de infringência, correspondente a 0,5% (cinco centésimos por cento) do valor total do Contrato, corrigido monetariamente, sem prejuízo do disposto nesta cláusula, até o prazo de 15 (quinze) dias, findo o qual o Contrato poderá ser rescindido com a aplicação cumulativa da pena de suspensão do direito de licitar e contratar com o órgão licitante pelo prazo de até 02 (dois) anos.

**§ 1 º.** As multas serão cobradas por ocasião do primeiro pagamento que vier a ser efetuado após sua aplicação.

**§ 2 º.** O valor total das multas não poderá ultrapassar de 10% (dez por cento) do valor total do Contrato, limite que permitirá sua rescisão, não cabendo, neste caso, a multa prevista na Cláusula Décima Quarta.
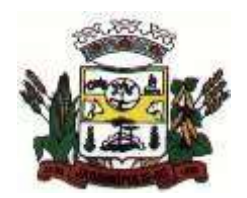

ESTADO DE SANTA CATARINA

MUNICÍPIO DE JARDINÓPOLIS

## **CLÁUSULA DÉCIMA QUARTA - DA RESCISÃO**

O **MUNICÍPIO** poderá declarar rescindido o presente Contrato independentemente de interpelação ou de procedimento judicial sempre que ocorrerem uma das hipóteses elencadas nos artigos 77 a 80 da Lei n.º 8.666/93.

**§ 1 º -** O descumprimento total das obrigações contidas neste instrumento, pela **CONTRATADA**, esta ficará sujeita às penalidades previstas pela Lei 8.666/93 e alterações subsequentes, bem como multa no valor de 10% (dez por cento) sobre o valor total do presente Contrato, além de rescisão do mesmo. Os casos de rescisão contratual serão formalmente motivados nos autos do processo, assegurados o contraditório e a ampla defesa.

**§ 2 º -** O presente Contrato poderá ser rescindido por qualquer das partes, após o término do período inicial, mediante aviso prévio e expresso de 90 (noventa) dias, efetuado no 1o. dia útil de qualquer mês; caso seja cancelado em outro dia, será considerado como início, o 1o. dia útil do mês subsequente.

## **CLÁUSULA DÉCIMA QUINTA - DO FORO**

As partes elegem o foro da cidade de CORONEL FREITAS/SC para dirimirem quaisquer dúvidas oriundas deste Contrato, renunciando a outro foro por mais privilegiado que seja.

E, por estarem justos e contratados, firmam o presente Contrato em 3 (três) vias de igual teor e forma, perante duas testemunhas.

**Jardinópolis, SC de de 2020**

**.**

\_\_\_\_\_\_\_\_\_\_\_\_\_\_\_\_\_\_\_\_ Prefeito Municipal

\_\_\_\_\_\_\_\_\_\_\_\_\_\_\_\_\_\_\_\_\_ Contratada

Testemunhas:

\_\_\_\_\_\_\_\_\_\_\_\_\_\_\_\_\_\_\_ \_\_\_\_\_\_\_\_\_\_\_\_\_\_\_\_\_\_